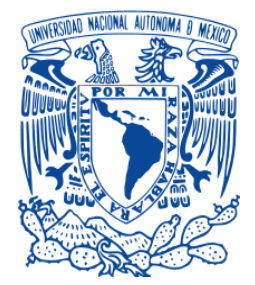

# **UNIVERSIDAD NACIONAL AUTÓNOMA DE MÉXICO**

# **PROGRAMA DE MAESTRÍA Y DOCTORADO EN INGENIERÍA**

FACULTAD DE INGENIERIA

**EVALUACIÓN OPERATIVA – FINANCIERA POR TIPO DE FLOTA VEHICULAR EN UN CORREDOR DE TRANSPORTE. CASO DE ESTUDIO: LÍNEA 2 DE METROBÚS, CIUDAD DE MÉXICO**

# **TESIS**

QUE PARA OBTENER EL GRADO DE:

**MAESTRO EN INGENIERÍA** 

SISTEMAS - TRANSPORTE

PRESENTA: **JOSÉ LUIS SUÁREZ LÓPEZ**

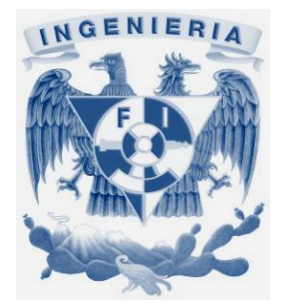

TUTOR: **M. I. FERNANDO SEUZ OSORIO ZÚÑIGA**

**2009**

# JURADO ASIGNADO:

- Presidente: Dr. Acosta Flores José de Jesús
- Secretario: Dr. Sánchez Lara Benito
- Vocal: M. I. Osorio Zúñiga Fernando Seuz
- 1er. Suplente: Dr. Aceves García Ricardo
- 2do. Suplente: M. I. López y Ortega Eugenio

### LUGAR DONDE SE REALIZÓ LA TESIS:

México Distrito Federal

TUTOR DE TESIS: M. I. Osorio Zúñiga Fernando Seuz

FIRMA

\_\_\_\_\_\_\_\_\_\_\_\_\_\_\_\_\_\_\_\_\_

# **Introducción**

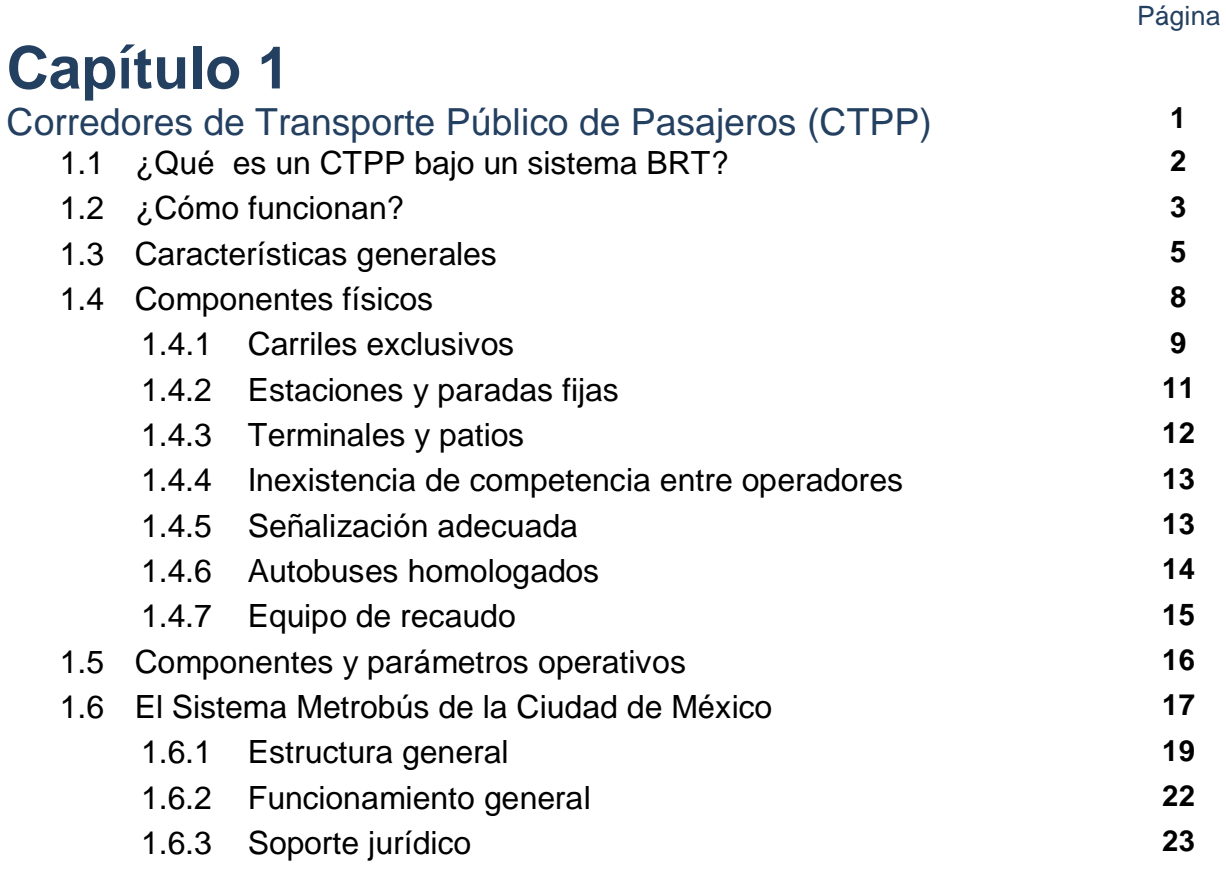

# **Capítulo 2**

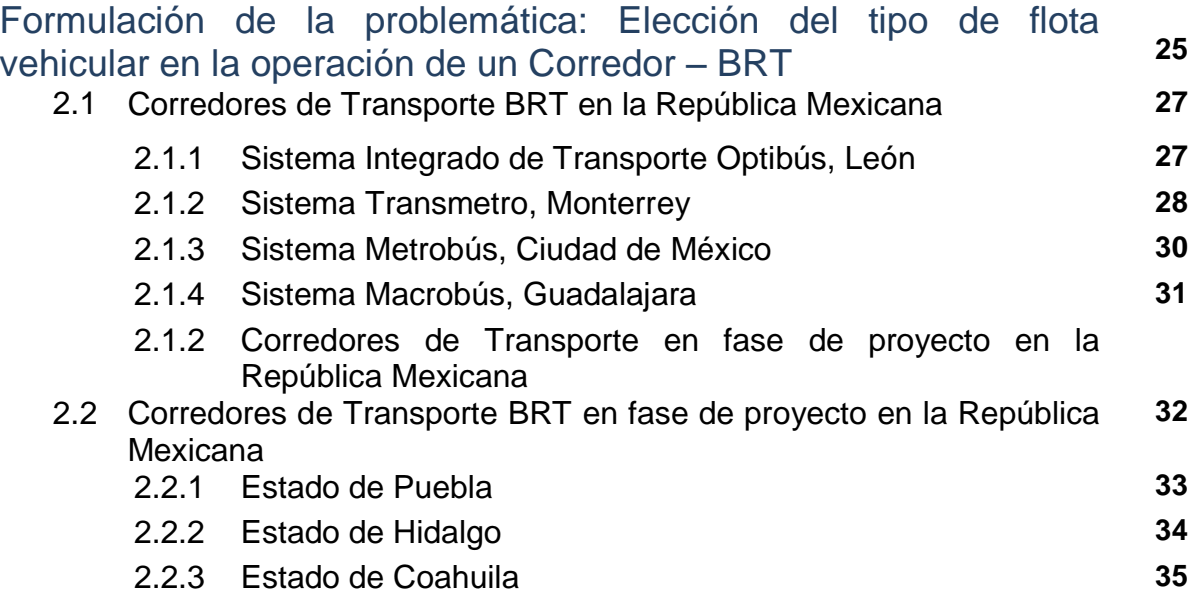

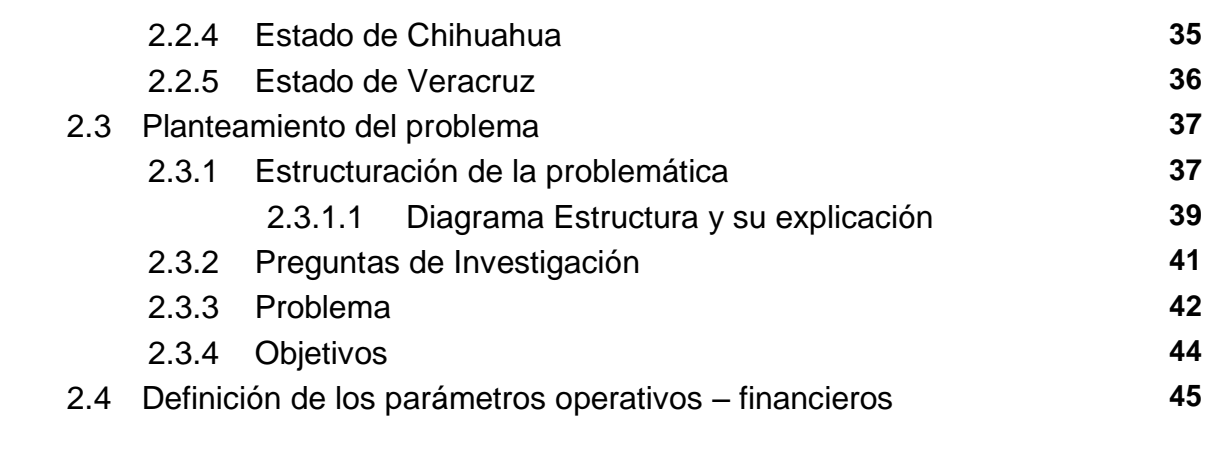

# **Capítulo 3**

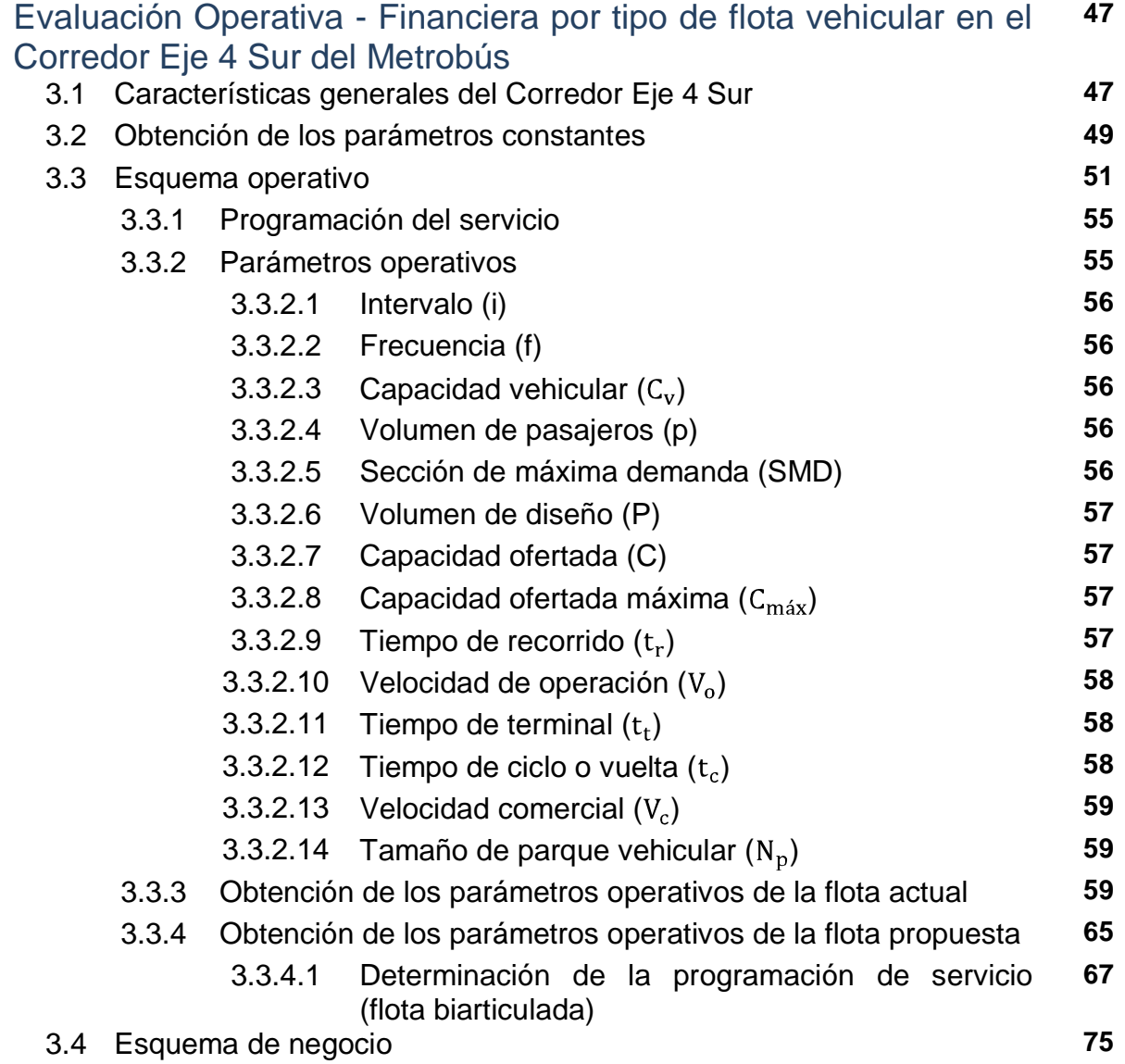

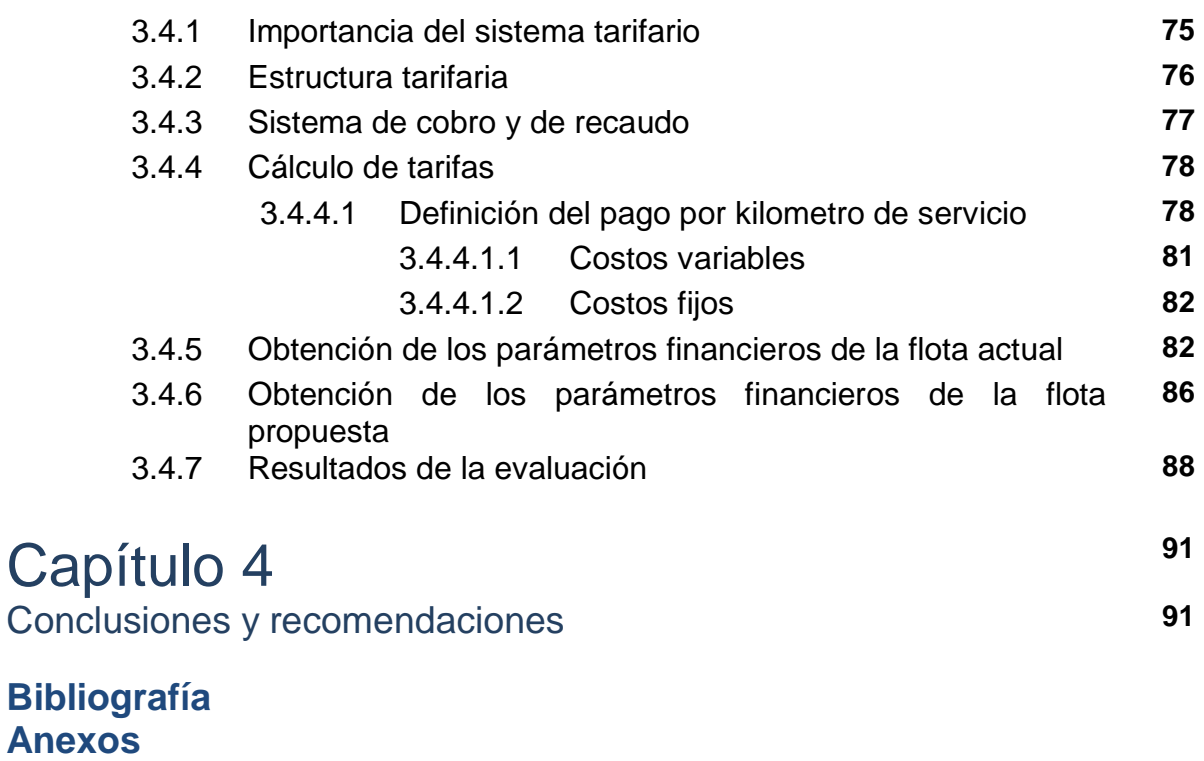

**Glosario de términos**

# Introducción

La Zona Metropolitana del Valle de México (ZMVM) es considerada como una de las superficies con mayor aglomeración en el mundo, lo cual ha comprendido una serie de acciones analíticas y estratégicas novedosas en las diferentes modalidades de transporte, el ejemplo más claro fue la incorporación del Metrobús en una de las principales vías de la ciudad.

En año 2006 el parque vehicular estimado fue de 4 millones, destacando el de uso particular sobre el público. Tal cantidad generaba graves congestionamientos en donde las velocidades de operación vehicular eran de aproximadamente 10 km/h en tramos de viaje de 20 km de longitud (Cebrón, 2006). De acuerdo a estas cifras y al aumento demográfico la oferta vial caería indudablemente en una crisis, lo anterior podía ser solventado en gran parte por la actualización y modernización de la red vial metropolitana, es decir, que aquellas vialidades como el Circuito Interior, el anillo Periférico y vías suburbanas con accesos carreteros tales como la autopista La Venta – Chamapa – Lechería, las cuales requerían complementarse con otras modalidades de transporte.

Partiendo de esto, se iniciaron una serie de proyectos en materia de vialidad que han involucrado hasta la fecha una fuerte inversión, pero que aún no se han concretado del todo, un ejemplo es el plan de conexión entre la red vial del Estado de México y el Distrito Federal.

Aunque el tema del transporte es muy extenso, para efectos del presente trabajo el enfoque se dirige principalmente al servicio público prestado a un usuario en su calidad de pasajero. Tanto en el Distrito Federal como en la zona conurbada tal servicio se ofrece por medio de vehículos como camiones urbanos, trolebuses, microbuses y combis, gran parte de ellos presentan serios problemas financieros y técnicos.

Derivado de lo anterior, los más recientes proyectos de infraestructura en el ámbito de la ingeniería civil han considerado dar prioridad a los sistemas de transporte masivo como son los corredores metropolitanos de mayor factibilidad en su desarrollo. Como se mencionó con anterioridad, los casos más recientes son la línea 1 y 2 del Metrobús que recorren la Avenida Insurgentes y el Eje 4 Sur respectivamente, los cuales surgen con la intención de prever y complementar la red de transporte citadina, conectando los modos de transporte existentes y tomando en cuenta los que puedan implementarse en el futuro.

Sin embargo, de los proyectos puestos en marcha, el caso Metrobús con su esquema BRT ha representado para el transporte urbano de pasajeros un adelanto en planeación equiparable a los de primer mundo. En esta tesis no se buscó analizar un sistema que ha sido aprobado globalmente, por el contrario el interés recayó en evaluar el impacto que tendría el tipo de flota vehicular dentro de un corredor de transporte BRT desde un enfoque operativo y financiero, lo cual se podría traducir en una posibilidad para proponer una actualización o reestructuración de los factores que componen dicho sistema de transporte.

Por tanto, en las siguientes páginas se muestra una evaluación de costos y beneficios de cada tipo de flota en un corredor de transporte BRT, no obstante, la integración de capítulos conlleva una secuencia que va de lo general a lo particular, es decir, en el primer capítulo se hace una revisión de los principales antecedentes teóricos de los Corredores de Transporte Público de Pasajeros, haciendo énfasis en los llamados Sistemas de Autobuses de Tránsito Rápido o BRT por sus siglas en inglés.

La finalidad fue ofrecer evidencias que sustentaran el uso de estos sistemas de transporte en nuestro país. Por tanto, se presenta una breve descripción de sus características generales, así como de su funcionamiento y los componentes físicos y operativos que los comprenden. Al concluir el capítulo se hace una revisión del Metrobús ya que de éste surge el caso de estudio de la presente tesis. El capítulo dos tiene la función de presentar las directrices que tomó ésta tesis, es decir, se muestra la problemática y preguntas que le dieron origen. Básicamente, se expone el objetivo principal que consistió en realizar una evaluación operativa financiera por tipo de flota vehicular en un Corredor de Transporte en funcionamiento, caso específico: Corredor Eje 4 Sur. Para tales efectos, se describen los primeros Corredores de Transporte BRT implementados dentro del territorio nacional, dígase Optibús en León, Guanajuato o Transmetro, en Monterrey, Nuevo León y aquellos que se encuentran en fase de proyecto en estados como Puebla, Coahuila, Chihuahua y Veracruz, entre otros.

El tercer capítulo es la columna vertebral de la presente tesis, pues en él se desarrolló la evaluación operativa – financiera por tipo de flota vehicular en el Corredor en estudio para demostrar cuál de ellas ofrece las mejores condiciones. Para cumplir tal fin, primero se recolectaron las características y datos inherentes a dicho corredor, así como los parámetros de servicio con la actual flota vehicular. Adicionalmente, se incluye un último capítulo en el cual se dan a conocer las principales conclusiones y recomendaciones derivadas del presente estudio.

# Capitulo 1

### Corredores de Transporte Público de Pasajeros (CTPP)

Dentro de los corredores de transporte público de pasajeros podemos diferenciar dos tipos principalmente: a) aquellos que operan de manera convencional con microbuses, midibuses, trolebuses y camiones urbanos, b) aquellos que funcionan bajo el sistema de autobuses de tránsito rápido (BRT), los cuales emplean autobuses modernos y con altas especificaciones.

La primera diferencia entre estos dos corredores de transporte se relaciona con el derecho de vía, en el caso de los convencionales es del tipo C, esto es, operan con tránsito mixto en donde la superficie de rodamiento de la vialidad es compartida entre diferentes medios de transporte (ver *imagen 1.1*). Mientras que en los corredores de transporte con sistema BRT el derecho de vía puede ser tipo A o B*,* es decir, carriles confinados y semiconfinados respectivamente (observar *imagen 1.2*), este tema es abordado con más detalle en el *subcapítulo 1.4.1*. Los corredores de transporte BRT añaden sistemas de información a la flota vehicular para monitorearla y controlarla en tiempo real, asimismo, incorporan sistema de prepago y paradas definidas a lo largo del recorrido.

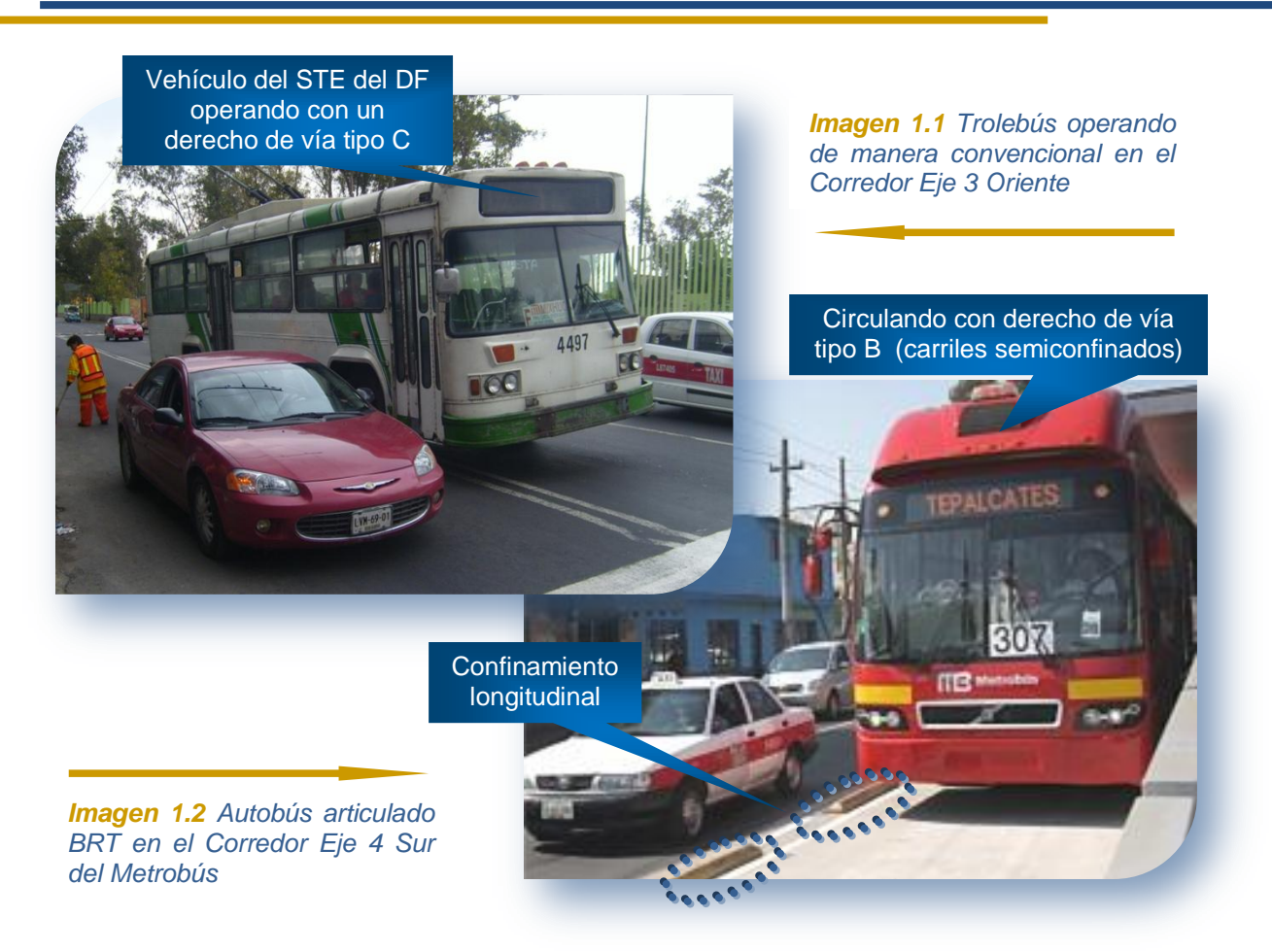

#### 1.1 ¿Qué es un CTPP bajo un sistema BRT?

Un Corredor de Transporte Público de Pasajeros bajo un Sistema BRT, o simplemente Corredor BRT, es un Sistema de Transporte Masivo de Pasajeros generalmente basado en autobuses de alta capacidad, los cuales recorren las avenidas troncales en carriles exclusivos e incorporan gran parte de los componentes de los sistemas de transporte metro.

El sistema BRT por sus siglas en inglés (Bus Rapid Transit) tiene como pioneras a las ciudades latinoamericanas de Curitiba y Sao Paulo, en Brasil y Bogotá, en Colombia, en donde la RIT (Red Integrada de Transporte) y el Sistema Transmilenio respectivamente, surgen como una respuesta ingeniosa para resolver algunos de los grandes problemas del transporte público, dígase: contaminación, congestionamiento, desorden vial, estrés y pérdidas de tiempo en los traslados, entre otros (ver *imágenes 1.3 y 1.4*).

Los corredores de transporte BRT tiene como objetivo principal movilizar personas de una manera rápida, efectiva, confortable y a bajo costo. Es conocido en otros países como Sistemas de Buses de Alta Capacidad, Sistema de Buses Expresos, Sistemas de Buses de Alta Calidad, Transporte Masivo Rápido en Buses, Sistema Metrobús, Busway y Transitway, por mencionar algunos.

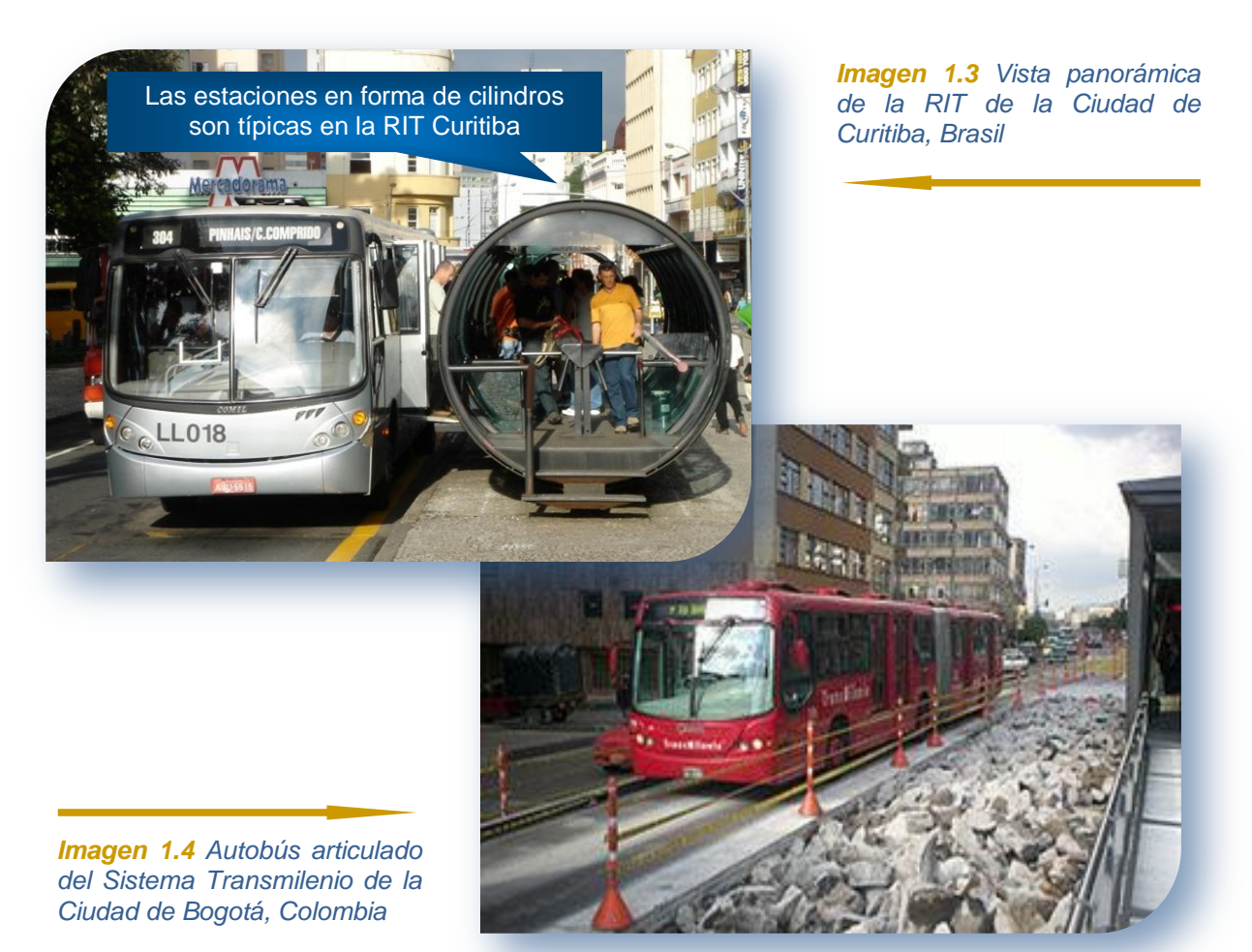

## 1.2 ¿Cómo funcionan?

Como se mencionó los corredores BRT a diferencia de los transportes convencionales incorporan a su funcionamiento: autobuses de alta capacidad, carriles confinados perfectamente señalados, preferencia de paso en las intersecciones viales por medio de la manipulación de semáforos, incorporan un sistema de prepago, así como un control y monitoreo de la flota en tiempo real.

A lo largo de las avenidas existen estaciones diseñadas y construidas a la misma altura del piso de los autobuses para permitir un movimiento fluido de pasajeros al momento de ascender o descender, con ello se logra minimizar el tiempo de parada del vehículo en dicha estación.

Para acceder al andén de la estación y ascender al autobús, previamente el usuario debe cubrir el costo del viaje, en algunos casos se realiza directamente en los torniquetes (pago por viaje) o en un sistema de prepago por medio de tarjetas inteligentes. La idea es reducir las demoras originadas del "pago a bordo" y así poder ascender al autobús por cualquiera de sus puertas cuando éste se encuentra en alto total, evitando accidentes (ver *imagen1.5*).

De igual manera que en el metro, en los corredores BRT existe monitoreo y control de la flota vehicular en tiempo real, la idea es identificar y corregir la acumulación de autobuses durante el recorrido evitando los llamados "huecos de servicio" y los problemas que surgen en la operación del sistema, por ejemplo: marchas, averías o unidades accidentadas.

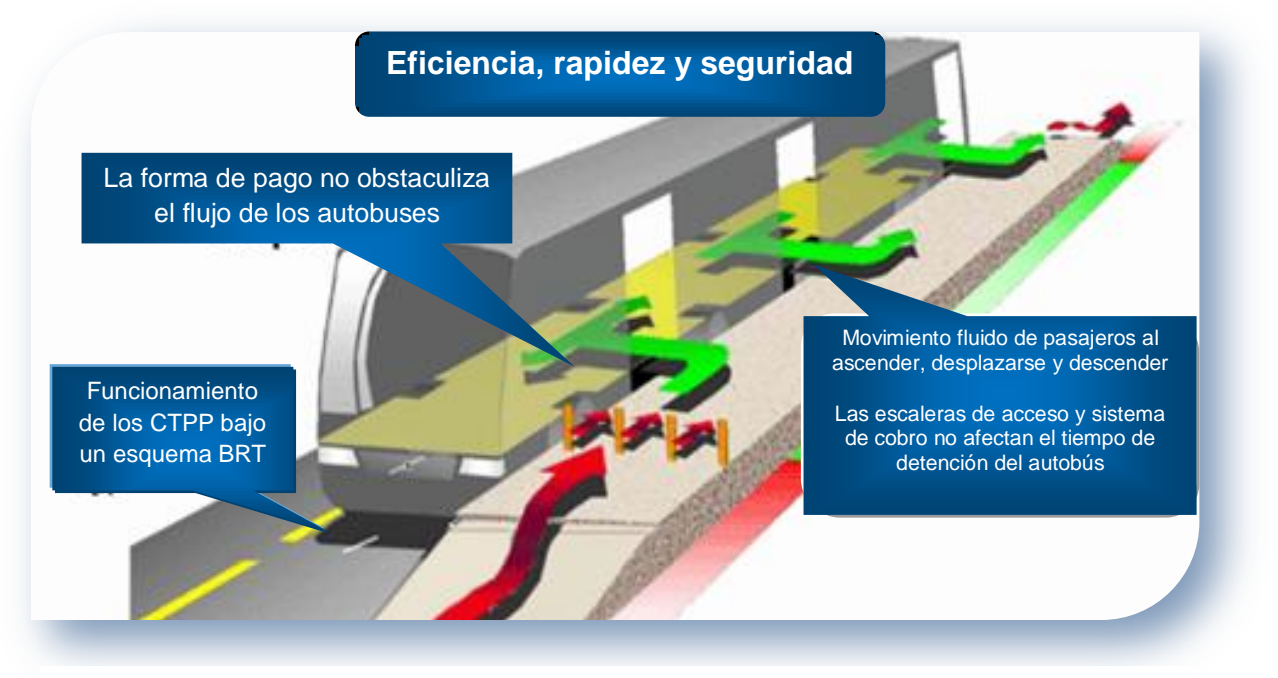

*Imagen 1.5 Funcionamiento de los CTPP bajo un sistema BRT*

## 1.3 Características generales

Funcionan como un Sistema de Transporte Coordinado, en donde no hay cabida para la figura del "hombre - camión", pues el salario de los operadores de los vehículos es por jornada o basado en el número de kilómetros recorridos, éstos últimos dependen de la programación del servicio.

Al suprimir la figura del hombre – camión, también desaparece: la competencia salvaje entre operadores por ganar más usuarios para su unidad, las paradas indiscriminadas realizadas de forma peligrosa, jornadas desmedidas de trabajo y excesos de velocidad que elevaban el índice de accidentes, por mencionar algunas (ver *imagen 1.6*).

Cabe señalar que los concesionarios, los cuales en ocasiones también se desempeñan como operadores, se resisten a transformar sus sociedades civiles a sociedades mercantiles ó cualquier otra forma de organización, pues consideran que debe mantenerse la figura hombre – camión, porque con una unidad de baja capacidad (patrimonio familiar) pueden trabajar en el sector sin perder la autonomía en su fuente de ingresos, la cual temen poner en riesgo por falta de rentabilidad (Hernández 2007).

A su vez, surge resistencia por parte de los líderes de las asociaciones civiles a nivel ruta o cúpula, pues suponen que su fuente de trabajo la cual depende de la cantidad de vehículos de la sociedad civil, se ve amenazada con la disminución de vehículos en la sociedad mercantil (Hernández 2007).

Las características de los corredores de transporte BRT son: rapidez, alta calidad, seguridad y confiabilidad. En las ciudades de Sao Paulo, Brasil y Bogotá, Colombia se han logrado mover en su sistema flujos hasta de 35,000 pasajeros hr/sentido, por medio de carriles expresos y de sobrepaso (Wright, 2002). Sin embargo, estos datos varían de acuerdo con el lugar y las circunstancias.

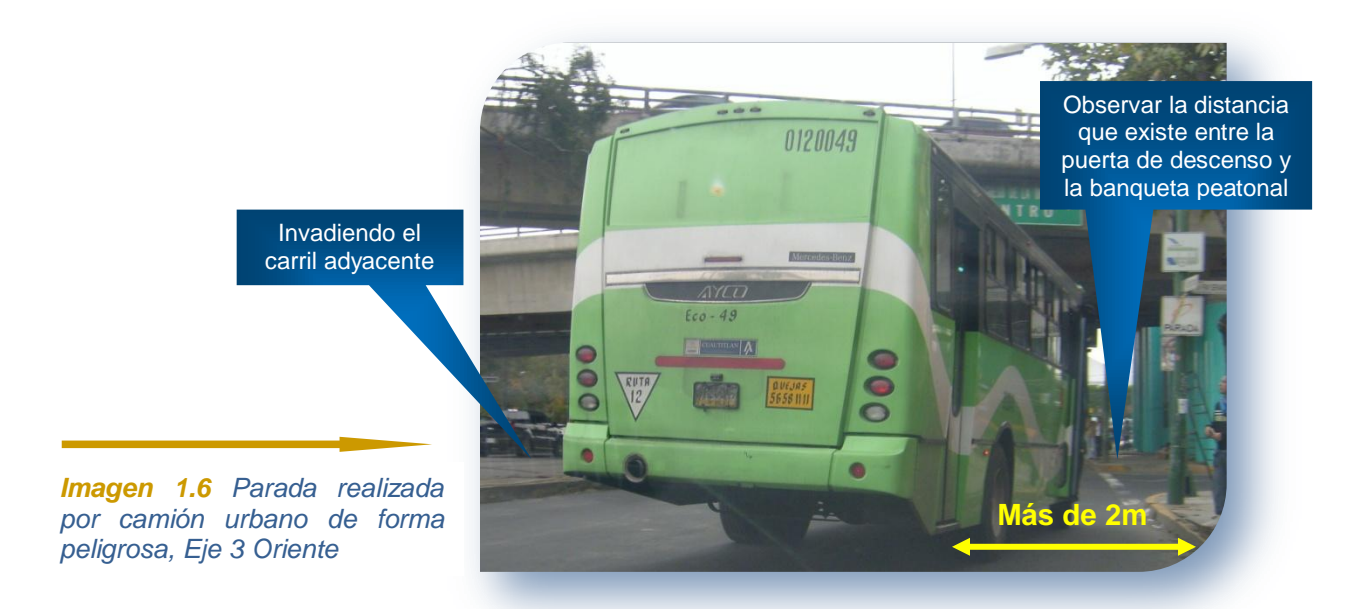

La localización y diseño de los corredores BRT debe ser fruto de un proceso de planeación bien orientado, razonablemente concluido entre 12 a 18 meses (Wright, 2002). El diseño definitivo de los carriles exclusivos, estaciones y terminales tiene que ser adecuado para el volumen esperado de pasajeros y que facilite las adecuaciones futuras.

Los costos de construcción son relativamente asequibles, pues éstos suelen variar de uno a cinco millones de dólares por kilómetro, pero una vez construidos, éstos sistemas de transporte son capaces de pagar sus costos de operación con tarifas inferiores a medio dólar por viaje en países Latinoamericanos.

Las tarifas pueden única o plana, zonal, o por secciones, pero en Latinoamérica generalmente suelen ser uniformes, las cuales pueden estar basadas en la distancia o en la calidad del servicio. Las primeras reflejan los costos de operación verdaderos, mientras las segundas generan un subsidio cruzado diseñado para asistir a grupos de bajos ingresos (Wright, 2002).

Para un funcionamiento óptimo los corredores BRT deben incorporar las siguientes características generales:

- Carriles exclusivos (confinados o semiconfinados)
- Estaciones y terminales definidas
- Plataformas a nivel del autobús
- Recaudo eficiente (preferentemente antes de abordar la unidad)
- Señalización clara, visible e información en tiempo real
- Preferencia hacia al transporte público por medio de la manipulación de los semáforos en las intersecciones
- <sup>O</sup> Integración modal en estaciones y terminales
- Autobuses con tecnologías limpias
- Mercadeo con identidad sofisticada
- Excelencia en el servicio al usuario

En general los diseñadores prefieren carriles con superficie de rodamiento de concreto hidráulico sobre los de asfalto, el factor de decisión es la durabilidad, algunos han optado por no pavimentar la parte central de los carriles confinados para rellenarla con grava o con pasto, la intención es generar ahorros sustanciales en el costo de construcción y absorber el ruido que provocan los motores de los autobuses (observar *imagen 1.7*). Cabe mencionar que el 50% del costo total del corredor de transporte es para la construcción de los carriles exclusivos.

Las estaciones y terminales deben ubicarse estratégicamente para mejorar el acceso de personas a áreas comerciales, oficinas y centros de salud, así como para generar nodos de desarrollo. La limpieza en ellas desalienta el grafiti, la delincuencia y el maltrato a las instalaciones (Wright, 2002; *imagen 1.8*).

El mercadeo es muy importante, pues los corredores BRT deben contar con un nombre (identidad), un logotipo (como los que se muestran en la *imagen 1.9*) y personal bien uniformado. La idea es mejorar la percepción del público de la calidad y profesionalismo del nuevo sistema de transporte público.

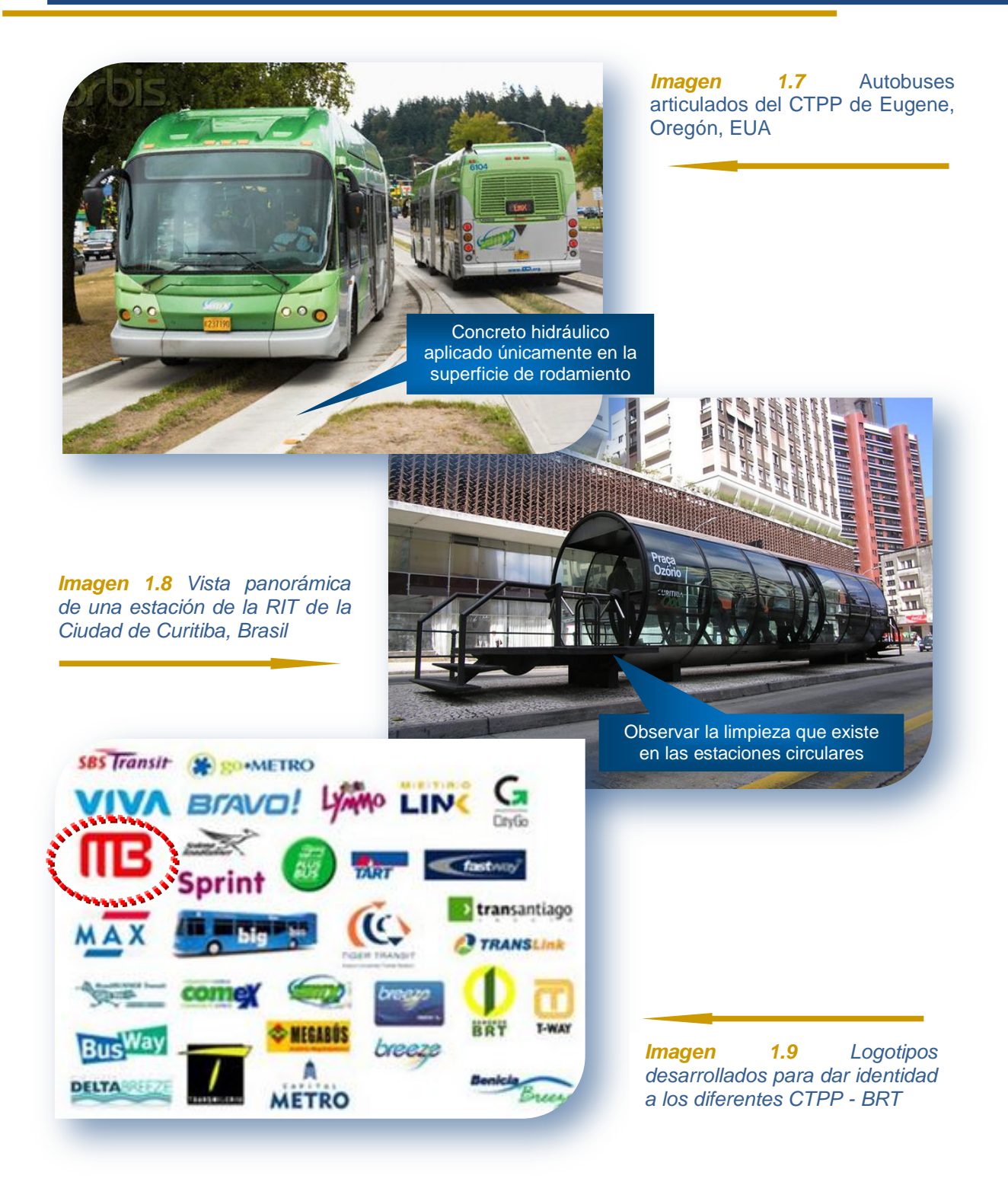

# 1.4 Componentes físicos

A continuación se dará una breve descripción de los componentes físicos básicos en los corredores de transporte BRT.

#### **1.4.1 Carriles exclusivos**

Los carriles exclusivos pueden ser semiconfinados o confinados, los cuales corresponden a un derecho de vía tipo B y A respectivamente. Los primeros cuentan con separación longitudinal a través de componentes fijos como bordillos de cemento, bolardos o elementos de confinamiento para separar el carril exclusivo del resto del tráfico. No obstante, conservan los cruces a nivel con otros vehículos así como con los peatones. En algunas ocasiones se permite la circulación de ambulancias, bomberos y vehículos policiacos, entre otros

En el caso de los carriles confinados existe separación física tanto longitudinal como vertical, los cuales son construidos a distinto nivel por medio de túneles y pasos elevados ó subterráneos para garantizar que no haya interferencia entre vehículos y peatones. Como ejemplo de corredores de transporte BRT con carriles confinados tenemos el Boston´s Silver Line, así como también el ex – corredor ferroviario West BusWay de Pittsburg *(*ver *imagen 1.10*).

La localización de carriles exclusivos tiene distintas configuraciones, sin embargo, ubicarlos en el separador central o en los carriles centrales es la más empleada (tal como se aprecia en la *imagen 1.11*). Con ella se reducen los giros a la izquierda y se permite una buena integración con las líneas que circulan perpendicularmente. Asimismo existe una configuración que sitúa los dos carriles exclusivos (ambos sentidos) en un lado de la avenida, mientras que el tráfico mixto tiene varios carriles en el lado opuesto.

Respecto a la circulación de los vehículos ésta puede ser en el "sentido del flujo" y en "contra flujo", siendo la última la más peligrosa para los peatones, los cuales no están acostumbrados a mirar en la dirección de contra flujo antes de cruzar la avenida. En algunos tramos del corredor de transporte SIT Optibús de León, Guanajuato, México así opera (ver *imagen 1.12*), de igual manera, en algunos tramos de la línea 2 del Metrobús de la Ciudad de México.

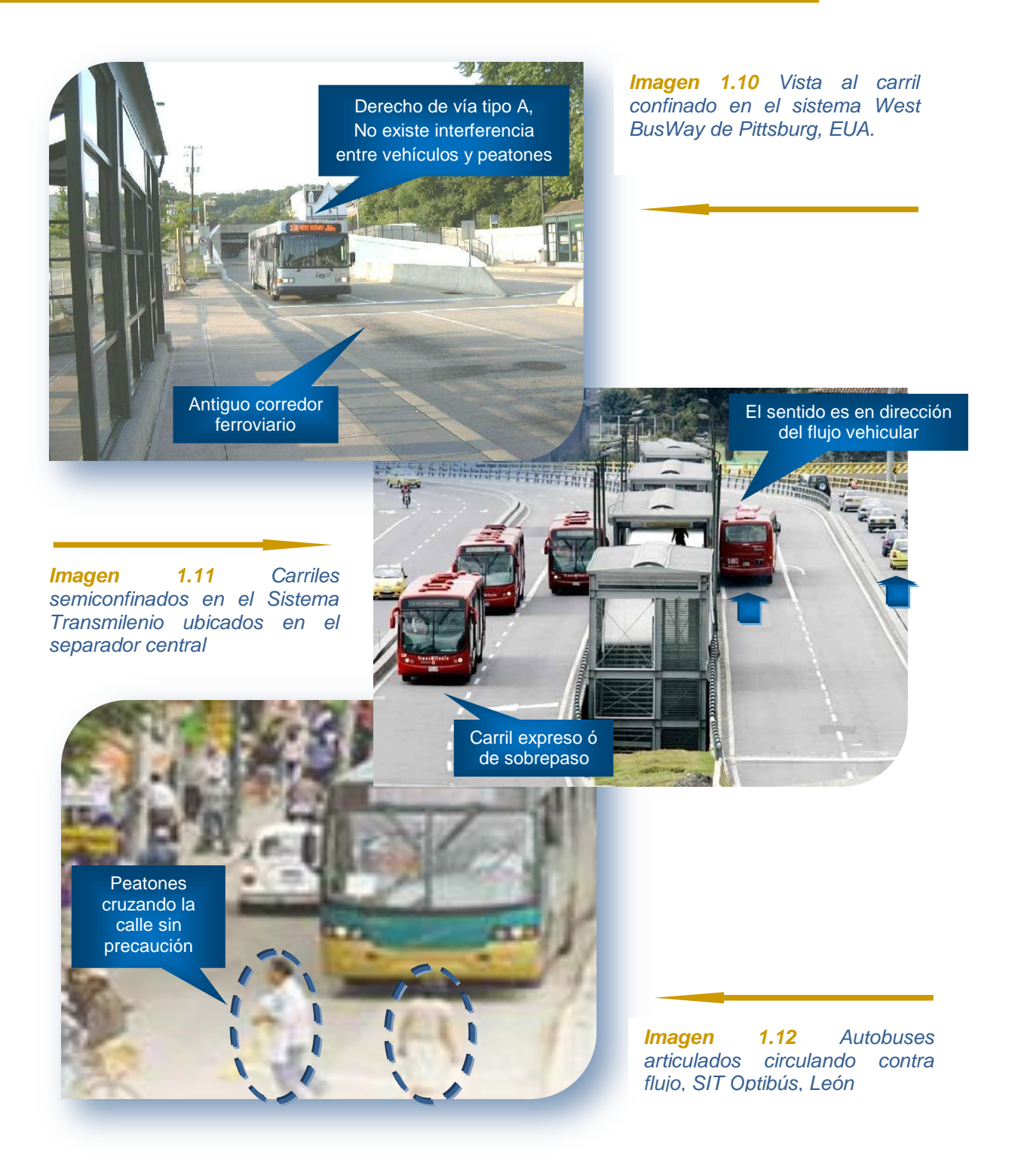

Como podemos notar, no existe una solución única para la configuración vial, es posible tener diferentes en un sólo corredor de transporte BRT.

#### **1.4.2 Estaciones y paradas fijas**

La localización y dimensión de las estaciones está en función del volumen horario de máxima demanda (VHMD). Normalmente, la distancia óptima entre estaciones es alrededor de 500 metros, aunque la longitud varía entre los 300 y 1,000 metros. De acuerdo a Molinero (2007) tal longitud permite operar a velocidades que varían de 15 a 20km/h, condición que cambia en zonas suburbanas en donde la distancia de las estaciones es de aproximadamente de 800 metros, según la densidad e intensidad del uso de suelo.

La longitud de las estaciones también está determinada por la distancia que podrían recorrer a pie los usuarios entre estaciones, ya que esto, aumenta el tiempo de ascenso/descenso y de acceso a la parada, lo cual incide en los tiempos de operación del sistema.

El ancho de una "estación tipo" varía de tres a cinco metros, mientras que la longitud se diseña y construye lo suficientemente larga para atender la demanda de usuarios. Asimismo, el diseño debe considerar la tecnología de la flota vehicular, esto es, hacer coincidir el andén de la estación con las puertas y el piso del autobús.

Según Molinero (2007) la longitud de una parada debe reflejar el número de autobuses que se requieren acomodar en la hora de máxima demanda, así como los tiempos de ascenso y descenso o la cantidad de llegadas. Las medidas están en función del tipo de flota, los espacios entre carriles, intersecciones en las vías y demás elementos propios del corredor.

También deben considerarse las condiciones climatológicas del lugar (lluvia, polvo, frio o altas temperaturas) para diseñar las estaciones a las necesidades del usuario. Por otro lado, en el caso de transitar por patrimonios

históricos, necesariamente los diseños serán apegados a la arquitectura del sitio, pues la idea de los sistemas BRT es mejorar estéticamente los espacios públicos.

#### **1.4.3 Terminales y patios**

El diseño de las terminales y estaciones suele ser similar, sin embargo aquello que las distingue es el volumen de usuarios que atiende cada una, siendo las terminales las de mayor dimensión, pues en ellas converge una gran cantidad de rutas alimentadoras troncales del sistema.

Los patios de autobuses o también llamados módulos de encierro, normalmente se localizan cerca de las terminales o en los alrededores del corredor de transporte (así como se muestra en la *imagen 1.13 y 1.14*), pues el objetivo es incorporar unidades al recorrido rápidamente y disminuir los costos de combustible en traslados.

A su vez, los patios se ocupan para estacionamiento y mantenimiento del parque vehicular, desincorporación de unidades en hora valle, abastecimiento de combustible, espacios de descanso y capacitación de mecánicos y operadores.

Molinero (2007) plantea que los patios se diseñan de acuerdo a las necesidades de operación, como son: longitud de la red, tamaño del parque vehicular, terreno disponible, capacidad de administración del patio y factores locales, por lo que no es extraño contar con más de uno.

Se recomienda que tanto en terminales como en estaciones no exista venta de alimentos y bebidas, pues se genera basura que da mal aspecto al corredor BRT y la infraestructura sufre deterioros apresurados (Wright, 2002).

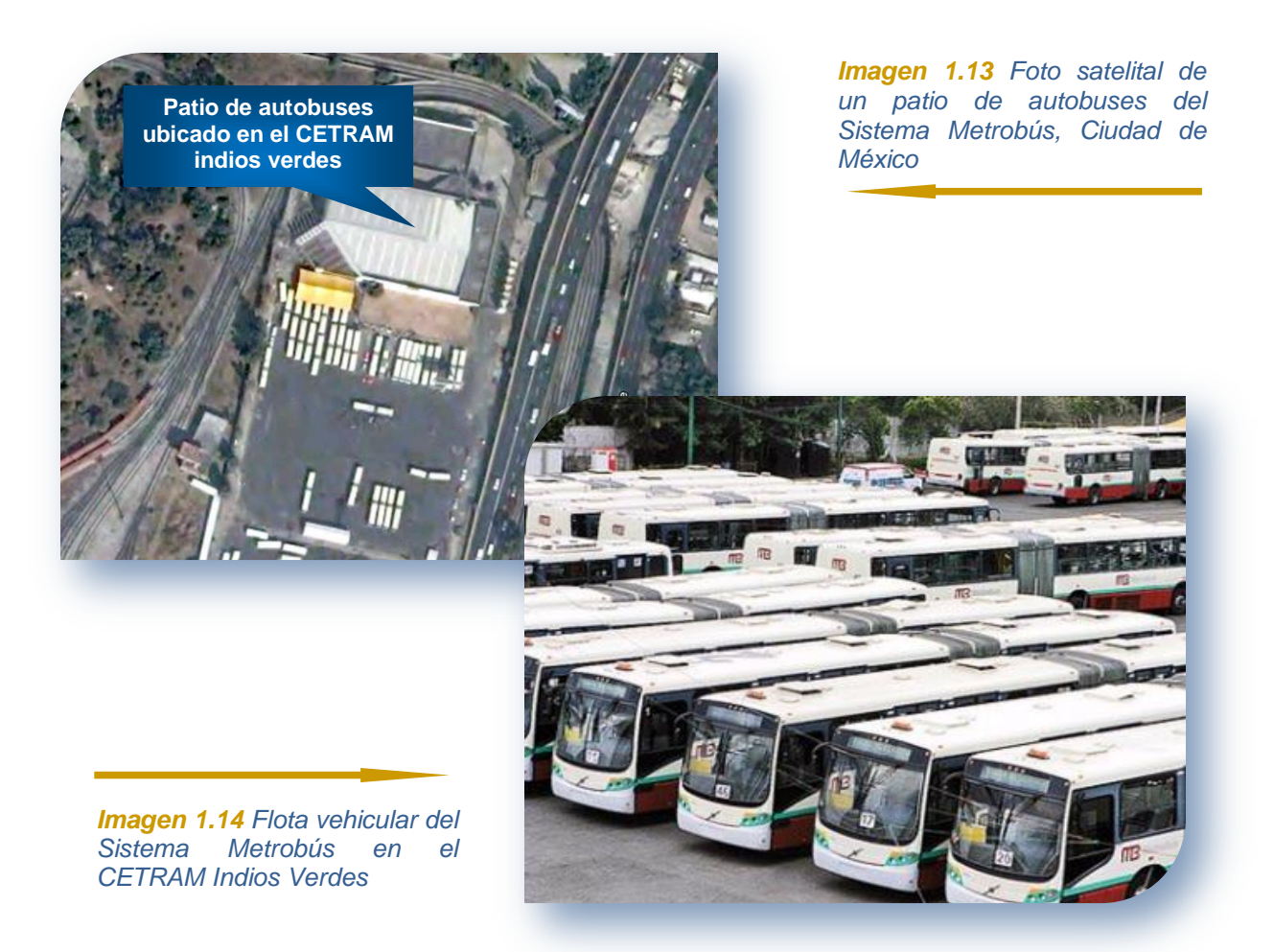

#### **1.4.4 Inexistencia de competencia entre operadores**

Como se mencionó en los primeros párrafos, dentro de los corredores de transporte BRT no existe competencia por el pasaje, puesto que el salario de los operadores no depende del número de usuarios que ingresen a su unidad, sino como expone Wright (2002) se basa principalmente en una fórmula que considera el número de kilómetros recorridos derivados de la programación del servicio (ver *capítulo 3*). Con este método se elimina el manejo imprudente de algunos conductores, así como los horarios excesivos de trabajo.

#### **1.4.5 Señalización adecuada**

De acuerdo a Molinero (2007) una buena señalización está basada en cuatro elementos: factores humanos, contexto arquitectónico donde se ubica la

señal, el mensaje que se transmite en la misma, ya sea por el texto o por la ubicación y finalmente, el tipo de señal, por el material, montaje o costo.

- *Factores Humanos*: se toma en cuenta al número de usuarios y la interpretación que se hace de la señalización, la cual debe considerar: visibilidad, uso de símbolos, colores, iluminación, tipografía adecuada y distancia a la que se encuentra la señal
- *Medio ambiente o contexto arquitectónico*: se debe de tomar en cuenta el entorno donde se colocará una señal, es decir, el usuario debe identificar la señalización en su libre tránsito por una vía sin que aquello que rodea la misma interfiera en su lectura
- *Mensaje:* debe ser claro, sencillo y tomar en cuenta la gramática, estilo y terminología, evitando la redundancia
- *Tipo de señalamiento*: se toma en cuenta los lugares o los materiales donde se colocará el señalamiento, desde estelas, paredes y columnas, entre mejor se elija el espacio es más fácil la lectura por parte de los usuarios

#### **1.4.6 Autobuses homologados**

La tecnología de propulsión, las dimensiones y las especificaciones de la flota vehicular es una decisión que se analiza y se elige durante el proceso de planeación, la cual debe ajustarse a las necesidades de los usuarios, así como también del corredor de transporte, esperando siempre la satisfacción plena. Es un error hacer lo opuesto, es decir, elegir los autobuses de alta capacidad sin ningún proceso de planeación y pretender ajustar a los usuarios a ellos.

La flota vehicular debe ser homologada, independientemente de la marca, modelo o año, sin excepción deben incluir características básicas como: color de las unidades, tipo de piso; bajo o de plataforma (tal como se muestra en las

*imágenes 1.15 y 1.16*), el número, dimensión y posición de las puertas del autobús deben coincidir con las puertas de las estaciones y terminales, ya sea que cuenten con distintas capacidades (articulados y biarticulados).

Además, estos autobuses deben cumplir con un mínimo estándar ambiental; Euro II, Euro III o Euro IV o sus equivalentes, pues cabe mencionar que, su tecnología afecta directamente en los costos operacionales y el desempeño ambiental.

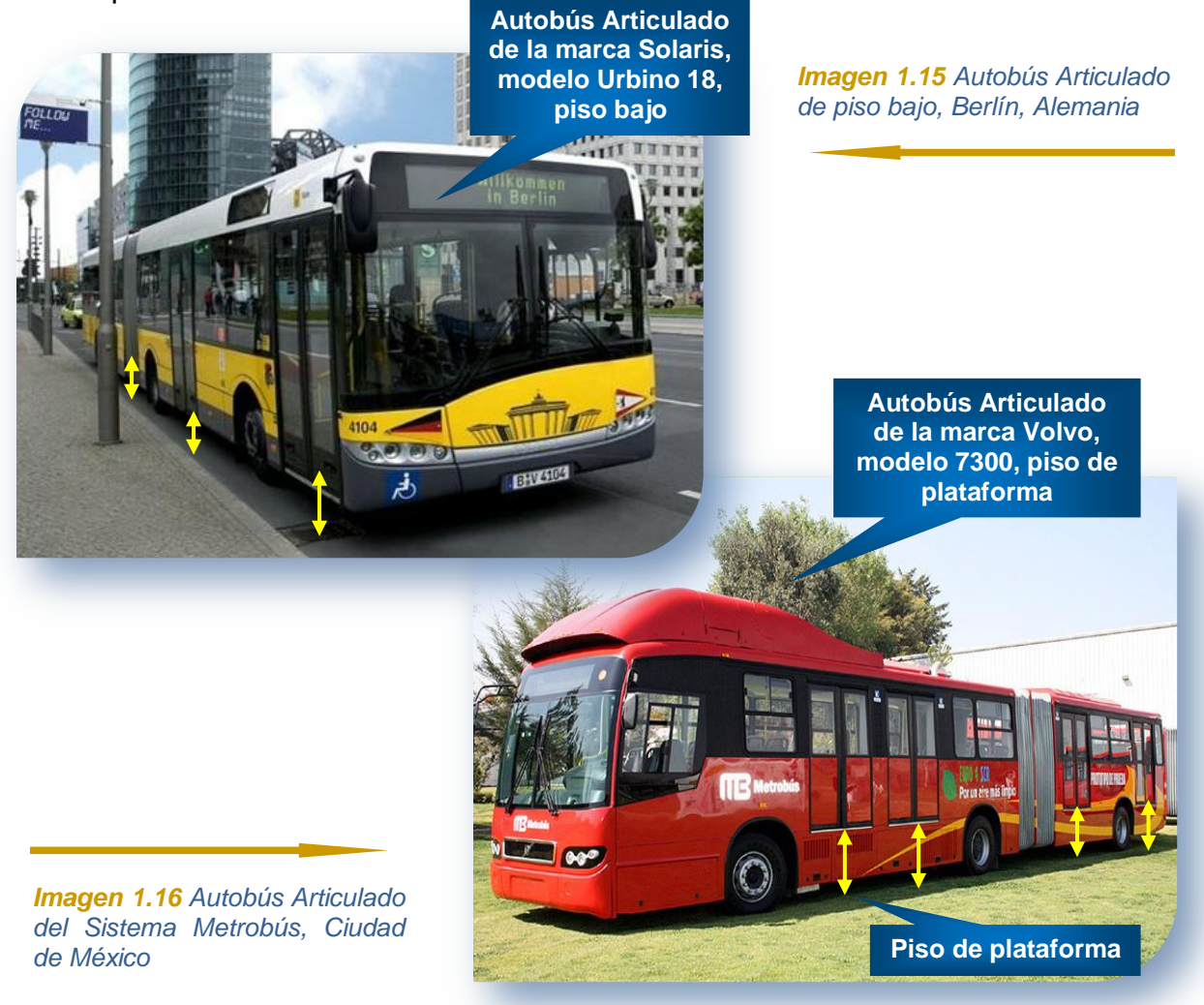

#### **1.4.7 Equipo de recaudo**

En este tipo de corredores de transporte el recaudo de pasaje propuesto es el "sistema de prepago", para reducir las demoras que ocasionaba el comúnmente empleado "pago a bordo". La idea del recaudo es que el operador exclusivamente se dedique a conducir, olvidándose por completo del cobro del pasaje.

Entre los sistemas de prepago se pueden reconocer varios tipos de funcionamiento: a) dinero o tokens, b) tecnología de banda ancha, c) tarjetas inteligentes que almacenan dinero electrónico y d) sistemas de presentación de prueba de pago, como son los tiquetes o boletos (Wright, 2002). Cualquier modalidad elegida utiliza equipos de verificación de pago que se instalan en las barreras físicas de acceso al sistema (observar la *imagen 1.17*).

En el sistema de recaudo llamado "prueba de compra", consiste en que el pasajero tiene la obligación moral de pagar el costo del viaje sin que nadie lo verifique, pero si las autoridades hacen una revisión al azar y el individuo no muestra su boleto pagado infringe en un grave delito.

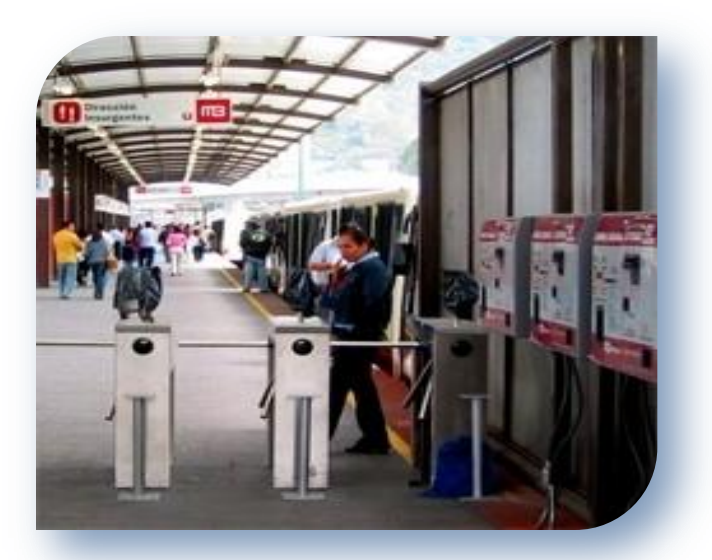

*Imagen 1.17 Empleo de torniquetes como barrera física de acceso y para verificación de pago. Sistema*

### 1.5 Componentes y parámetros operativos

El siguiente listado forma parte de los componentes operativos más importantes en los corredores de transporte BRT, los cuales serán explicados con más detalle en el *tercer capítulo,* estos son:

- Horarios de servicio
- Programación del servicio de acuerdo a la demanda
- Diseño de Itinerarios de servicio
- <sup>◎</sup> Intervalo
- Frecuencia de servicio
- Capacidad vehicular
- Volumen de pasajeros
- Sección de Máxima Demanda
- Volumen de diseño
- Capacidad ofertada
- Capacidad ofertada máxima
- Tiempo de recorrido
- Velocidad de operación
- Tiempo de terminal
- Tiempo de ciclo de vuelta
- Velocidad comercial
- Tamaño del parque vehicular
- <sup>©</sup> Control y seguimiento de la operación
- **W** Kilometraje anual
- Control y seguimiento del mantenimiento

## 1.6 El Sistema Metrobús de la Ciudad de México

El Gobierno del Distrito Federal en el año 2002 tramitó con el Banco Mundial recursos del Fondo para el Medio Ambiente Mundial (GEF), con la finalidad de financiar una estrategia integral de transporte sustentable.

En ese mismo año, se aprobó la donación para los estudios del proyecto "Introducción de Medidas Ambientalmente Amigables en Transporte", en él se contemplaba la mejora de la calidad del aire, así como la reducción de emisiones de Gases de Efecto Invernadero por medio del mejoramiento del transporte público de pasajeros. Éste transporte brindaría calidad en el servicio, ordenamiento, eficiencia, comodidad y *sustentabilidad financiera autónoma* en .

corredores de transporte estratégicos de la Ciudad de México (*pagina web del Gobierno del Distrito Federal, Metrobús*).

Ese sistema de corredores de transporte ofrecería a los actores involucrados una participación ordenada, sistemática y clara, donde los intereses de cada parte serían garantizados con base en compromisos y responsabilidades dentro del sistema.

Después de tres años de trabajo en negociación, planeación, diseño y construcción, finalmente el 19 de junio del 2005 fue inaugurado el primer corredor de transporte del Sistema Metrobús, proyectado a lo largo de la Av. Insurgentes, también llamada Línea 1 (ver *imagen 1.18*).

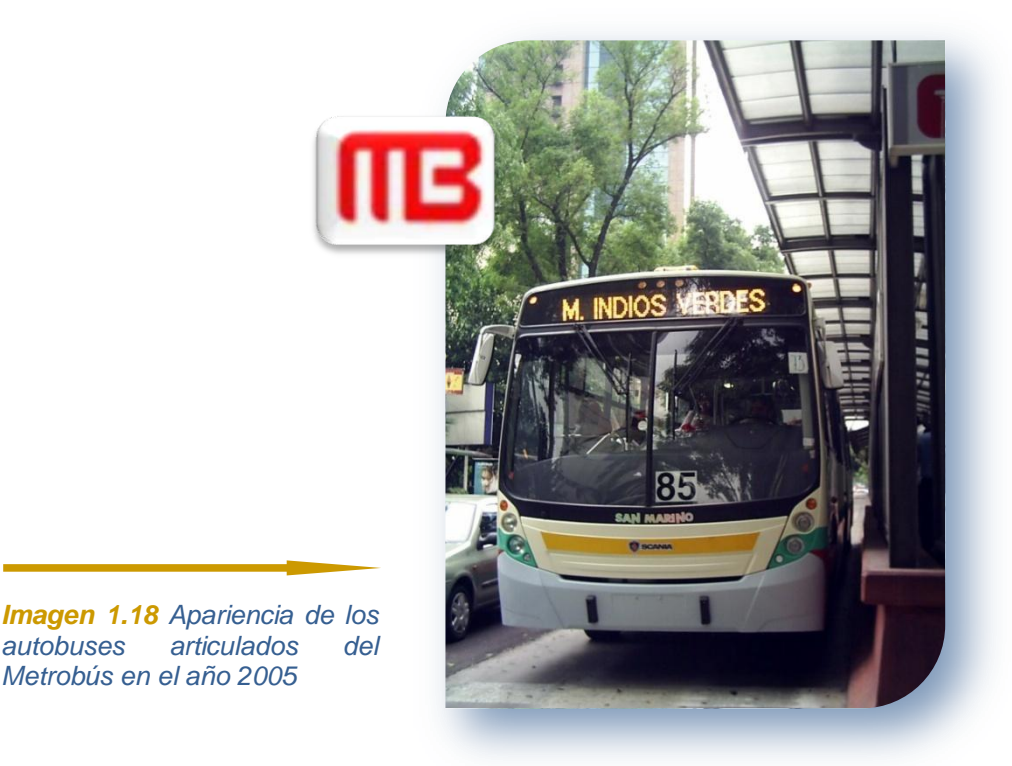

El Sistema Metrobús surge para preservar el medio ambiente, mejorar el traslado de personas, elevar la calidad de vida de la población, disminuir el índice de accidentes, congestionamiento y aumentar la competitividad de la Ciudad de México. Los corredores de transporte que lo integran se caracterizan por la unificación de la infraestructura, la tarifa y la operación en un sólo sistema.

En la *imagen 1.19* se muestra cronológicamente como ha crecido el Sistema de Transporte Metrobús de la Ciudad de México.

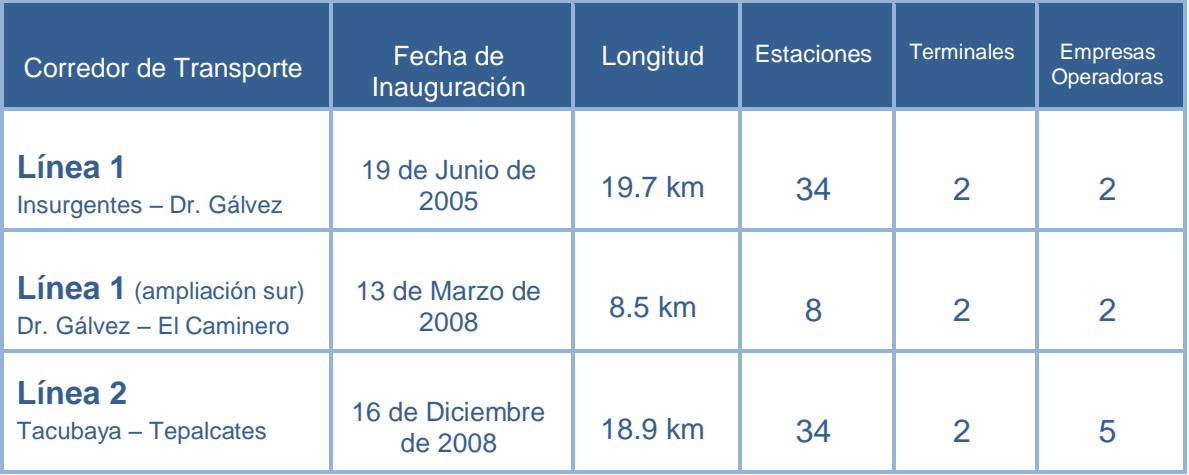

*Imagen 1.19 Orden cronológico del crecimiento de corredores de transporte de Metrobús*

#### **1.6.1 Estructura general**

De acuerdo con la gaceta oficial del Distrito Federal publicada el 9 de Marzo de 2005 se crea por decreto el Organismo Público descentralizado Metrobús. Se trata de un Organismo Público dotado de autonomía, el cual se encarga de administrar de manera adecuada y eficaz el nuevo Sistema de Corredores de Transporte Público de Pasajeros del Distrito Federal.

Metrobús está conformado de la siguiente forma (ver *imagen 1.20)*:

- a) Empresas operadoras
- b) Un recaudador
- c) Una fiduciaria

*Las empresas operadoras* son aquellas Sociedades Civiles que decidieron transformarse en Sociedades Mercantiles, un ejemplo es el caso de la empresa Corredor Insurgentes SA de CV (CISA), integrada por los actuales concesionarios del transporte colectivo Ruta 2 en la Avenida Insurgentes.

Las empresas operadoras en el Corredor Insurgentes (Línea 1) son:

- Corredor Insurgentes, SA de CV (CISA)
- Rey Cuauhtémoc, SA de CV (RECSA) y finalmente
- Red de Transporte de Pasajeros del Distrito Federal (RTP)

En el caso del Corredor Eje 4 Sur (Línea 2) la conforman:

- Grupo Metropolitano de Transporte, SA de CV (CE4-17MSA)
- Corredor Tacubaya Tepalcates, SA de CV (CTTSA)
- Corredor Oriente Poniente, SA de CV (COPSA)
- Transportes SAJJ, SA de CV (TSA)
- Red de Transporte de Pasajeros del Distrito Federal (RTP)

*El recaudador* es una empresa especializada en la operación y mantenimiento de los sistemas y medios de pago, mientras que *el fideicomiso* privado se encarga de la administración, inversión y pago de los recursos generados por los Corredores de Transporte Público de Pasajeros.

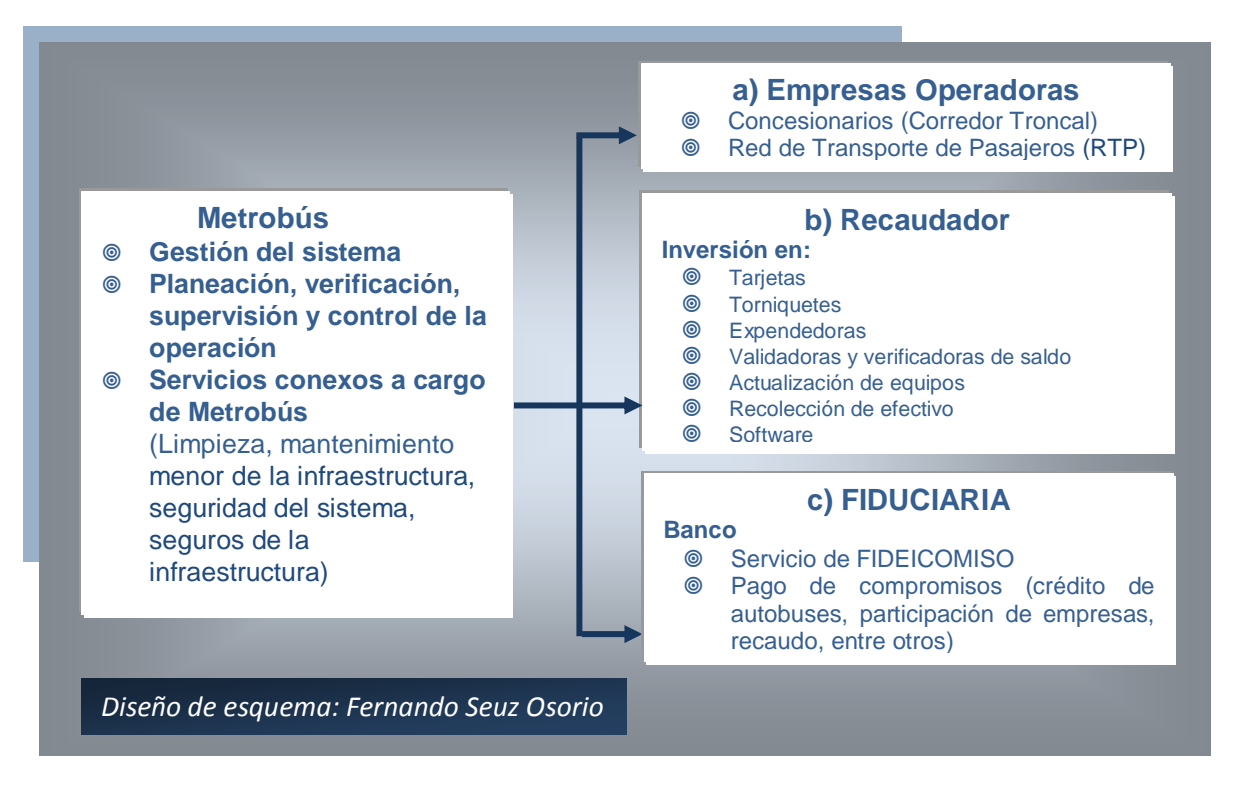

*Imagen 1.20 Esquema de la estructura general de Metrobús*

El Gobierno del Distrito Federal proporcionó la infraestructura como: estaciones, terminales, adecuaciones geométricas y remplazó sólo en los carriles exclusivos la antigua carpeta de rodamiento de asfalto por concreto hidráulico, además financió a los concesionarios y a RTP para sustituir sus anteriores unidades por autobuses de alta capacidad. Asimismo, realizó las adecuaciones a las vialidades para la Línea 1 y 2 del Metrobús (*imagen 1.20*).

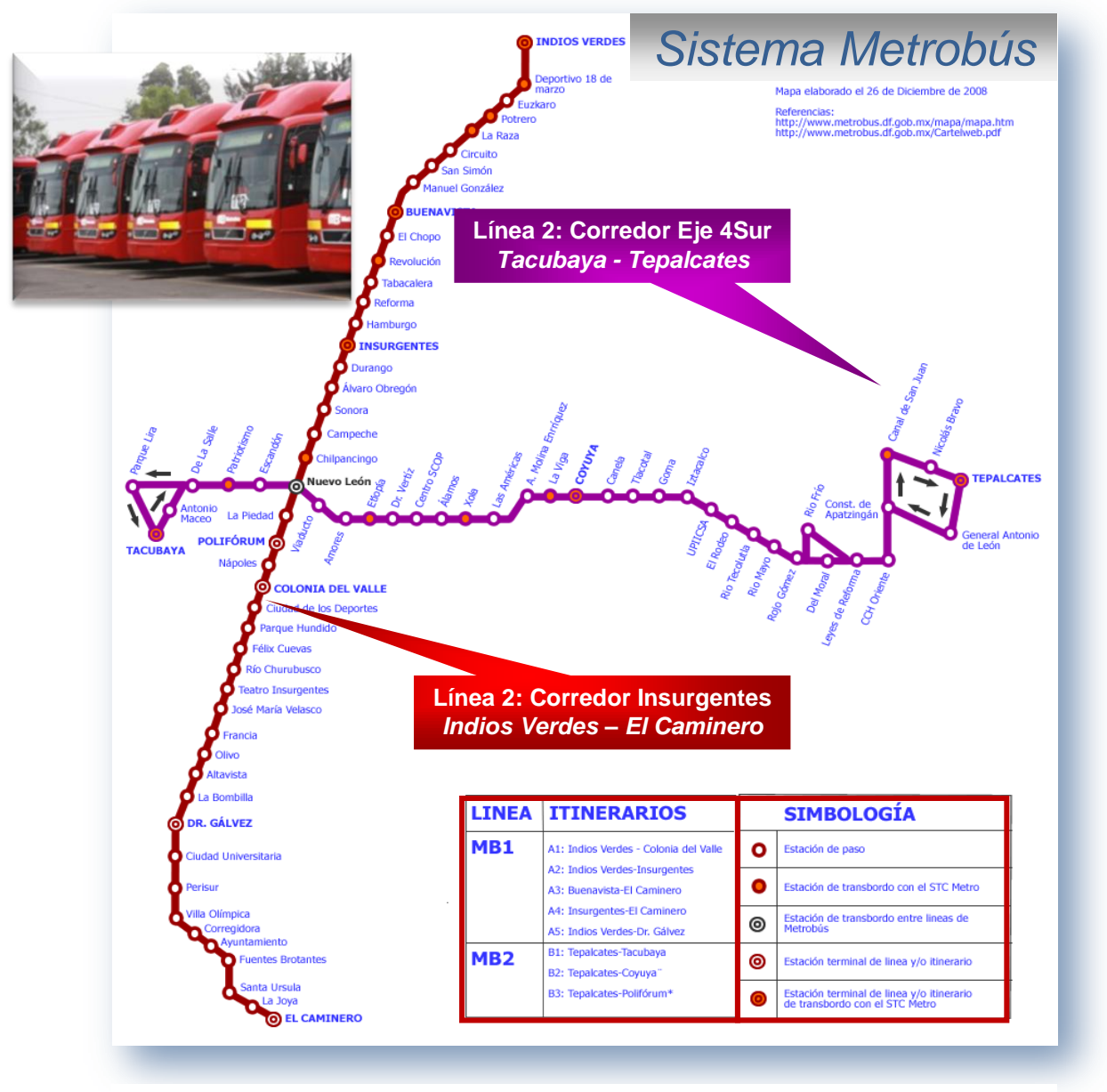

*Imagen 1.20 Derrotero de la Línea 1 y 2 del Sistema Metrobús*

#### **1.6.2 Funcionamiento general**

En la *imagen 1.21* se muestra el funcionamiento general de este sistema de transporte.

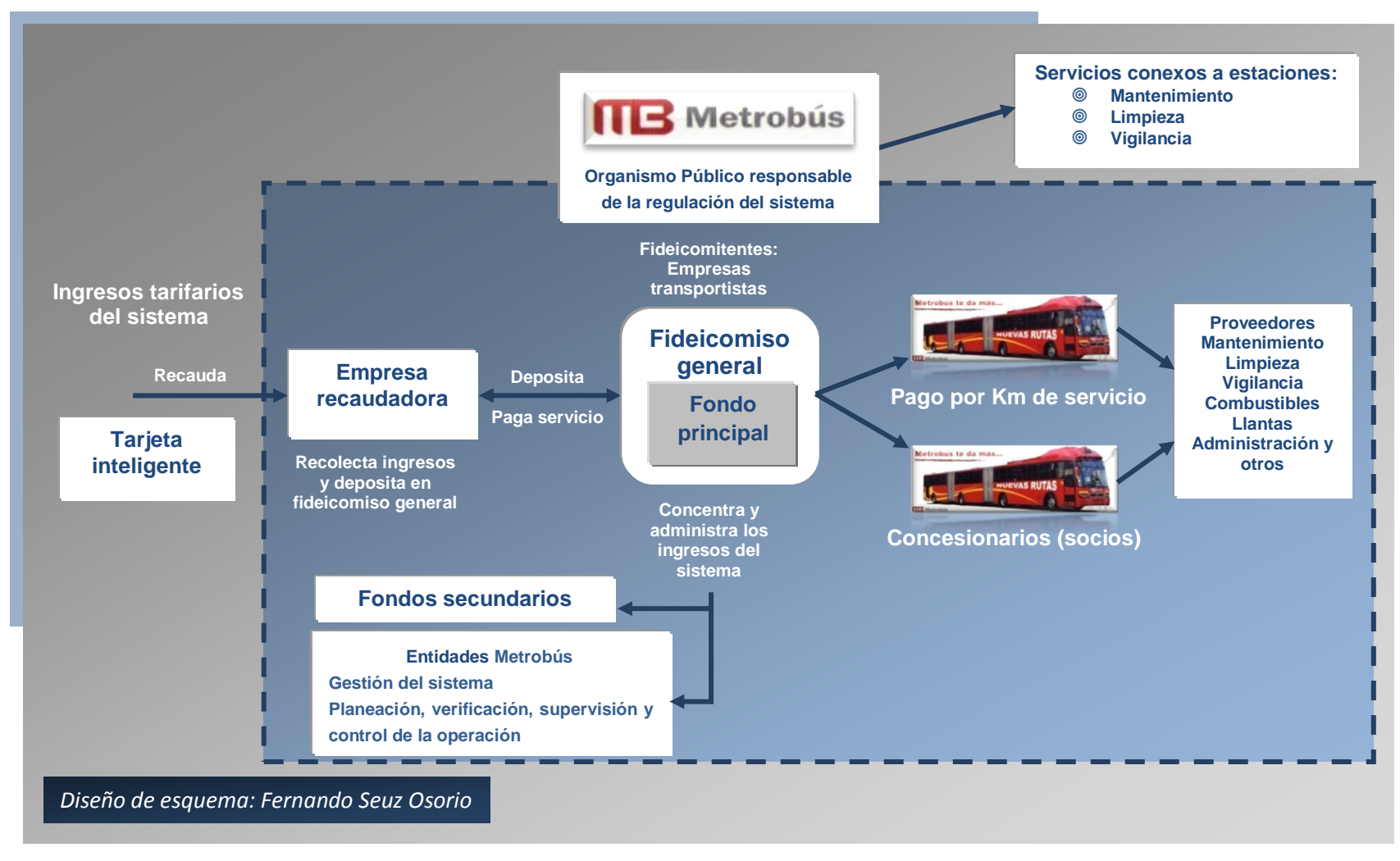

semiente general del Si **Imagen 1.21** Esquema del funcionamiento general del Sistema Metrobús

#### **1.6.3 Soporte jurídico**

Es necesario explicar que la legislación para la regulación y control del tránsito y el transporte en las vías públicas de la República Mexicana puede ser de orden Federal ó Estatal, en ella se ponen de manifiesto las actividades que la autoridad tiene para vigilar y controlar el cumplimento de las leyes a través de sus atribuciones legales. En el caso del Organismo Público descentralizado Metrobús es de orden Estatal.

La Constitución Política de los Estados Unidos Mexicanos es la responsable de cualquier ordenamiento jurídico, de ella surgen las leyes secundarias que regulan el sector transporte y de éstas últimas los reglamentos. Metrobús está soportado jurídicamente por la misma Constitución Política, la Secretaria de Transporte y Vialidad del Distrito Federal, el Estatuto de Gobierno del Distrito Federal, la Ley Orgánica de la Administración Pública del Distrito Federal, la Ley de Transporte y Vialidad del Distrito Federal y finalmente el Reglamento de Transporte del Distrito Federal.

De la misma manera, en la gaceta oficial del Distrito Federal publicada el 9 de Marzo de 2005 se manifiesta que el Organismo Público descentralizado Metrobús tiene personalidad jurídica, patrimonio propio (capítulo primero, artículo primero), así como también autonomía técnica y administrativa, en donde sus principios están basados en la legalidad, honradez, lealtad, imparcialidad, eficiencia y profesionalismo.

En la dicha gaceta se definen las disposiciones generales (capítulo I), las atribuciones (capítulo II), el patrimonio (capítulo III), los órganos de gobierno y administración (capítulo IV), así como la organización y funcionamiento (capítulo V) del Organismo Público descentralizado Metrobús.

A continuación se enunciaran algunas de las atribuciones del Organismo Público descentralizado Metrobús, estas son:

- Auxiliar técnicamente a los prestadores del servicio en la planeación de sus estrategias
- Establecer los criterios de coordinación con las demás dependencias y los diferentes órganos de la administración Pública (ver *imagen 1.22*)
- Proyectar y supervisar las obras del sistema
- Fijar las normas de operación del sistema (ver *imagen 1.22*)
- Proponer la tarifa de servicio (ver *imagen 1.22*)
- Coordinar la implantación de nuevos sistemas de recaudo

Cabe mencionar que la Secretaria de Transportes y Vialidad del Distrito Federal (SETRAVI) es la encargada de proporcionar y autorizar las concesiones a las empresas operadoras, pero no las regula (ver *imagen 1.22*).

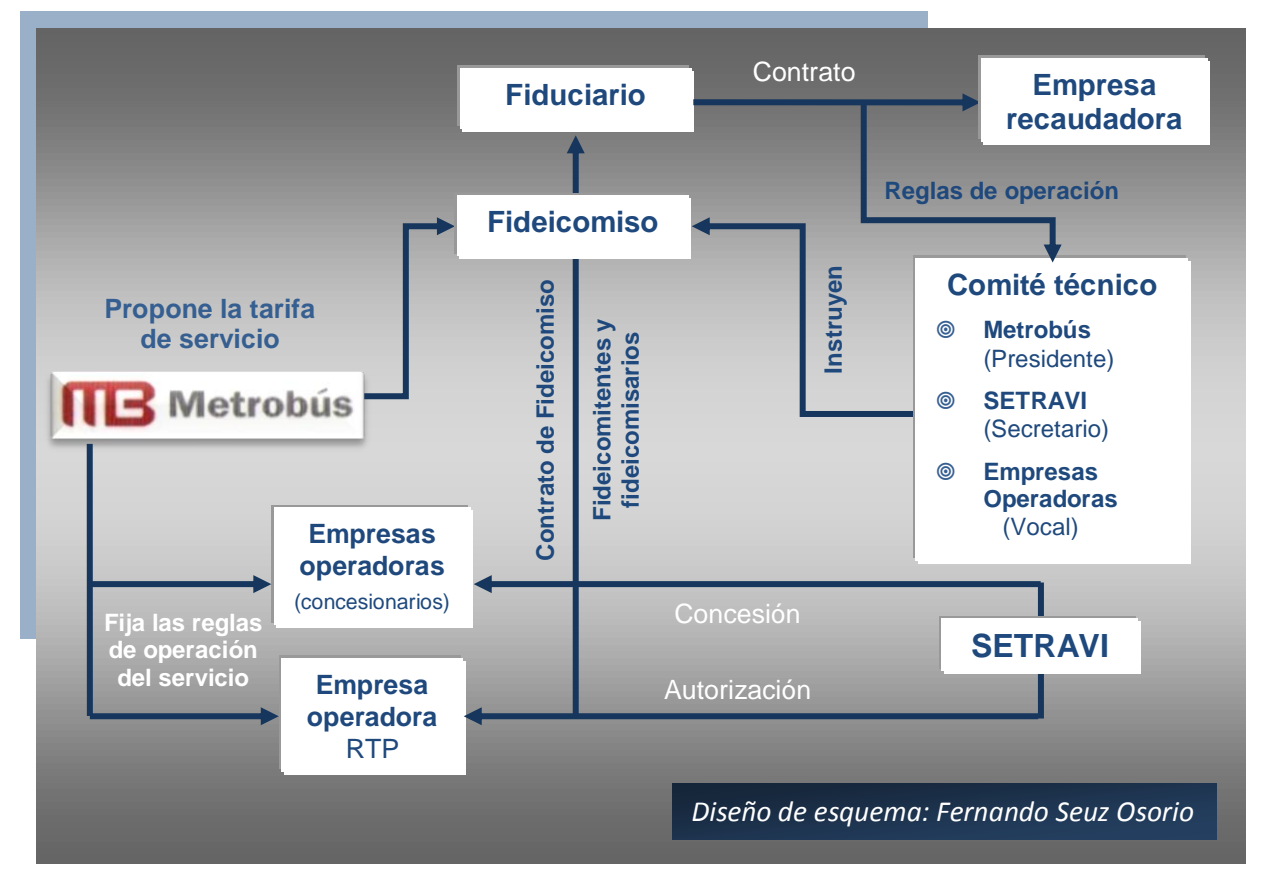

*Imagen 1.22 Esquema del soporte jurídico del Sistema Metrobús*

# Capitulo 2

## **Formulación de la problemática: Elección del tipo de flota vehicular en la operación de un Corredor – BRT**

En la actualidad la preservación del medio ambiente es un tema prioritario en la mayoría de las agendas de los gobernantes en el mundo y nuestro país no es la excepción. Por tal motivo, algunos tomadores de decisiones han optado por rediseñar su transporte público de pasajeros, que en conjunto con los vehículos particulares es uno de los mayores generadores de contaminantes del aire.

Un pésimo transporte público además de producir partículas nocivas para la salud, también provoca: ruido en exceso, desorden vial, congestión vehicular, tránsito intenso, alto índice de accidentes, pésimo confort, constante estrés en los involucrados, pérdidas económicas tanto para usuarios como para las ciudades.

En México, un alto porcentaje de los conflictos ocasionados por el mencionado transporte ha sido resultado de la desesperación de gobernantes por resolver el problema dentro de su periodo de administración o también, por falta de continuidad a los proyectos de su antecesor.

Demasiadas propuestas de mejora han sido sólo soluciones aisladas en donde no ha existido una visión integradora en el transporte público de pasajeros o suelen ser soluciones implementadas en otros países pero aplicadas en forma errónea en nuestro contexto.

Los corredores de transporte BRT forman parte de las soluciones de "bajo costo" planteadas por otros países para resolver algunos de los más severos problemas en el transporte público de pasajeros dentro de las zonas urbanas (ver *subcapítulo 1.1*). A pesar de que cada uno obedece a razones muy específicas, todos deben ser *sustentables financieramente.*

Sin excepción, estos sistemas de transporte están obligados a ser rentables y por ningún motivo ser subsidiados, es decir: satisfacer sus costos fijos y variables de operación, generar utilidades, pero además crear un fondo económico que les permita reinventarse, por ejemplo: renovar las unidades que hayan llegado al límite de su vida útil, sin endeudarse ni poner en riesgo al sistema.

En la presentación llamada Bus Rapid Transit Solution, la empresa internacional Mercedez – Benz afirmó que: "Un único componente no puede conducir a un sistema BRT a una historia de éxito. Sin embargo, una variable no tomada en cuenta puede llevar al fracaso del sistema de transporte". Cabe señalar que ningún parámetro impacta más en la operación del servicio y en los costos del corredor de transporte que el tipo de flota vehicular y el número de unidades.

El fracaso del sistema solo se logra en el peor de los escenarios, no obstante, puede existir un desequilibrio operativo – financiero en el sistema debido a una mala elección en el tipo de flota vehicular, así como en el número de unidades para atender a la demanda.

La problemática de la presente tesis, la cual está relacionada con la elección del tipo de flota vehicular en la operación de un corredor de transporte

BRT, será formulada después de describir: el inicio de operaciones, motivo de la implementación, número de rutas troncales, longitud de los corredores, número de estaciones, tipo de flota vehicular, número de unidades y finalmente los planes de expansión en los corredores de transporte implementados dentro de la República Mexicana. Así como también la descripción general de aquellos que aun se encuentran en la fase de proyecto.

## 2.1 Corredores de Transporte BRT en la República Mexicana

Los corredores de transporte BRT ya han sido considerados e implementados en ciertas ciudades del país. A continuación se describirán algunos de ellos, sobretodo los primeros en iniciar operaciones:

#### **2.1.1 Sistema Integrado de Transporte Optibús, León**

El 26 de septiembre de 2003 en la Ciudad de León, Guanajuato, fue inaugurado el Sistema Integrado de Transporte (SIT) Optibús. Surgió como respuesta para disminuir la contaminación de aire – ruido, reducir el alto índice de muertes y accidentes causados por el anterior transporte público, además como un transporte asequible para los habitantes que se encuentran a la periferia de la ciudad los cuales pagaban hasta tres pasajes para llegar al centro.

El SIT Optibús se planeó con las siguientes rutas: 3 troncales, 31 alimentadoras y 6 auxiliares, en las dos últimas rutas aún siguen circulando camiones urbanos convencionales, mientras que en las troncales sólo transitan autobuses BRT de gran capacidad (tal como se aprecia en la *imagen 2.1*).

Este sistema de transporte inició operaciones con tres rutas troncales que recorren la ciudad de extremo a extremo (ver *imagen 2.2*), 26 kilómetros de carriles exclusivos, 3 estaciones de transferencia, una de ellas provisional y 51 estaciones, además una flota vehicular compuesta por 52 autobuses articulados de la marca Sueca Volvo, modelo 7600 BRT, capacidad para 175 pasajeros, tecnología Euro III, con piso de plataforma y puertas en el costado izquierdo.

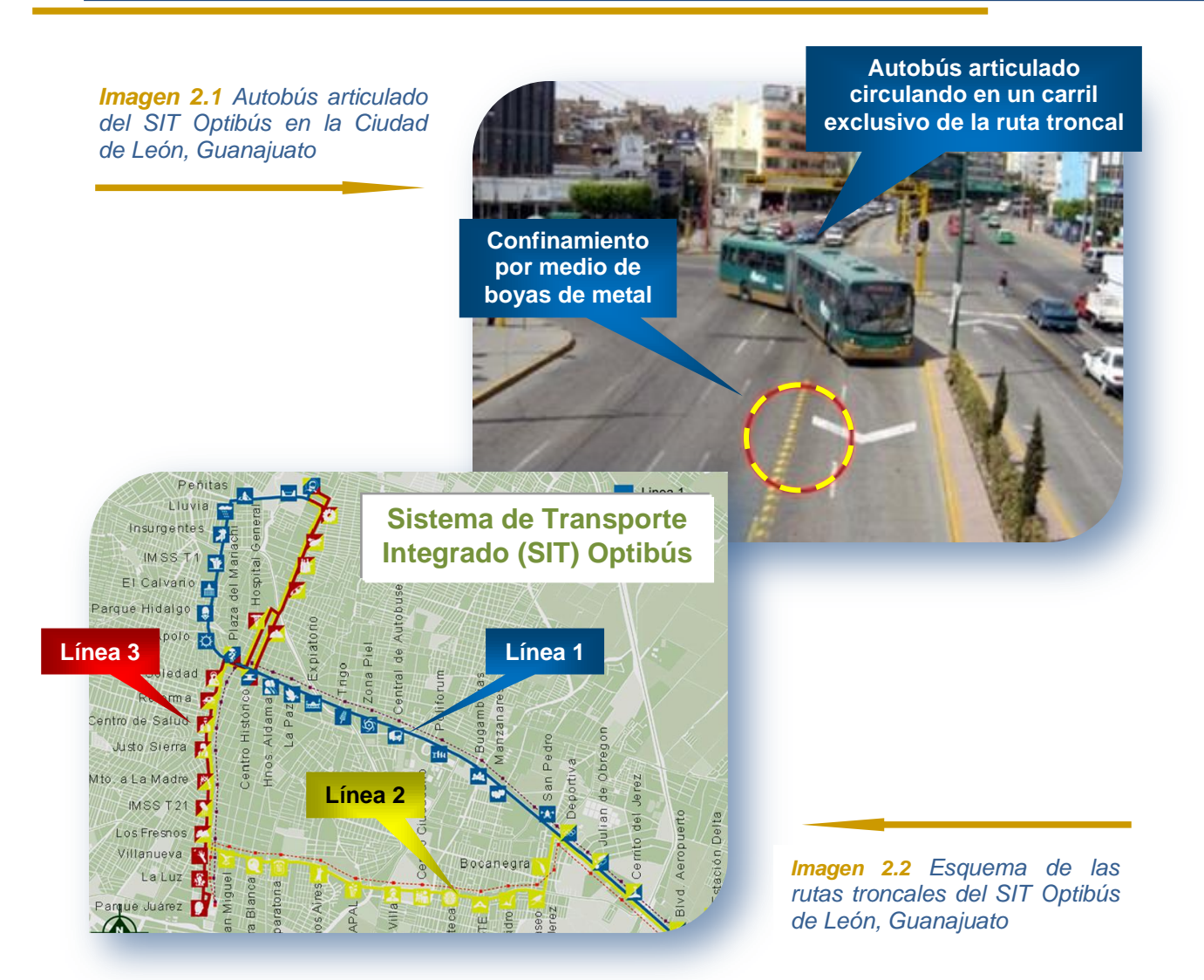

#### **2.1.2 Sistema Transmetro, Monterrey**

El 11 de Junio de 2002 en la Ciudad de Monterrey, Nuevo León, la también nombrada Sultana del Norte fue inaugurado el Sistema Transmetro, un transporte público de pasajeros planeado para alimentar e incrementar la cobertura de servicio del Sistema de Transporte Colectivo (STC) Metrorrey (nombre del metro).

Este sistema surgió como solución alterna de bajo costo para estructurar de manera ordenada y eficiente el sistema de transporte público que se prestaba en el Área Metropolitana de Monterrey (AMM), pues los altos costos de inversión que se requerían para incrementar la infraestructura del Metrorrey no permitía que se llevara a cabo este objetivo.
El Sistema Transmetro forma parte del metro (*ver imagen 2.3 y 2.4*), pues con el pago de un viaje del Metrorrey se tiene acceso al Transmetro, logrando con ello un concepto integrador.

En mayo del 2005 se incorporó a la flota vehicular existente, los primeros 10 autobuses articulados de la marca sueca Scania, modelo Scania - Comil, capacidad para 175 pasajeros, tecnología equivalente a Euro III, con piso de plataforma y puertas en ambos costados del autobús (*ver imagen 2.4*).

La primera área beneficiada con este Sistema Transmetro fue San Bernabé, enseguida el servicio se extendió al municipio de Guadalupe y finalmente, casi a la par de la inauguración del segundo tramo de la línea 2 del Metrorrey, se amplió hacia los municipios de [Apodaca,](http://es.wikipedia.org/wiki/Apodaca) [San Nicolás de los Garza](http://es.wikipedia.org/wiki/San_Nicol%C3%A1s_de_los_Garza) y [General Escobedo.](http://es.wikipedia.org/wiki/General_Escobedo)

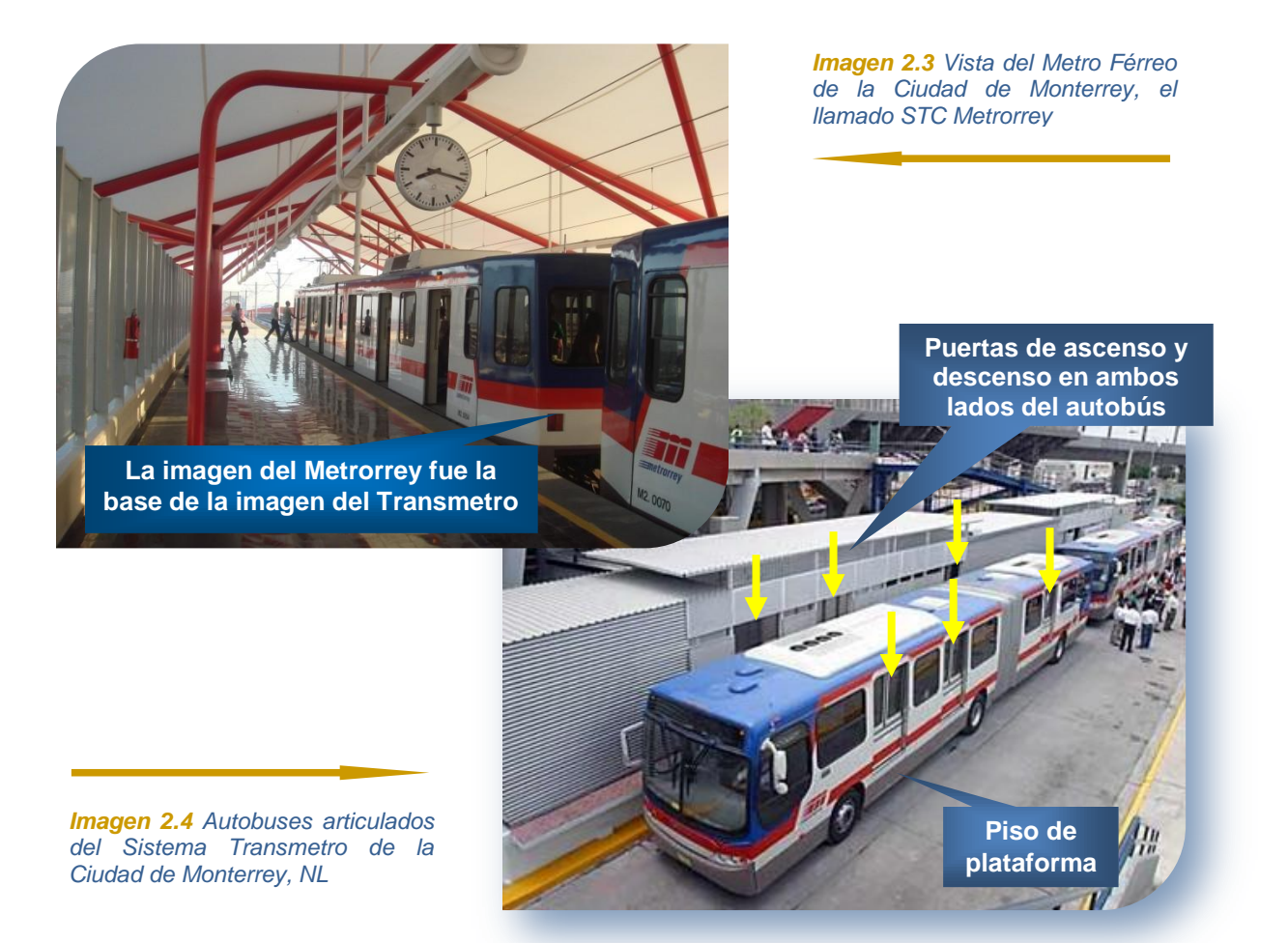

### **2.1.3 Sistema Metrobús, Ciudad de México**

En el *subcapítulo 1.6,* se mencionaron las características, la estructura general, el funcionamiento y soporte jurídico del Organismo Descentralizado Metrobús, el cual brinda servicio en dos corredores de transporte: Av. Insurgentes y Eje 4 Sur.

Sin embargo, [Jorge Arganis Díaz](http://es.wikipedia.org/w/index.php?title=Jorge_Arganis_D%C3%ADaz_Leal&action=edit&redlink=1) Secretario de Obras y Servicios del Distrito Federal comunicó que se elaboran los proyectos para la construcción de otros CTPP (ver *imagen 2.5*), estos son: Río de los Remedios – Gta. de Vaqueritos (4), Tenayuca – Etiopía (7), Tasqueña - Tláhuac, Aragón - La Villa, San Antonio - Santa Catarina, Periférico Norte - Río Churubusco, Mixcoac - Santa Martha, Santa Fe - La Villa, Cuatro Caminos - Alameda Oriente (5), Reforma - Circuito Interior y Constituyentes - Las Flores.

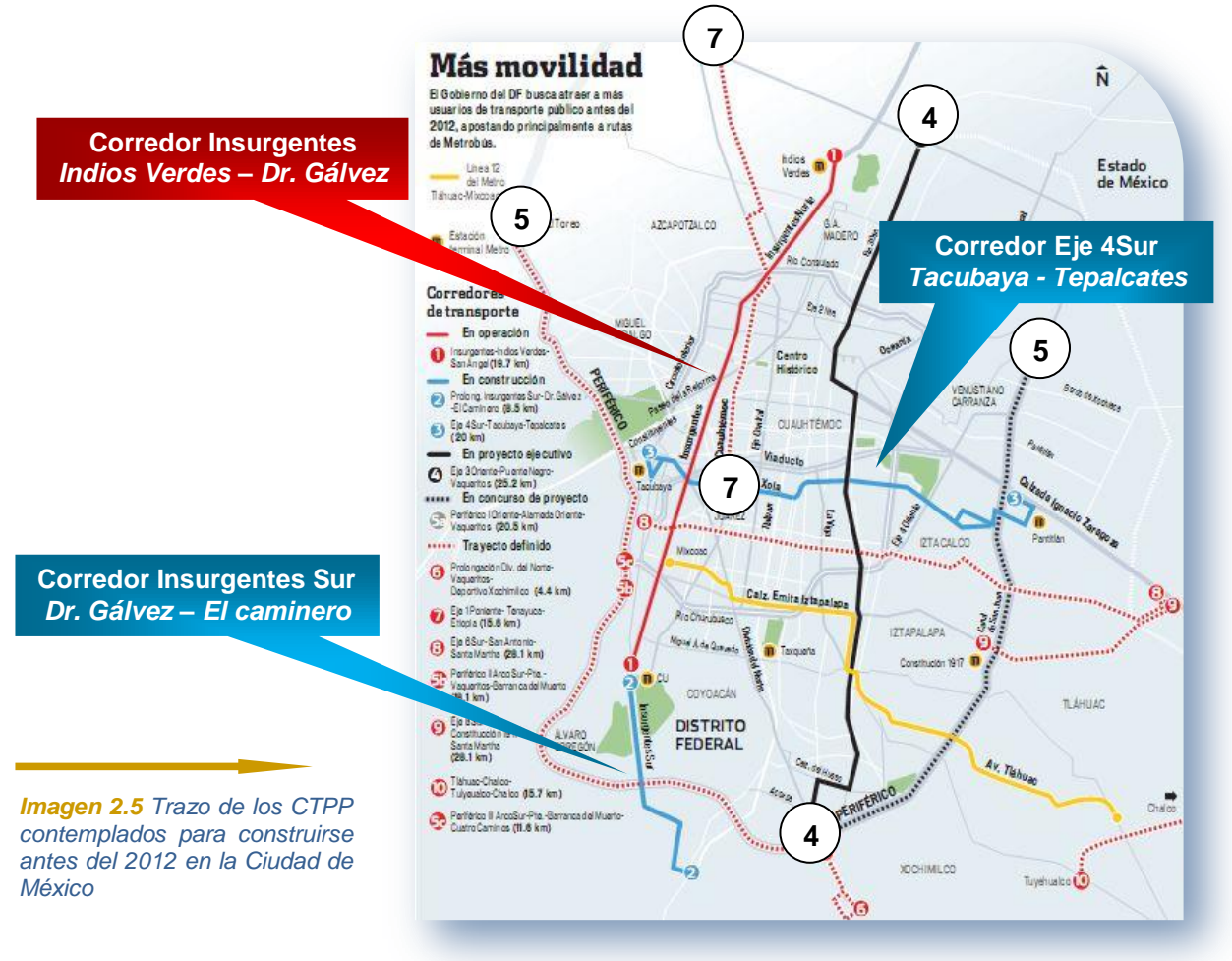

### **2.1.4 Sistema Macrobús, Guadalajara**

El 10 de Marzo de 2009 en la Ciudad de Guadalajara, Jalisco, el Presidente de la República Mexicana Felipe Calderón Hinojosa inauguró la fase I del Sistema Macrobús, actualmente constituido por ruta troncal y 15 rutas alimentadoras.

Este proyecto surgió para "lograr una estrategia de movilidad urbana sustentable; transporte eficiente, rápido y seguro; fundamento técnico y participación social; modelo multimodal que incluyera un proyecto de crecimiento de sistemas eléctricos también previsto; ser un proyecto incluyente, teniendo al transportista de la localidad trabajando en ese mismo proyecto, aprovechando una regeneración y rescate urbano con espacios para el peatón" (Macrobús, 2009).

La ruta troncal llamada Corredor Independencia funciona bajo un sistema BRT, se localiza sobre la Calzada Independencia y la Avenida Gobernador Curiel, comunica la zona de Huentitán con la zona de Miravalle. Tiene una longitud de 16 kilómetros, 27 estaciones en el camellón central, carriles exclusivos y de rebase, ambos con superficie de rodamiento de concreto hidráulico (*ver imagen 2.6).*

En corredor de transporte BRT cuenta con una flota vehicular compuesta por 41 autobuses articulados de la marca sueca Volvo, modelo 7300 BRT, equipado con tecnología SCR (post-tratamiento de gases), motor Euro IV que utiliza combustible diesel de ultra bajo contenido de azufre (UBA), con piso de plataforma y puertas en el costado izquierdo del autobús (observar *imagen 2.7)*. En el caso de las rutas alimentadoras son: A03, A05, A07 - A10, A13 – A20, en ellas operan de manera convencional 103 midibuses.

En los planes de crecimiento de Macrobús se tienen contemplados tres nuevos CTPP: Zapopan - Tonalá con una longitud de 35 kilómetros, Avenida Juan Pablo II y Periférico – Glorieta del Álamo con una longitud de 12 kilómetros y finalmente Glorieta el Álamo – Aeropuerto - Corredor El Salto con18 kilómetros.

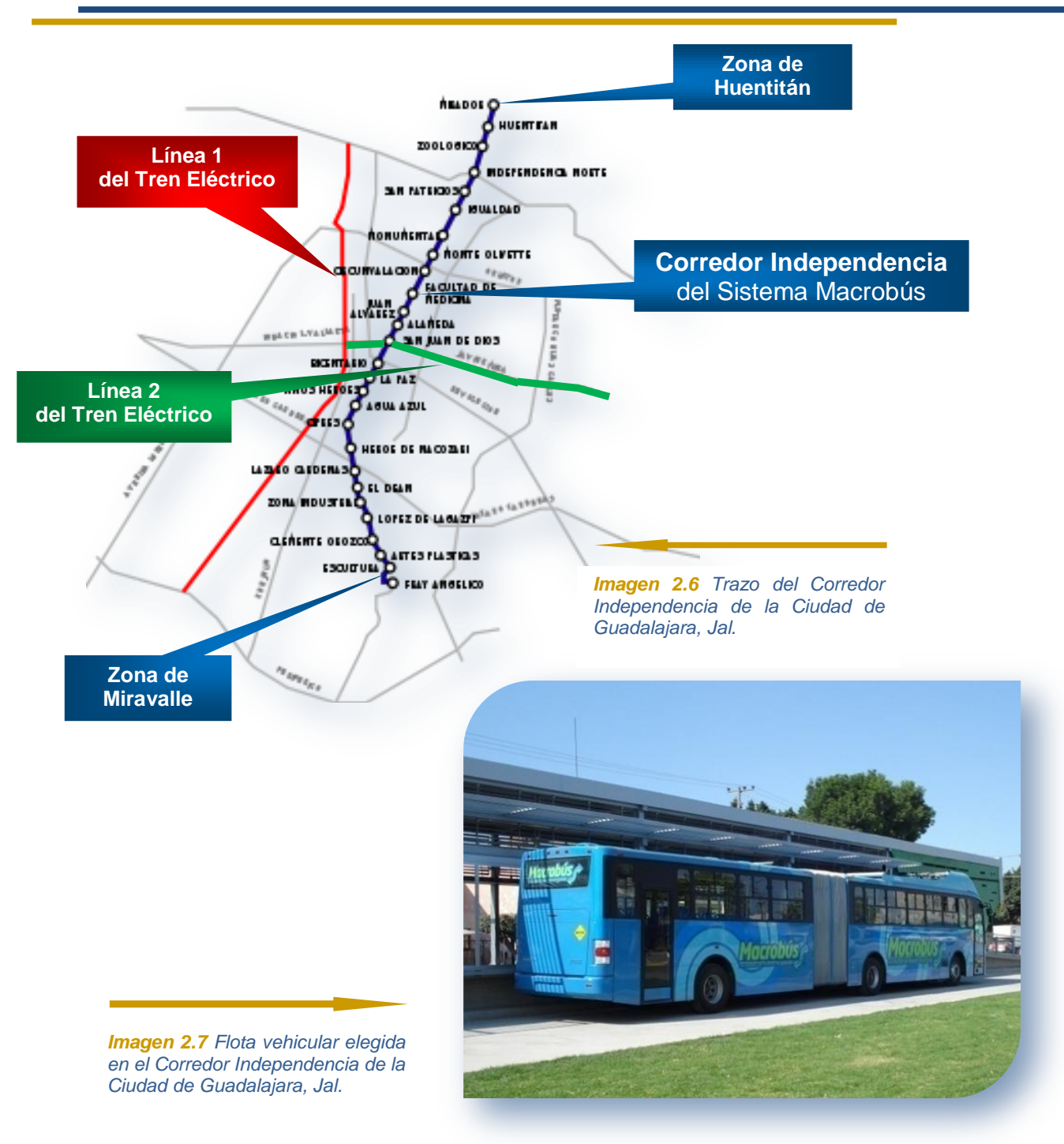

## 2.2 Corredores de Transporte BRT en fase de proyecto en la República Mexicana

A continuación se mencionarán algunos estados de la República Mexicana que desean implementar CTPP – BRT en sus ciudades, pero aún están en fase de proyecto, ya sea en el diseño conceptual o en los estudios diagnóstico.

### **2.2.1 Estado de Puebla**

Desde el año 2005 se ha pretendido optimizar el transporte público de pasajeros en esta entidad, para lo cual el titular de la Secretaría de Comunicaciones y Transportes, Valentín Meneses Rojas ha promovido el análisis del proyecto de Metrobús para la Ciudad de Puebla y su zona conurbada. Dicho plan tiene como objetivo iniciar obras en el septiembre del 2009; sin embargo, aún se contemplan algunas variables:

- Ruta de construcción: De Volkswagen Periférico hasta la Angelópolis
- Buscar el fideicomiso o bien, tener una sociedad mutualista entre transportistas interesados en cambiar el sistema, pero contar con fondos de Banobras
- Reformar el marco jurídico de la entidad, la cual comprenda la modernización del sistema de transporte, la profesionalización de los choferes, la sustitución del esquema hombre - camión, de tal manera que se evite la rendición de la llamada "cuenta diaria" y se posibilite una mejora en las condiciones de trabajo, como son las prestaciones, salario y vacaciones
- *Crear un modelo de negocio más rentable para los actores involucrados*
- Dotar de infraestructura vial con apoyo del ayuntamiento, mientras que la adecuación de la señalización, establecimiento de las estaciones será por parte de la capital

Por el momento, sólo existe el proyecto y un primer recorrido por la Ciudad de Tehuacán por parte del Secretario de Comunicaciones y Transportes de Puebla, así como también por parte del Presidente municipal de Tehuacán. Los autobuses empleados fueron biarticulados de la marca sueca Volvo, modelo 7300 Biarticulado BRT, capacidad para 240 pasajeros, equipado con tecnología SCR, motor Euro IV, con piso de plataforma y puertas en el costado izquierdo (tal como se aprecia en la *imagen 2.8*)

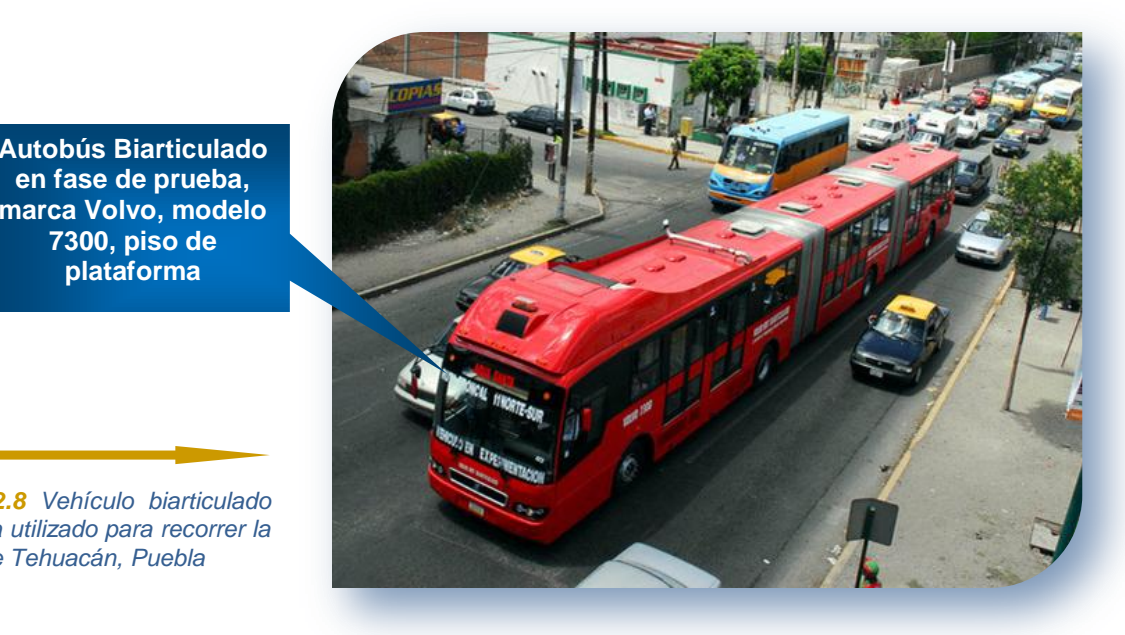

*Imagen 2.8 Vehículo biarticulado de prueba utilizado para recorrer la Ciudad de Tehuacán, Puebla*

**en fase de prueba, marca Volvo, modelo 7300, piso de plataforma**

### **2.2.2 Estado de Hidalgo**

En el año de 2007 el gobierno del estado fomentó la modificación del transporte masivo a través del Plan Integral de Movilidad Urbana (PIMU). Tal proyecto comprende los componentes de vialidad, tránsito, transporte público, modelo de planeación, proyecto conceptual de corredores de transporte y la factibilidad técnica y económica del proyecto de transporte.

Principalmente el PIMU se ha ido desarrollando en la Ciudad de Pachuca y Tulancingo, es a partir del mes de Junio del 2007 que el gobierno estatal otorga a CONSIVI dicho proyecto. Así desde el mes de Febrero del 2008 se comienza a entregar a los dos municipios los planes de trabajo, que se estimaban iniciar en el mes de mayo del mismo año. Las primeras acciones contaron con la participación de una consulta ciudadana, la cual sostuvo la aplicación del PIMU.

Para la ciudad de Pachuca se estimó un desarrollo de 103 kilómetros de superficie de rodamiento, 166 estaciones, 53 puentes peatonales, 4 estaciones de resguardo, 16 estaciones de transferencia, 5 patios, 41 kilómetros de senderos intermunicipales, 69 kilómetros de ciclovías, 12 adecuaciones geométricas, 5 pasos a desnivel, 37 cruceros con semáforos y un centro de control.

Se consideró que para el mes de diciembre del 2008 estuviera lista toda la etapa técnico – científica del plan.

### **2.2.3 Estado de Coahuila**

De acuerdo al Subsecretario de Obras Públicas del Estado, Gerardo Berlanga Gótes, el proyecto denominado "Metrobús Laguna" es un plan presentado a la gubernatura de diferentes municipios con la única finalidad de acercar a la población y disminuir los costos en el transporte.

Aunque apenas se inicia el estudio del proyecto, se considera que puede involucrar una inversión aproximada de 200 millones de pesos exclusivamente para la infraestructura vial, como son camellones, semaforización, entre otros, lo anterior no contempla la adquisición de la flota vehicular.

Se estima que el Corredor de Transporte una las ciudades de la Zona Metropolitana, iniciando en la Plaza de Armas de Ciudad Lerdo, con circulación por el Bulevar Miguel Alemán para cruzar Gómez Palacio y continuar por el Bulevar Revolución en Torreón hasta Matamoros, abarcando alrededor de 35 kilómetros y contando con un ramal hacia el Ferropuerto.

### **2.2.4 Estado de Chihuahua**

A inicios del presente año se anunció en la capital del estado la construcción de un CTPP – BRT basado en un Plan de Movilidad y Sustentabilidad Urbana. Se estima que para el próximo año 2010 se terminen dichas obras, de cualquier manera, hasta ahora y después de la firma del convenio entre SEDESOL, el Gobierno del Estado, el Ayuntamiento de Chihuahua y particulares, invertirán mil 362 millones de pesos en la primera de tres etapas.

La primera etapa comprende la ruta de la presidencia municipal por el eje vial Juan Gabriel hasta el Bulevar Zaragoza, enseguida del suroriente hasta la colonia Tierra Nueva. Por lo pronto, parte de la primera inversión se hizo a la empresa Mercedes – Benz para la adquisición de 50 autobuses articulados.

A su vez, se calcula una inversión de 300 millones de pesos inicialmente para la construcción y rehabilitación de la infraestructura urbana, dígase puentes y carriles exclusivos, entre otros. La meta es tener capacidad para transportar cada día a aproximadamente 400 mil pasajeros con la debida comodidad, aire acondicionado, mayor velocidad y seguridad del sistema. El proyecto final implica 5 rutas, para el año 2010 sólo se construirán aquellas que irán de norte a sur y de oriente a poniente.

### **2.2.5 Estado de Veracruz**

Dentro de las diversas municipalidades del estado, Veracruz y Xalapa son las que principalmente están interesadas en aplicar este tipo de sistema de transporte, aunque también se han solicitado desde localidades como Coatzacoalcos, Córdova y Poza Rica préstamos al banco mundial para llevar a cabo planes similares.

El monto solicitado por proyecto varía de entre un millón 100 mil dólares para Xalapa y hasta un millón 380 mil dólares para Veracruz, lo cual varía según las necesidades de cada localidad. Como en muchos otros proyectos, también se pretenden hacer modificaciones a la actual Ley de Tránsito, en especial al esquema jurídico como operan los concesionarios. Así desde Junio del año 2008 el Gobierno de Veracruz, la Universidad Veracruzana y Naciones Unidas evalúan la viabilidad de los proyectos.

También se tiene contemplado implementar corredores de transporte BRT en las ciudades de Tijuana, Celaya, Irapuato, Aguascalientes, Cancún y Querétaro entre otras.

# 2.3 Planteamiento del problema

El problema de interés que guío el presente trabajo de tesis fue abordado mediante el siguiente esbozo: *a) estructuración de la problemática*, planteada a partir de la revisión sucinta de los corredores de transporte BRT implementados y en fase de proyecto en la República Mexicana (*subcapítulo 2.1*), *b) formulación de preguntas de investigación*, por medio de ellas se dio sentido a lo indagado, además, se delimitó el campo de estudio de la problemática diagnosticada, c) posteriormente, se relacionaron los puntos a y b para definir con mayor precisión *el problema* y finalmente d) el resultado de todos los puntos anteriores devino en la propuesta para resolverlo, es decir, un *objetivo principal* que generó la evaluación por tipo de flota vehicular en el capítulo 3 (*ver imagen 2.9*).

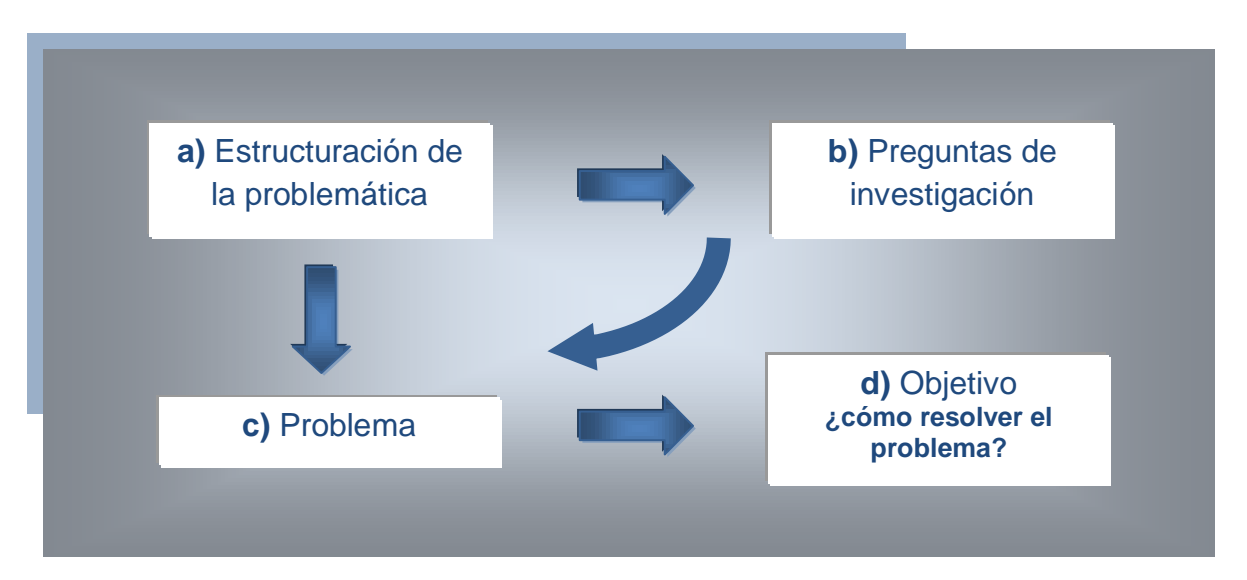

*Imagen 2.9 Diagrama del planteamiento del problema*

### **2.3.1 Estructuración de la problemática**

Los hechos y causas descritos en el *subcapítulo 2.1* reflejan que nos encontramos ante un importante crecimiento de este sistema de transporte en nuestro país, por tal motivo surge la necesidad de realizar una evaluación por tipo de flota vehicular en un corredor de transporte BRT en funcionamiento para constatar bajo ciertas características y parámetros ¿Cuál tipo de flota vehicular

brinda las mejores condiciones operativas y financieras, autobuses articulados, biarticulados o la combinación de ambos?

Las características y parámetros básicamente son: Longitud del corredor  $(l_c)$ , volumen de diseño (P), comportamiento del volumen horario de la demanda (VHD) en día hábil, no hábil, sábados y domingos, frecuencia mínima de servicio (f), tipo de flota vehicular, capacidad vehicular  $(C_v)$  y el tamaño del parque vehicular  $(N_n)$ .

Cabe señalar que la problemática de la presente tesis está acotada exclusivamente al aspecto operativo – financiero, esto es, al diseño de la programación del servicio, al cálculo de la tarifa técnica y comercial, así como la rentabilidad generada por cada una de las flotas vehiculares, siendo la articulada la flota actual y la biarticulada la flota propuesta. Para su realización se consideró que no existe impedimento en el diseño conceptual, en el proyecto ejecutivo, en la construcción y adecuación de avenidas, así como también en la negociación y puesta en marcha.

De la revisión sucinta se obtuvo que los corredores de transporte BRT contemplados para la Ciudad de Puebla y su zona conurbada, son los únicos en el país que pretenden iniciar operaciones con una flota vehicular del tipo biarticulada, el resto de los planificadores y tomadores de decisiones han privilegiado el uso de la flota vehicular tipo articulada. El caso de estudio propuesto para la realización de este trabajo de tesis no fue la excepción.

Basta recordar que estos sistemas de transporte surgen con la premisa de ser sustentables económicamente y por ningún motivo ser subsidiados, es decir: satisfacer sus costos fijos y variables de operación, generar utilidades, pero además crear un fondo económico que les permita reinventarse, todo lo anterior por medio del pago de una tarifa comercial asequible.

En la imagen 2.10 se muestra el diagrama de caja negra empleado para representar la problemática diagnosticada y la solución planteada.

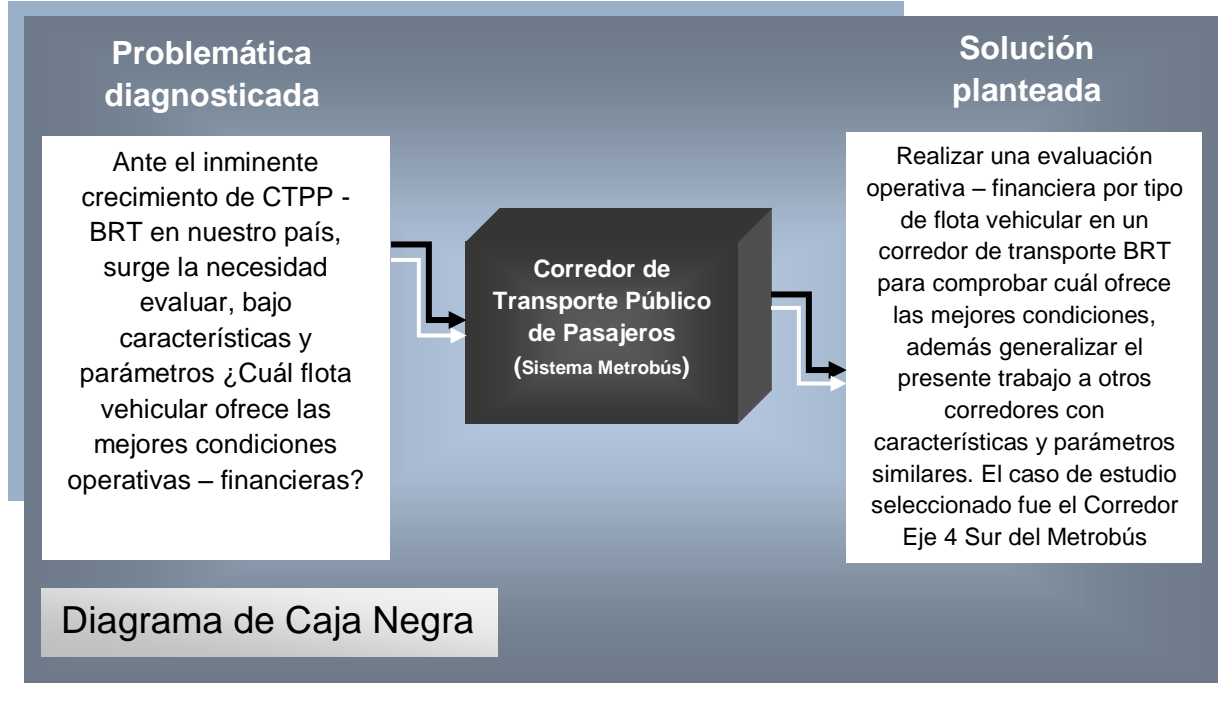

*Imagen 2.10 Diagrama de caja para diagnosticar la problemática y plantear la solución*

### **2.3.1.1 Diagrama estructural y su explicación**

El siguiente diagrama estructural (*imagen 2.11*) muestra de manera general algunas de las ventajas y desventajas posibles inherentes a cada flota vehicular, lo cual deberá justificarse de manera cuantitativa y cualitativa con los resultados obtenidos de la evaluación operativa - financiera.

Dicho diagrama estructural explica que a partir de la obtención del volumen horario de máxima demanda (VHMD), se está en posibilidad de seleccionar la flota vehicular que ofrezca las mejores condiciones para el sistema. Hoy en día en ciudades con mediana o alta densidad de población se pueden elegir los autobuses articulados o biarticulados. Sin embargo, una mala elección puede provocar en el peor de los escenarios un desequilibrio en el esquema operativo – financiero del sistema, por consecuencia desalentar la implementación de estos sistemas de transporte.

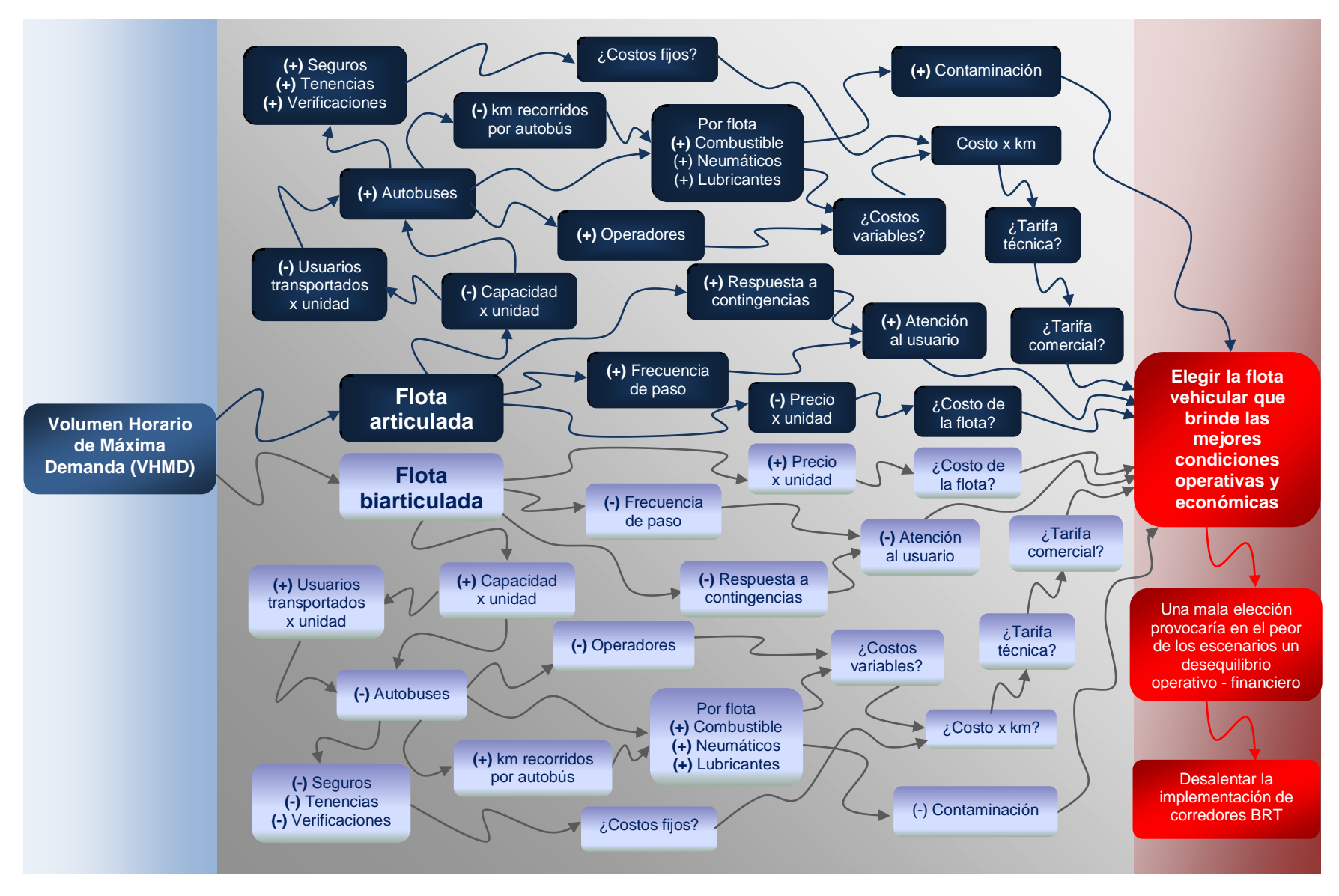

*Imagen 2.11 Diagrama estructural de la problemática*

El anterior diagrama (*imagen 2.11*) se lee de izquierda a derecha, en donde la secuencia de ideas depende del sentido de las flechas que las enlazan. En color azul están los posibles beneficios (signo positivo) y desventajas (signo negativo) de la flota vehicular tipo articulada. De igual manera se llevo a cabo para la flota biarticulada a la que le correspondió el color gris. Los signos de interrogación significan que hasta ese momento no existía certeza del impacto operativo financiero de cada una de las flotas por evaluar

### **2.3.2 Preguntas de investigación**

Como se mencionó en la estructuración de la problemática (*subcapítulo 2.3.1*), la formulación de preguntas sirvió para dar dirección a la evaluación, así como delimitar el campo de estudio de la problemática diagnosticada.

Pregunta principal o primaria

 ¿Cuál flota vehicular brinda las mejores condiciones operativas – financieras en el Corredor Eje 4 Sur del Metrobús, una flota articulada como la actual o una flota biarticulada como la propuesta? Bajo las siguientes condiciones constantes: Longitud del corredor  $(l_c)$ , volumen de diseño (P), comportamiento del volumen horario de la demanda (VHD) en día hábil, no hábil, sábados y domingos.

### Preguntas secundarias o auxiliares

- ¿Cómo impacta el tipo de flota vehicular en la operación del corredor de transporte en estudio, especialmente en la programación del servicio?
- ¿Cómo impacta el tipo de flota vehicular financieramente en el esquema de negocio del corredor de transporte en estudio, es decir los ingresos y egresos del sistema?
- ¿Cuál es la demanda de pasajeros en día hábil, no hábil, sábado y domingo, así como el volumen de diseño (P) del corredor de transporte?
- ¿Cuántos autobuses articulados conforman la actual flota vehicular del Corredor Eje 4 Sur? ¿Cuántos serían con la flota biarticulada?
- © ¿Con cuantas rutas de transporte se atiende el VHD en todo el corredor de transporte con la actual flota vehicular en día hábil, no hábil, sábado y domingos? ¿Cuántas serían con la flota biarticulada?
- ¿Cuál es el kilometraje recorrido en día hábil, no hábil, sábado, domingo y anual de la flota actual? ¿Cómo sería con la flota biarticulada?
- ¿Cuánto se paga por kilometro con la flota actual, cuánto sería con la flota biarticulada y cuál ofrece las mejores condiciones económicas?
- ¿Cuál es la tarifa técnica y tarifa comercial actual del Corredor Eje 4 Sur? ¿Cómo serían ambas tarifas con la flota biarticulada?
- ¿La presente evaluación podrá ser empleada para posibles mejoras en otros CTPP – BRT con condiciones similares?

### **2.3.3 Problema**

Molinero (2007) plantea que para un volumen dado de pasajeros en una línea, el servicio puede ser proporcionado por una flota pequeña de gran capacidad o bien, por una flota mayor de baja capacidad. La segunda combinación resulta en una mayor frecuencia, pero requiere una inversión y costos de operación mayores que la primera. El problema de la presente tesis radica en la necesidad de evaluar con exactitud, qué flota vehicular brinda las condiciones operativas y financieras más favorables en un corredor de transporte BRT, sujeta a las condiciones mencionadas en la estructuración de la problemática (*subcapítulo 2.3.1*). Cabe puntualizar que una mala elección de la misma puede generar un inadecuado funcionamiento del sistema. En la *imagen 2.12* se presenta un mapa mental, en él se aprecia cómo se relaciona el tipo de flota vehicular y el número de unidades de este sistema de transporte con el esquema operativo y negocio del sistema

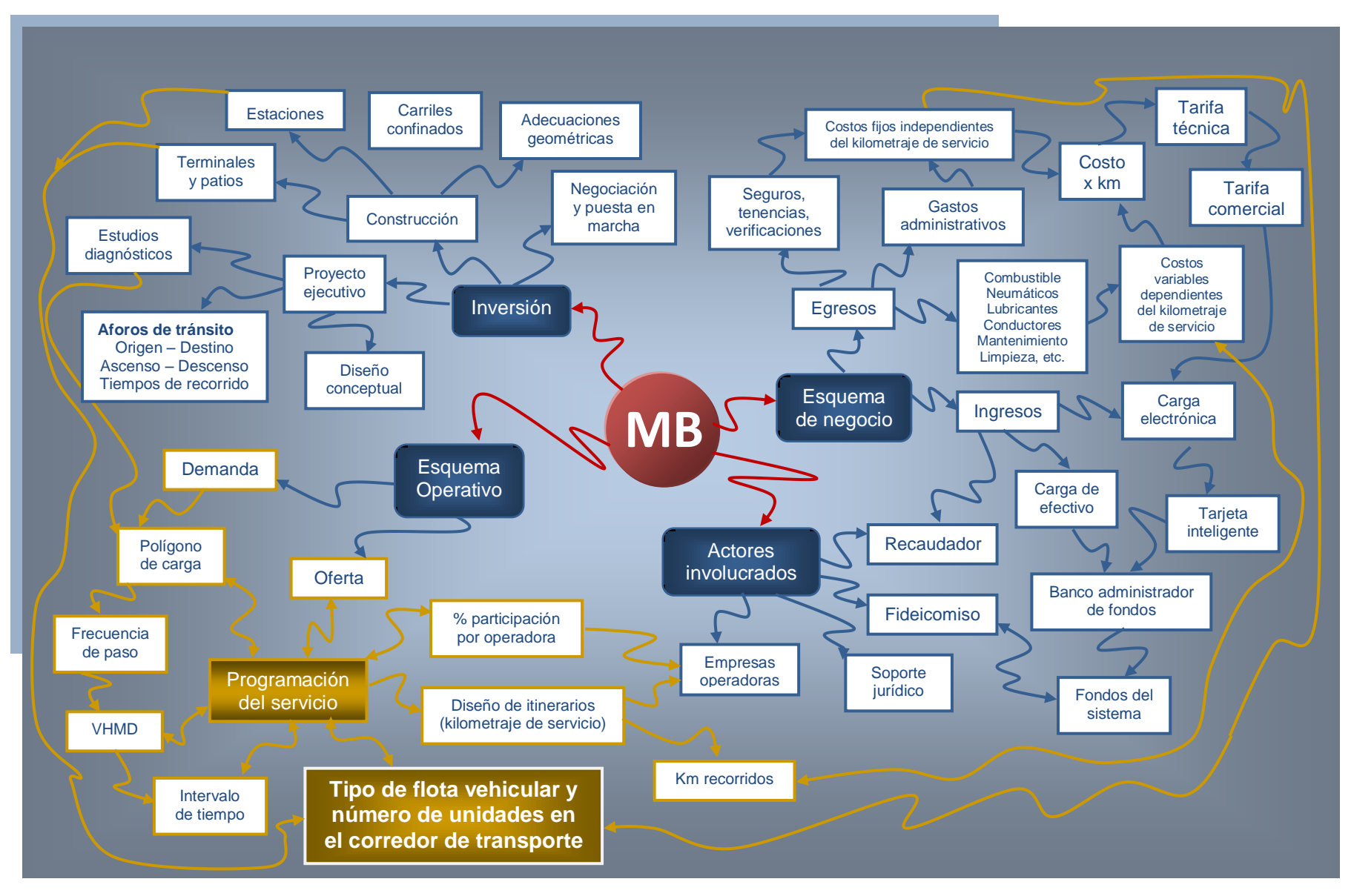

*Imagen 2.12 Mapa mental del tipo y número de flota vehicular del Corredor Eje 4 Sur del Sistema Metrobús*

### **2.3.4 Objetivos**

Para la evaluación desarrollada en el *capítulo 3*, se planteó un objetivo principal y algunos objetivos secundarios. Todos ellos se definieron para dar respuesta al problema, éstos son los siguientes:

### Objetivo principal

 Realizar una evaluación operativa – financiera por tipo de flota vehicular en el Corredor Eje 4 Sur del Sistema Metrobús, para determinar cuál ofrece las condiciones operativas – financieras más favorables bajo los parámetros planteados en la pregunta principal (*subcapítulo 2.2.2*)

### Objetivos secundarios

- Obtener las condiciones constantes del Corredor Eje 4 Sur
	- $\bullet$  Longitud del corredor  $(l_c)$
	- Volumen de diseño (P),
	- Comportamiento del volumen horario de la demanda (VHD) en día hábil, no hábil, sábados y domingos
	- Tiempos de recorrido
	- Tiempos de retorno y de incorporación patio avenida troncal
- Obtener los parámetros operativos financieros de la flota articulada
	- Programación del servicio (flota actual)
	- Tarifa técnica y comercial (flota actual)
	- Utilidad anual (flota actual)
- Calcular a partir de las condiciones constantes los parámetros operativos – financieros para la flota biarticulada
	- Diseñar la programación del servicio (flota propuesta)
	- Calcular la tarifa técnica y comercial (flota propuesta)
	- Calcular la utilidad anual (flota propuesta)
- Evaluar los resultados obtenidos para ambas flotas y de ser necesario proponer mejoras al sistema
- Emplear los resultados de la presente evaluación para otros corredores de transporte BRT que se encuentren en operación o en fase de proyecto con condiciones constantes similares

# 2.4 Definición de los parámetros operativos – financieros

En la tabla representada por la *imagen 2.13,* se presentan los parámetros que hicieron posible la presente evaluación operativa – financiera por tipo de flota vehicular en el Corredor Eje 4 Sur.

En la primera columna nombrada parámetros constantes están aquellas condiciones que no dependen del tipo de flota vehicular, es decir, son propias del corredor de transporte, en el caso de la demanda de usuarios: El volumen horario de la demanda (VHD), la sección de máxima demanda (SMD), el volumen de diseño (P), los puntos de quiebre de la demanda. Así como cuestiones físicas y operativas: Longitud del corredor (L), longitud de rutas (Lr), tiempos de ciclos, tiempos de recorridos, tiempos de retornos y tiempos de incorporación al recorrido (patio – avenida troncal).

En la segunda columna se encuentran los parámetros del esquema operativo a evaluar para ambas flotas vehiculares, básicamente se trata de la programación del servicio, esto es: intervalos (i), frecuencias (f), flota vehicular (N), flota de reserva (Fr) y tamaño del parque vehicular, con la finalidad de conocer los kilómetros programados (parámetro que converge con el Esquema de Negocio).

La tercera columna alberga los parámetros del esquema de Negocio, esto es, los costos variables y fijos del sistema. Con ellos obtenemos el costo por kilometro, así como también la tarifa técnica, comercial y la utilidad anual, los cuales son motivo de evaluación entre ambas flotas.

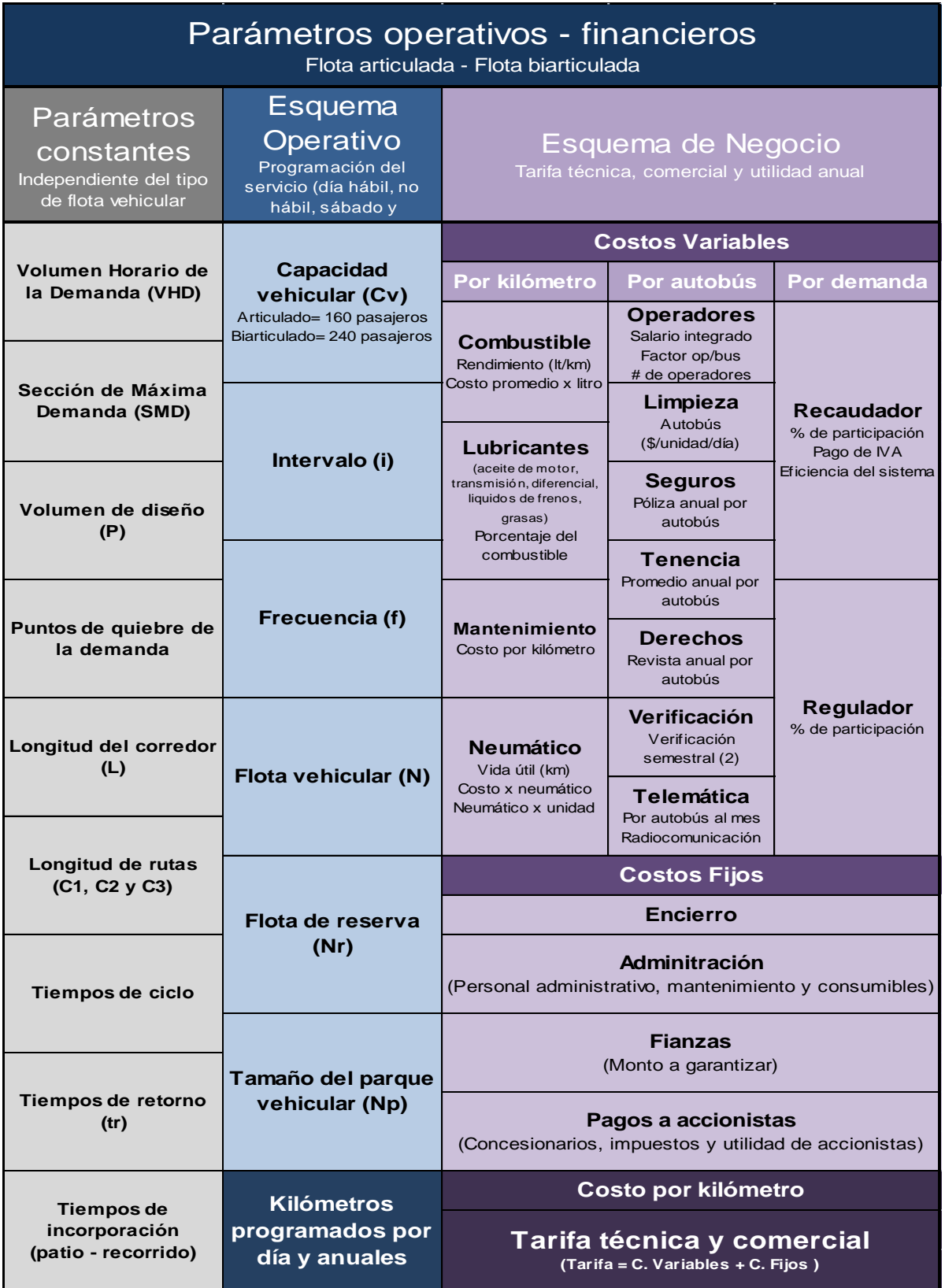

*Imagen 2.13 Parámetros del esquema operativo y de negocio para la evaluación operativa – financiera*

# Capitulo 3

### Evaluación Operativa – Financiera por tipo de flota vehicular en el Corredor Eje 4 Sur del Sistema Metrobús

Una vez descrito el concepto, funcionamiento, características y componentes de los corredores de transporte BRT, así como el planteamiento y estructuración del problema en los dos primeros capítulos respectivamente. En éste se presenta la evaluación operativa – financiera por tipo de flota vehicular en el Corredor Eje 4 Sur, siendo la flota articulada la actual y la biarticulada la propuesta.

### 3.1 Características generales del Corredor Eje 4 Sur

A continuación se describirán algunas características generales del Corredor Eje 4 Sur. Éste se diseñó y construyó para conectar a la ciudad de oriente - poniente y fue inaugurado el 16 de Diciembre de 2008. Cuenta con una longitud de 18.9 km en un sentido, en los extremos se ubican 2 terminales, en el poniente el CETRAM Tacubaya, así como el CETRAM Tepalcates en el oriente. Además, consta de 34 estaciones intermedias y tiene conexión con las líneas del metro 1, 2, 3, 4, 7, 8, 9 y A.

Éste corredor de transporte BRT tiene un área de influencia en las siguientes demarcaciones delegaciones: Miguel Hidalgo, Cuauhtémoc, Benito Juárez, Iztacalco e Iztapalapa, tal como se aprecia en la *imagen 3.1.*

A lo largo del recorrido cuenta con intersecciones importantes como: Avenida Revolución, Insurgentes, Cuauhtémoc, Eje Central Lázaro Cárdenas, Calzada de Tlalpan, Plutarco Elías Calles, Coyuya, Circuito Río Churubusco, Canal de Churubusco, Rojo Gómez y Canal de San Juan.

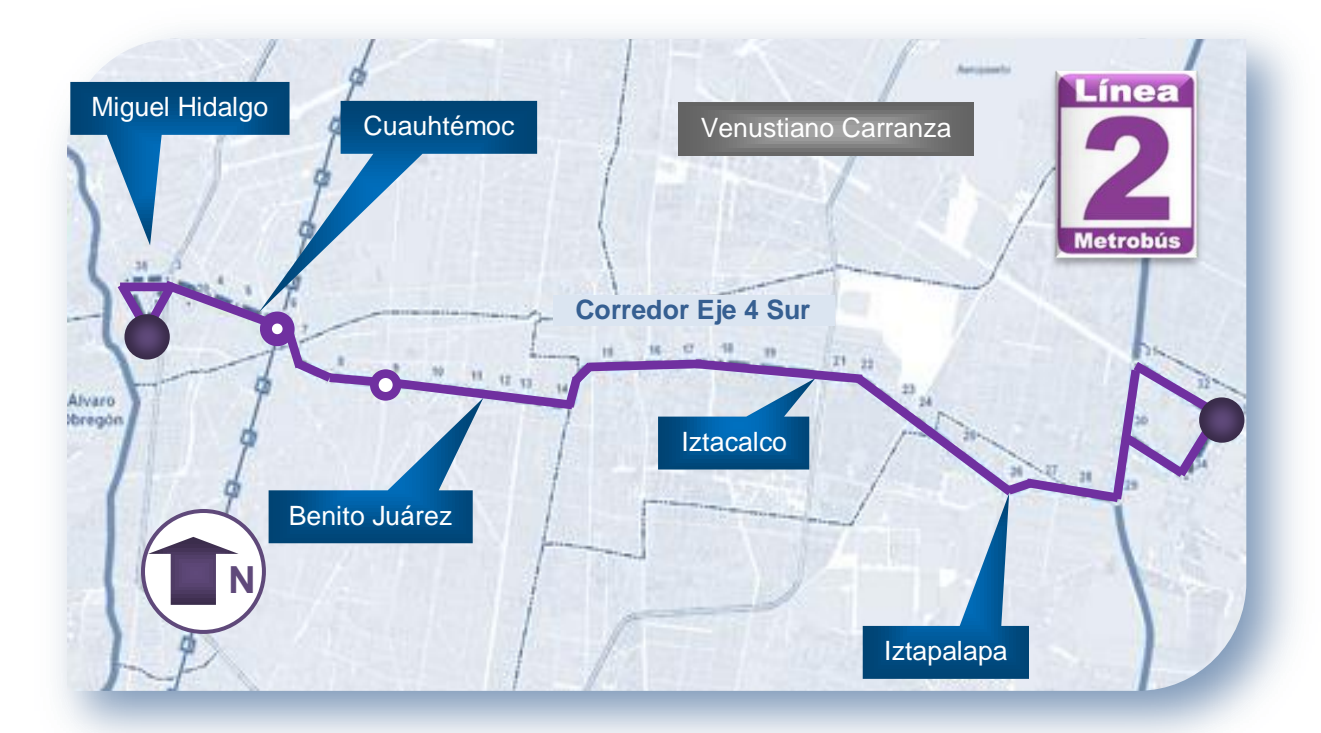

*Imagen 3.1 Área de Influencia del Corredor Eje 4 Sur del Metrobús*

Una vez descritos las características generales del corredor en estudio. Posteriormente se mostrará el procedimiento realizado para la evaluación operativa – financiera por tipo de flota vehicular (ver *imagen 3.2*). Inicialmente, se definieron los parámetros constantes, así como también los parámetros a evaluar en el esquema operativo y de negocio. Del primer esquema se obtuvo la cantidad de kilómetros programados, los cuales se emplearon en el segundo con la finalidad de obtener el pago por kilómetro, la tarifa técnica y comercial.

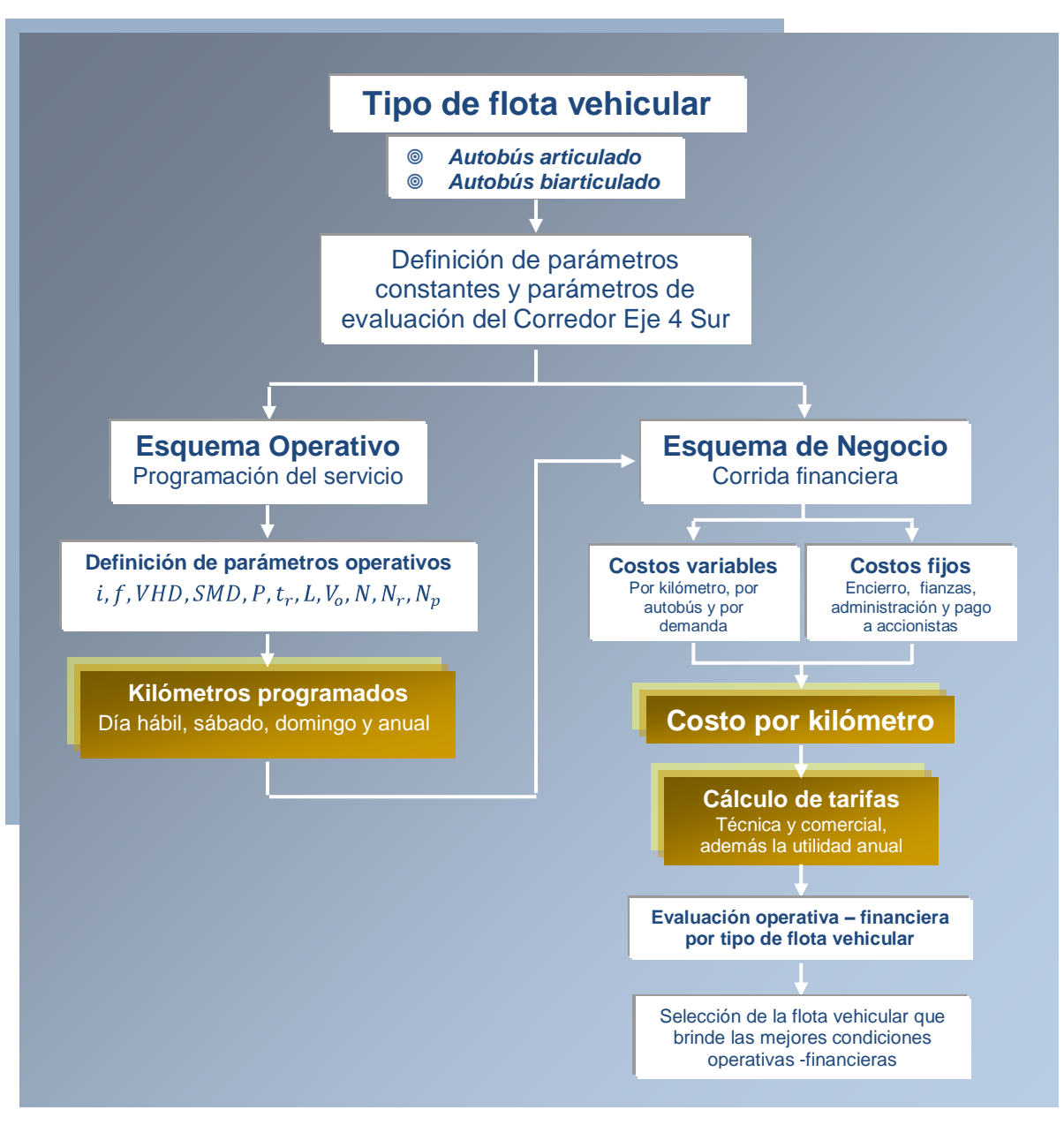

*Imagen 3.2 Procedimiento realizado para la evaluación operativa – financiera por tipo de flota*

# 3.2 Obtención de los parámetros constantes

Los parámetros constantes son aquellos que le pertenecen al Corredor de Transporte BRT, son independientes del tipo de flota vehicular, están relacionados con el comportamiento de la demanda, así como también cuestiones físicas y operativas (ver parámetros de evaluación en *el subcapítulo 2.3*). En seguida se enlistaran los parámetros constantes:

- Sección de Máxima Demanda *(SMD)* en estación UPIICSA
	- Volumen de diseño *(P)* de 4264 usuarios
	- Horario de Máxima Demanda *(HMD)* de 7:30 a 8:30 hrs en día hábil
	- Puntos de quiebre en las estaciones Etiopía Plaza de la Concordia y Nuevo León
	- La longitud total del Corredor Eje 4 Sur es de 36.74 km
	- Tiempo de recorrido Tepalcates Tacubaya
		- Hábil 1hr 1min
		- Sábado 57 min
		- Domingo 57 min
	- Tiempo de recorrido Tacubaya Tepalcates
		- Hábil 1hr 1min
		- Sábado 57 min
		- Domingo 57 min
	- **<sup>©</sup>** Tiempos de retorno
		- Tepalcates 2min
		- Tacubaya 2min
	- $\bullet$  Tiempo de Patio Oriente Tepalcates 5 min
	- Tiempo de Patio Oriente Tacubaya 1 min

Cabe mencionar que los tiempos de recorrido, de retorno y de incorporación (patio – corredor), se consideran iguales para ambas flotas vehiculares (articuladas y biarticuladas), pues la velocidad de ambos autobuses es similar.

Las gráficas del volumen horario de la demanda (VHD) se localizan en el Anexo 1, en ellas se aprecian las horas valle y pico. Sin embargo, en la *imagen 3.3* se presenta el polígono de carga del intervalo 7:30 a 8:30 am, en él se localiza la sección de máxima demanda *(SMD)*, el volumen de diseño *(P)* y los puntos de **contracted**<br> **Contracted**<br> **Contracted**<br> **Contracted**<br> **Contracted**<br> **Contracted**<br> **Contracted**<br> **Contracted**<br> **Contracted**<br> **Contracted**<br> **Contracted Contracted Contracted Contracted Contracted Contracted Contracted Cont** 

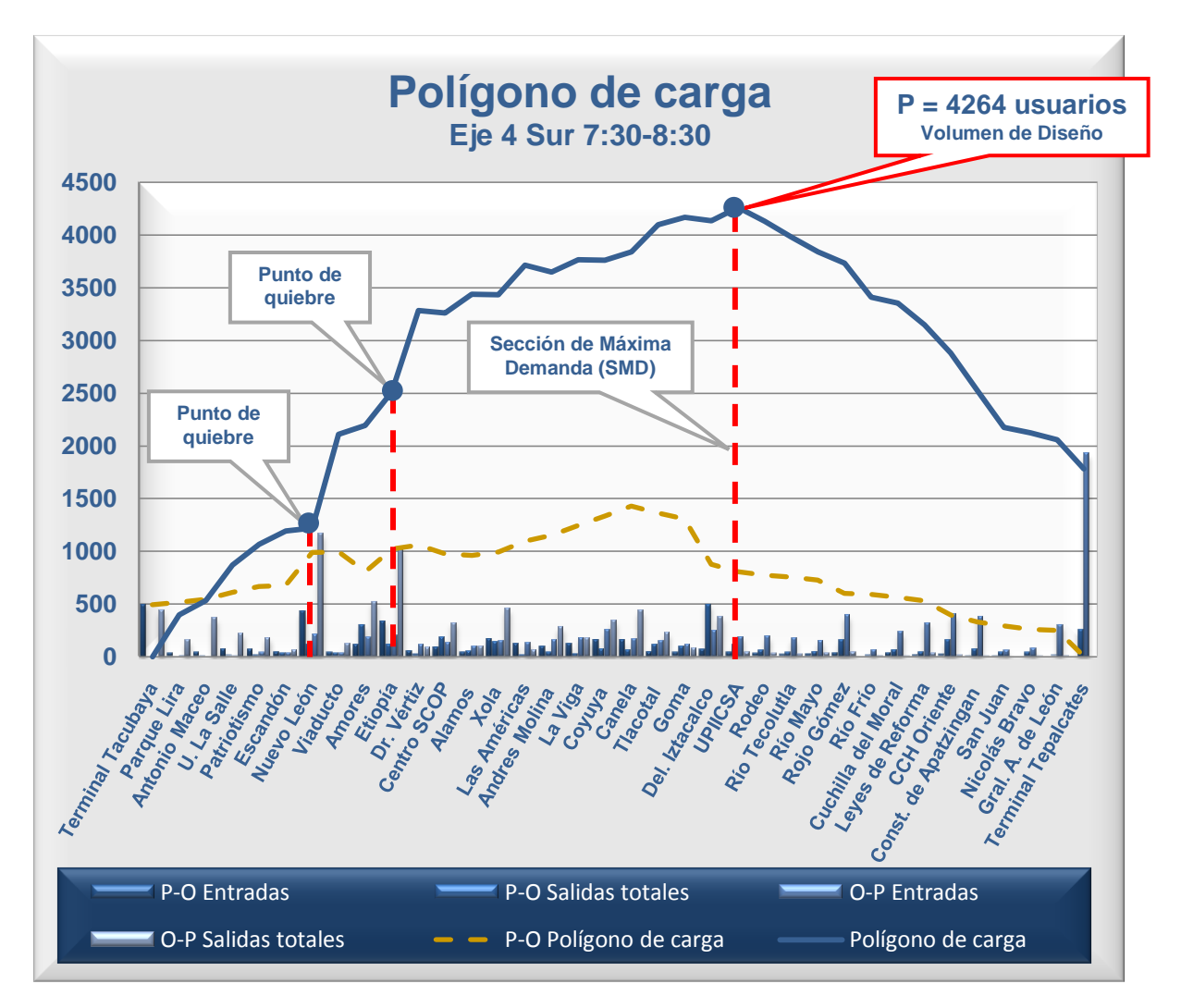

*Imagen 3.3 Polígono de Carga del Corredor Eje 4 Sur en el horario de 7.30 a 8:30 (día hábil)*

### 3.3 Esquema operativo

En la *imagen 3.4* se muestra la estructura del esquema operativo del Corredor Eje 4 Sur del Metrobús, en ella podemos destacar según Molinero (2007) el control de la flota y la programación del servicio como las actividades más importantes dentro de la operación del transporte.

Con la programación del servicio se determina el equilibrio entre la calidad de servicio y el esquema de negocio (ver *imagen 3.4*); también compensaciones y condiciones de trabajo de operadores y finalmente; las finanzas del corredor.

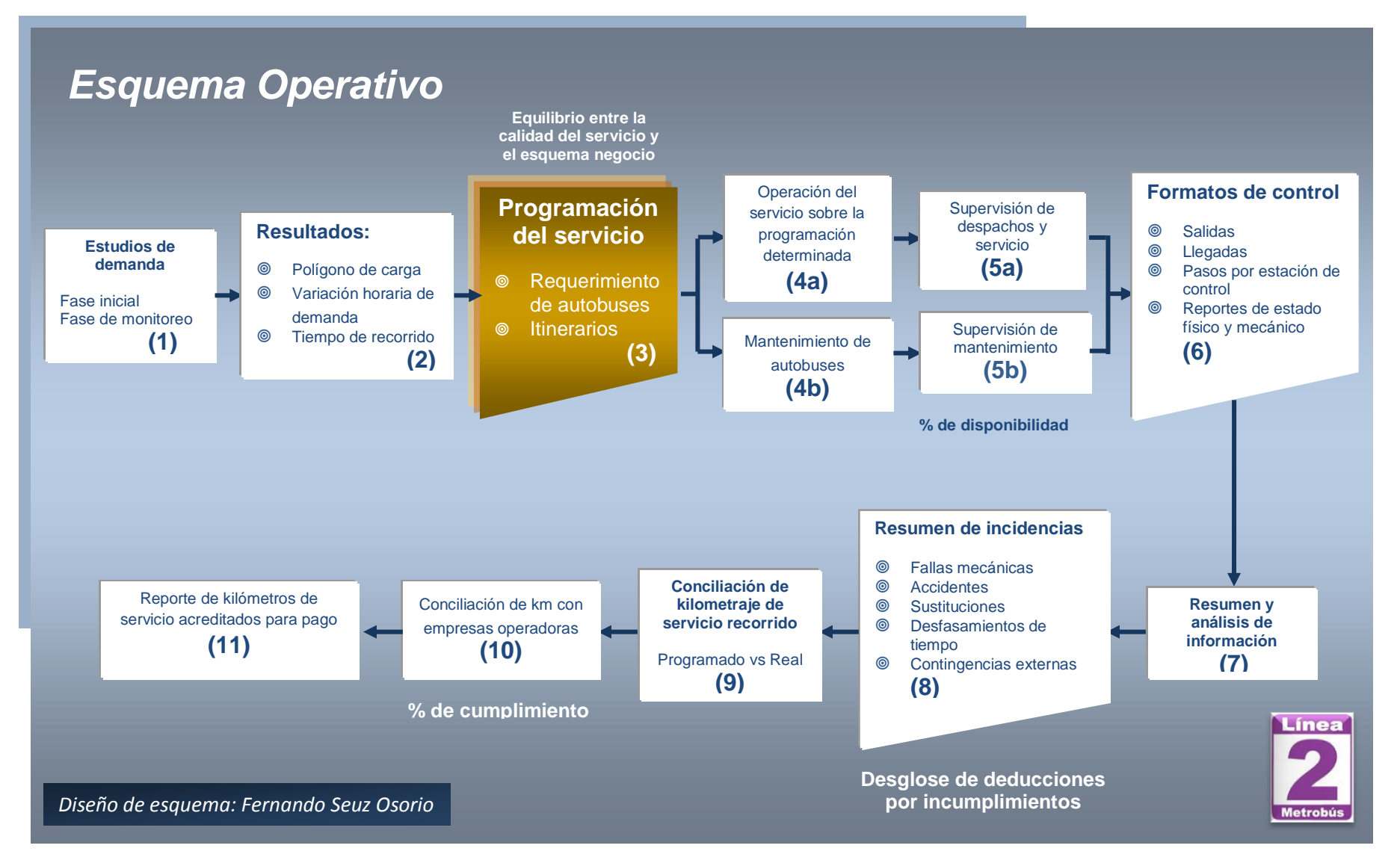

*Imagen 3.4 Estructura del esquema operativo del Sistema Metrobús*

La importancia de la programación del servicio (itinerarios) y del control del servicio en los sistemas de transporte, en especial en los corredores de transporte (ver *imagen 3.5*), radica en los expuesto por Herrera & cols. (2006), esto es:

- La cantidad de servicio que se presta durante los diferentes periodos del día (hábil, sábado, domingo y festivos) acordes a la demanda esperada, garantizado con ello una oferta adecuada de servicio *(2)*
- Determinar los intervalos de paso de los vehículos durante los diferentes periodos del día, de igual manera el tiempo que un usuario debe esperar en la estación para abordar una unidad *(2)*
- Son primordiales para el personal de operación de las empresas operadoras, pues si existen itinerarios mal calculados no deben realizar más trabajo que el que corresponde *(3)*
- Son esenciales para las empresas operadoras (concesionarias), puesto que son la base para una ejecución ordenada y controlada, es decir, porcentaje de participación por empresa *(3)*
- Indican las horas de trabajo para cada uno de los operadores con anticipación, desde el inicio y terminación de la jornada laboral *(4)*
- Son útiles para la supervisión del servicio en el centro de control *(5)*, puesto que se conocen los tiempos en los que las unidades deben de pasar por los puestos de control a lo largo del recorrido *(6)*
- Tienen estrecha relación con los costos de operación al estar éstos vinculados con la cantidad de servicio ofertado *(7)*

 Es vital para la administración la cantidad exacta del servicio ofertado, esto es: conciliación de kilometraje *(8)*, determinación de salarios o pago por kilómetro (*9*) y costos de operación.

La operación inadecuada así como un itinerario deficiente pueden provocar en el sistema de transporte el uso de un mayor parque vehicular, éste es acompañado de un desperdicio del servicio y gasto excesivo del presupuesto de operación, dígase costos variables y fijos.

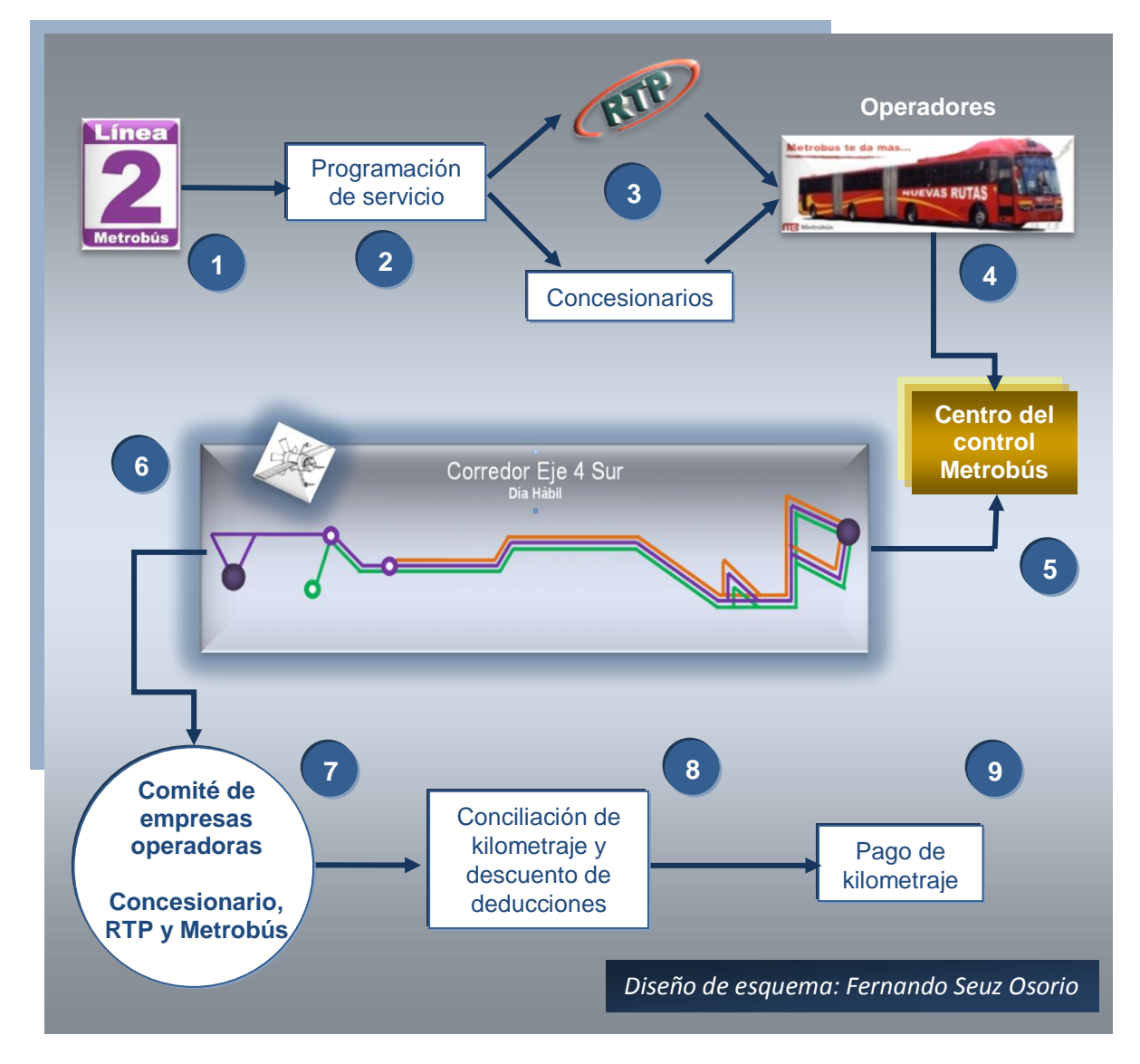

*Imagen 3.5 Esquema de programación y control del servicio*

### **3.3.1 Programación del servicio**

Para determinar los principales parámetros relativos a la calidad del servicio en el corredor de transporte en estudio, fue necesario comprender perfectamente parámetros de la programación del servicio como: Capacidad del vehículo  $(C<sub>v</sub>)$ , coeficiente de ocupación (α), intervalo (i), frecuencia (f) y elaboración de itinerarios, por mencionar algunos.

En la programación del servicio el tamaño del parque vehicular  $(N_n)$  es el parámetro que mejor refleja la relación entre oferta y demanda. Es decir, más flota vehicular de lo requerido produce exceso de oferta, por el contrario, menos flota vehicular se traduce en una mala calidad del servicio. Por tal motivo, lo primordial es encontrar un equilibrio en la operación, así como atender a las necesidades de los usuarios y los procedimientos generales de programación del servicio.

Para el dimensionamiento de una ruta, así como la elaboración de su esquema de operación puede desarrollarse de forma manual ó a través de programas de cómputo, cualquiera que sea la forma, debe tomarse en cuenta de acuerdo a Molinero (2007) lo siguiente:

- Analizar las variaciones en los costos de operación, tanto en el nivel de servicio como en la forma de operación
- Traducir la demanda a horarios de operación factibles
- Asignar jornadas de trabajo para el operador

### **3.3.2 Parámetros operativos**

De acuerdo con Herrera & cols. (2006), se definirán los parámetros operativos empleados en la programación del servicio con la flota vehicular articulada y biarticulada en el Corredor Eje 4 Sur del Sistema Metrobús. Éstos son los siguientes:

### **3.3.2.1 Intervalo (i)**

Se considera como la porción de tiempo expresada en minutos*,* entre dos salidas sucesivas de vehículos de transporte público en una ruta. Si dichos intervalos de tiempo son cortos durante el servicio se logra pronta aceptación del usuario hacia el sistema de trabajo. Este parámetro depende del número de vehículos en la ruta e incluso de la capacidad de los mismos.

### **3.3.2.2 Frecuencia (f)**

Se expresa como el número de unidades que pasan por un punto dado en la ruta durante una hora (o cualquier período de tiempo considerado), siendo éste el inverso del intervalo. Tal como se muestra a continuación:

 $f = \frac{60}{i}$   $\rightarrow$  *formula1* 

*f = Frecuencia [vehículos/hora] i = Intervalo [minutos] 60 = Factor de conversión de minutos a horas*

### **3.3.2.3 Capacidad vehicular ( )**

Es el número total de espacios en el vehículo, se calcula sumando el número de asientos más los espacios de pie. Tal concepto es aplicable para otros sistemas de transporte como: metro, camiones urbanos y trolebuses.

### **3.3.2.4 Volumen de pasajeros (p)**

Número de usuarios que pasan por un punto fijo durante una hora o un período de tiempo específico. Éste varía de acuerdo a la ruta, hora, día de la semana y época del año.

### **3.3.2.5 Sección de máxima demanda (SMD)**

Es la sección o punto dentro de la ruta donde ocurre la máxima demanda de pasajeros a bordo de la unidad y establece el volumen de diseño de la ruta.

### **3.3.2.6 Volumen de diseño (P)**

Se presenta en la sección de máxima demanda de una ruta y en consecuencia el mayor volumen de cualquier parada o sección a lo largo de la ruta. Es el parámetro que determina la capacidad ofertada en la ruta.

### **3.3.2.7 Capacidad ofertada (C)**

Se refiere al número total de espacios que se ofrecen en un punto fijo de la ruta durante una hora. Es el producto de la frecuencia y la capacidad vehicular. La siguiente ecuación expresa cómo debe proveerse una capacidad igual o mayor que el volumen de diseño (*P)*:

$$
C = fxC_v \rightarrow
$$
 fórmula 2

*C= Capacidad de línea [pasajeros/hora] f = Frecuencia [vehículos/hora] = Capacidad del vehículo [pasajeros/vehículo]*

### **3.3.2.8 Capacidad ofertada máxima ( )**

Es el número máximo de pasajeros por hora que una ruta de transporte puede llevar con el intervalo mínimo posible. Se obtiene como producto de la frecuencia máxima y la capacidad del vehículo:

$$
C_{max} = f_{max} \times C_V = \frac{60 \times C_v}{i_{min}} \rightarrow
$$
 **formula 3**

### **3.3.2.9 Tiempo de recorrido ( )**

Es un intervalo de tiempo programado para un vehículo que sale de una terminal "x" y llega a la terminal opuesta "y" a través de una ruta, o bien, también se considera el recorrido hasta la terminal de origen después de recorrer la ruta. El tiempo de recorrido se expresa generalmente en minutos.

#### **3.3.2.10 Velocidad de operación ( )**

Se considera como la velocidad promedio de un vehículo, incluyendo los tiempos de parada en estaciones o demoras por razones de tránsito. Se calcula tomando en cuenta la longitud en un sentido *(L)* entre el tiempo que tarda la unidad en recorrer dicha longitud, es decir:

$$
V_o = \frac{60 \, X \, L}{t_r} \rightarrow
$$
 *formula 4*

 $V_o = Velocidad de operación (km/hr)$  $L = Longitud de la ruta (km)$ 

 $t_r =$  Tiempo de recorrido (min)

#### **3.3.2.11 Tiempo de terminal ( )**

Es el tiempo de espera adicional que un vehículo realiza en la terminal o en el cierre del circuito para el adecuado ascenso y descenso de pasajeros. La función de este tiempo es: cambio de operador, mantener intervalos uniformes y recuperar demoras, entre otras. El tiempo de terminal está en función de: a) tiempo de recuperación de fatiga (del operador) y b) el tiempo que la unidad está en operación. Este parámetro se obtiene a través de la siguiente expresión:

$$
\gamma = {}^t{}^t/\substack{t_r} \rightarrow \text{ formula 5}
$$

*Coeficiente que relaciona el tiempo terminal y de recorrido, está en el rango de 0.12 - 0.18, depende de las condiciones de trabajo, tránsito y el volumen de pasajeros*

#### **3.3.2.12 Tiempo de ciclo o vuelta ( )**

Es el tiempo total de un viaje redondo para una unidad de transporte, es decir, el tiempo que tarda en volver a pasar la misma unidad por un punto dado.

### **3.3.2.13 Velocidad comercial ( )**

Velocidad promedio que una unidad mantiene para dar una vuelta completa. Ésta determina directamente junto con el intervalo el tamaño requerido del parque vehicular y los costos de operación. La velocidad comercial se obtiene a partir de la siguiente expresión:

 $V_c = \frac{120 \times L}{t_c}$   $\rightarrow$  fórmula 6

La velocidad comercial siempre será menor que la velocidad de operación, pues en la primera se debe tomar en cuenta los tiempos terminales

$$
(V_c < V_o)
$$

### **3.3.2.14 Tamaño de parque vehicular ( )**

Se entiende como el número total de unidades que operan en una ruta y la suma de todas éstas representa el parque vehicular con que cuenta un corredor de transporte. El tamaño del parque vehicular está en función del VHMD en todas las rutas *(N)*, los vehículos en reserva *(N<sub>r</sub>)* y los vehículos en mantenimiento o reparación (N<sub>m</sub>). Esto es:

 $N_{n} = N + N_r + N_m \rightarrow$  fórmula 7

### **3.3.3 Obtención de los parámetros operativos de la flota actual**

A continuación se enlistarán algunos parámetros operativos del Corredor Eje 4 Sur con la actual flota vehicular (articulada), estos son:

El horario de servicio es de:

- Lunes a sábado de 4:30 a 24:00 hrs
- Domingo y días festivos de 5:00 a 24:00 hrs

Características y parámetros operativos:

- Volumen de diseño *(P)* de 4264 usuarios
	- Sección de máxima demanda *(SMD)* en estación UPIICSA
- Horario de máxima demanda de 7:30 a 8:30 hrs en día hábil
	- Flota vehicular *(N)* para atender el volumen de diseño *(P)* es de 66 autobuses articulados
	- $\circledcirc$  Flota vehicular de reserva  $(N_r)$  es de 9 autobuses articulados
	- $\circledcirc$  Tamaño del parque vehicular  $(N_n)$  es de75 autobuses articulados
	- Existen tres rutas para atender el VHD en día hábil
		- C1: Tepalcates Tacubaya
		- C2: Tepalcates Etiopía
		- C3: Tepalcates Poliforum

Existen dos rutas para atender el VHD en día sábado y domingo

- C1: Tepalcates Tacubaya
- C3: Tepalcates Poliforum

Para atender el volumen de diseño *(P)* se emplea una flota vehicular *(N)* de 66 vehículos distribuidos en las tres rutas mencionadas (C1, C2 y C3), las cuales se implementaron a partir de los puntos de quiebre de la demanda (*imagen 3.3*).

En las *imágenes 3.6 y 3.7* se presentan los parámetros operativos obtenidos para cada una de las rutas en día hábil, como: volumen de diseño  $(P)$ , intervalo (*i*), tiempo de ciclo ( $t_c$ ), frecuencia (*f*), flota vehicular (*N*), longitud de ruta en km (l) y finalmente la velocidad de operación  $(V<sub>o</sub>)$ . Los parámetros operativos de diseño empleados para los días sábado, domingo y festivos se encuentran en **el Anexo 2, así como sus respectivos de respectivos de respectivos de respectivos de respectivos de Tendanda (SMD)**<br> **el Anexo 2, así como sus respectivos de respectivos de respectivos de respectivos de Tendanda de 7:3<br>** 

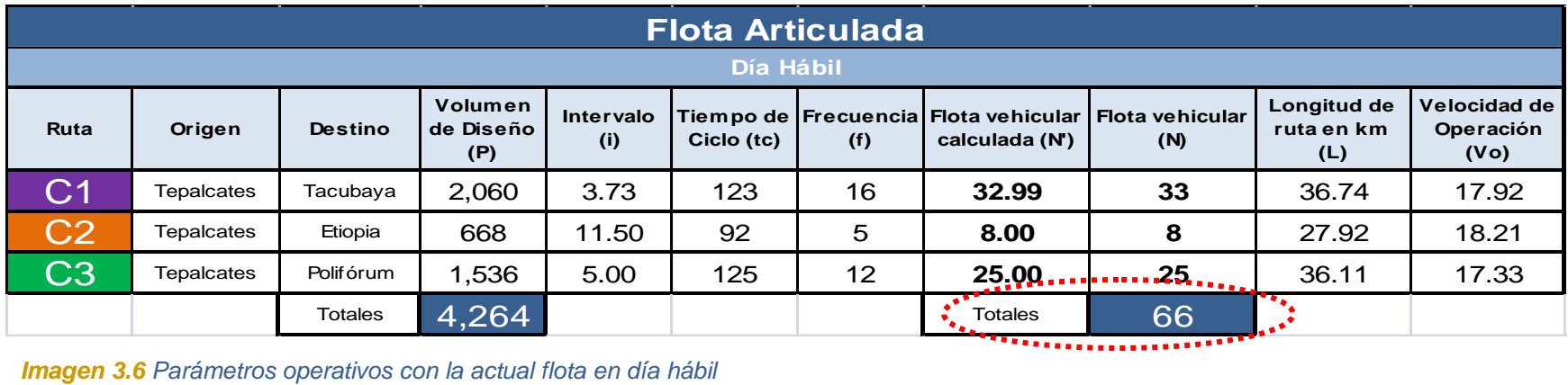

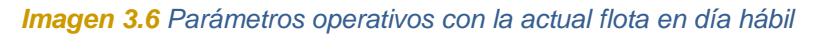

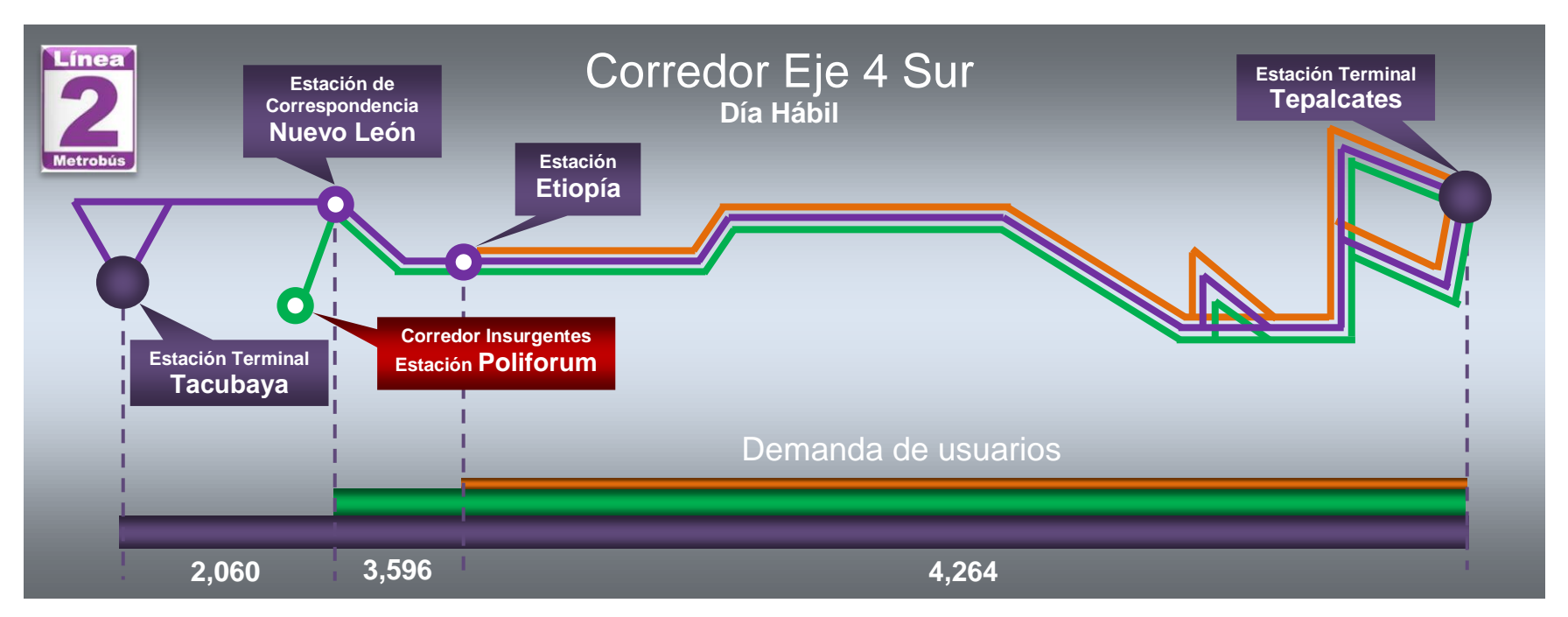

*Imagen 3.7 Derrotero actual de cada una de las rutas que prestan servicio en el Corredor Eje 4 Sur (día hábil)*

En la *imagen 3.6* se observa que sólo se necesitan 66 unidades para atender el volumen de diseño *(P)*. Sin embargo, se debe contemplar una flota de reserva *( )*, la cual es aproximadamente un 10% de la flota de diseño.

Con la flota de reserva  $(N_r)$  se da respuesta rápida a: contingencias, fallas mecánicas, accidentes, marchas, sustituciones de unidades ó mantenimiento preventivo y correctivo de las mismas (observar *imagen 3.8 y 3.9*). Finalmente, el tamaño del parque vehicular  $(N_p)$  es de 75 autobuses articulados.

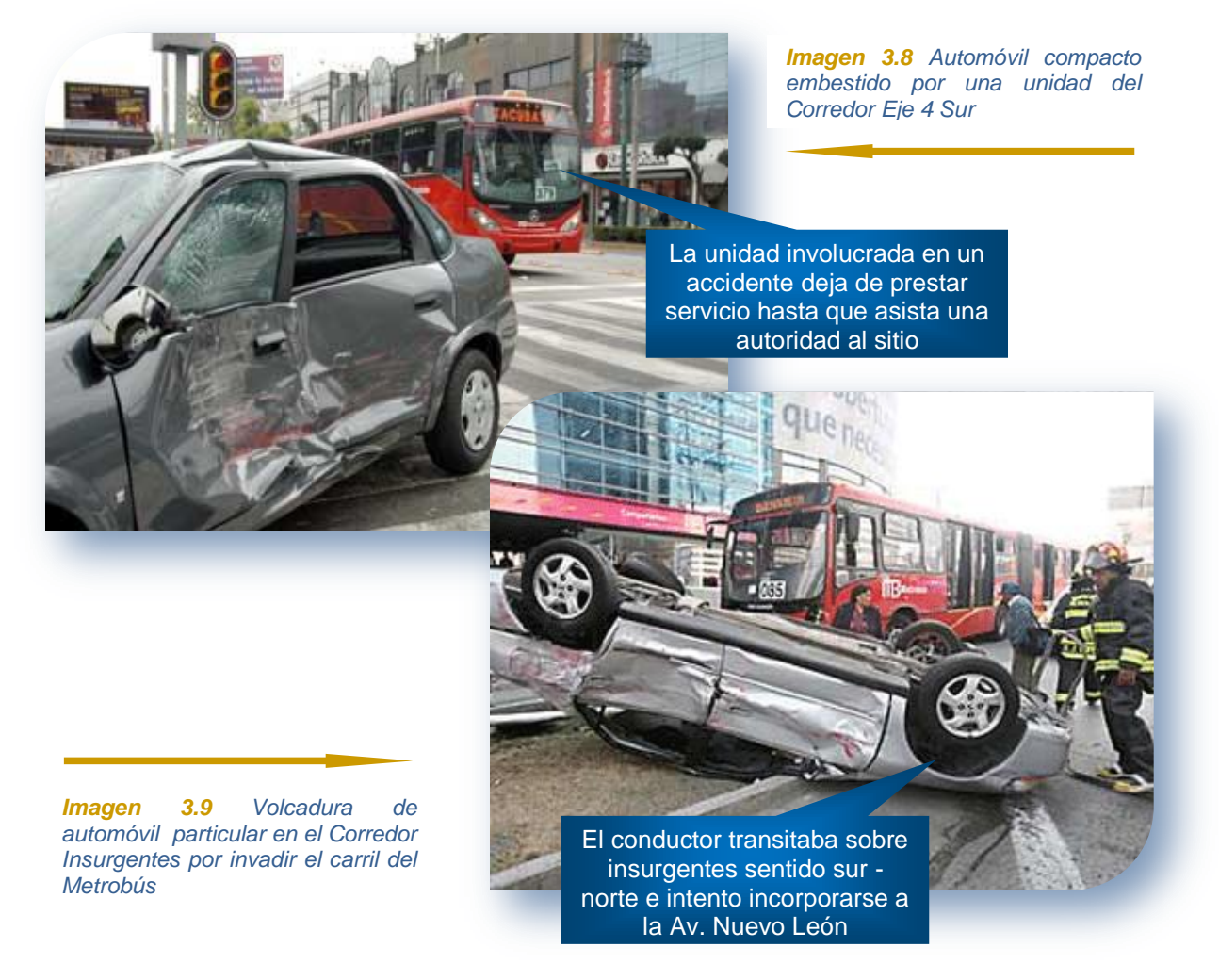

Con base en los parámetros operativos obtenidos para día hábil, sábado y domingo en cada una de las rutas implementadas, se elaboró la tabla resumen que se aprecia en la *imagen 3.10*. En donde "α" representa el factor de ocupación del autobús, el cual se define como el cociente del número de pasajeros en un vehículo entre la capacidad del mismo. Este parámetro es un indicador del nivel de comodidad del usuario e influye en los costos de operación. Un valor alto de "α" significa que la unidad está saturada, mientras que un valor bajo de "α" representa una unidad semivacía.

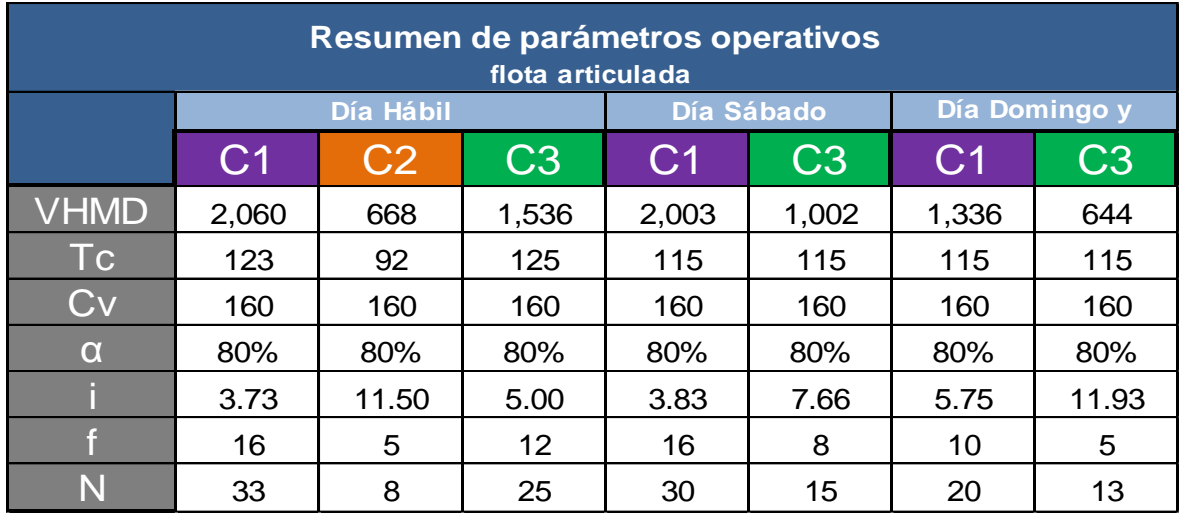

*Imagen 3.10 Parámetros operativos por ruta en día hábil, sábado y domingo (actuales)*

A partir de la anterior tabla resumen se diseña la programación del servicio (itinerarios), de éstos se obtienen los libros de tiempo, los cuales muestran la frecuencia del servicio (regularidad) y la capacidad ofertada en cada una de las rutas implementadas. En la *imagen 3.11* se presenta el libro de tiempo oriente – poniente en día hábil, mientras que en el Anexo 3 se presentan las restantes.

Además de comprobar la regularidad del servicio, también con los itinerarios se calculó el número de kilómetros programados anuales ofertados, tal como se muestran en la *imagen 3.12,* los cuales fueron empleados en el esquema de negocio para la realización de la corrida financiera.

El número de kilómetros programados resulta de multiplicar el número de vueltas realizadas en un día hábil, sábado o domingo, por la longitud de la ruta correspondiente. Vale la pena resaltar que no hubo necesidad de hacer la

programación del servicio para la flota articulada, pues sólo se procesó e interpretó la que actualmente se utiliza en el Corredor Eje 4 Sur.

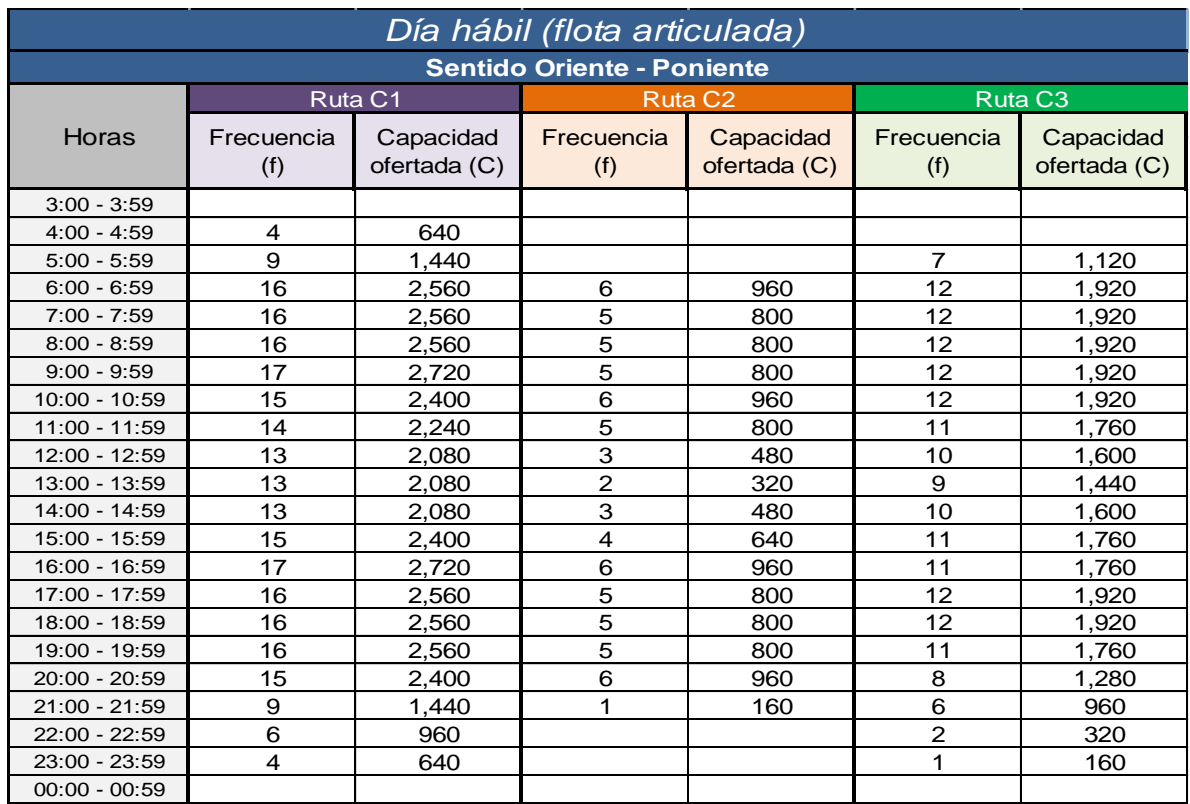

*Imagen 3.11 Libro de tiempo para el sentido oriente – poniente en día hábil* 

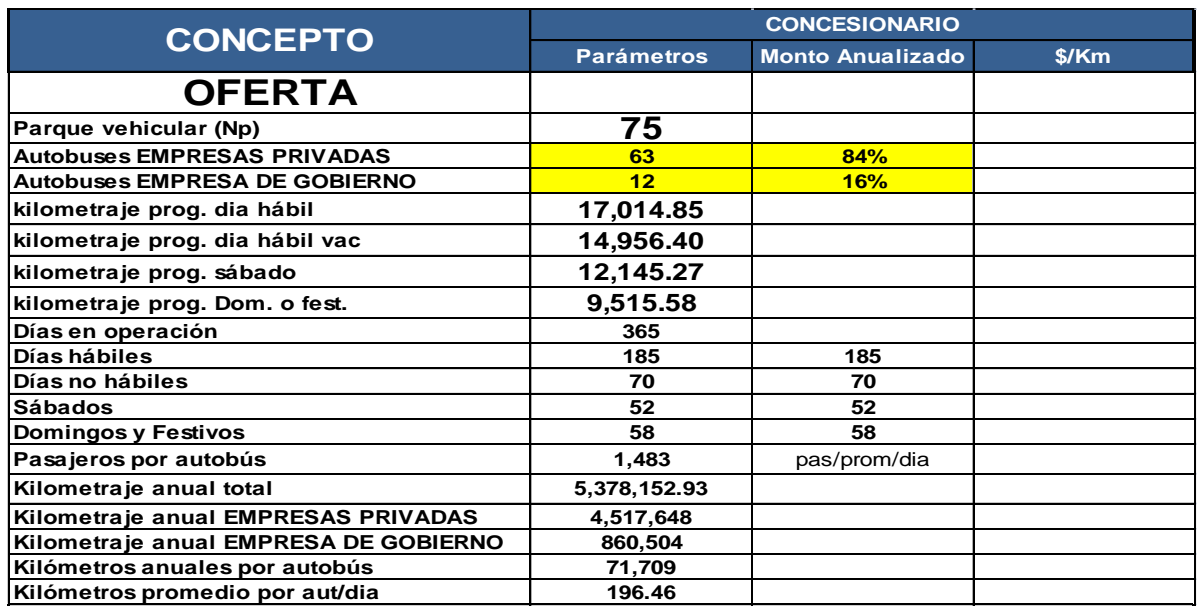

*Imagen 3.12 Parámetros de la oferta inherentes a la flota articulada*
Los parámetros de la demanda como el número de pasajeros por día hábil, sábado, domingo y anuales, fueron inferidos a partir de los polígonos de carga. Una vez procesados fue necesario recabar la siguiente información: porcentaje de personas exentas de pago, eficiencia del sistema de recaudo, número de personas que pagan y finalmente la tarifa comercial, para obtener los ingresos anuales e índice de pasajeros por kilómetro (IPK), ver tabla de la *imagen 3.13*.

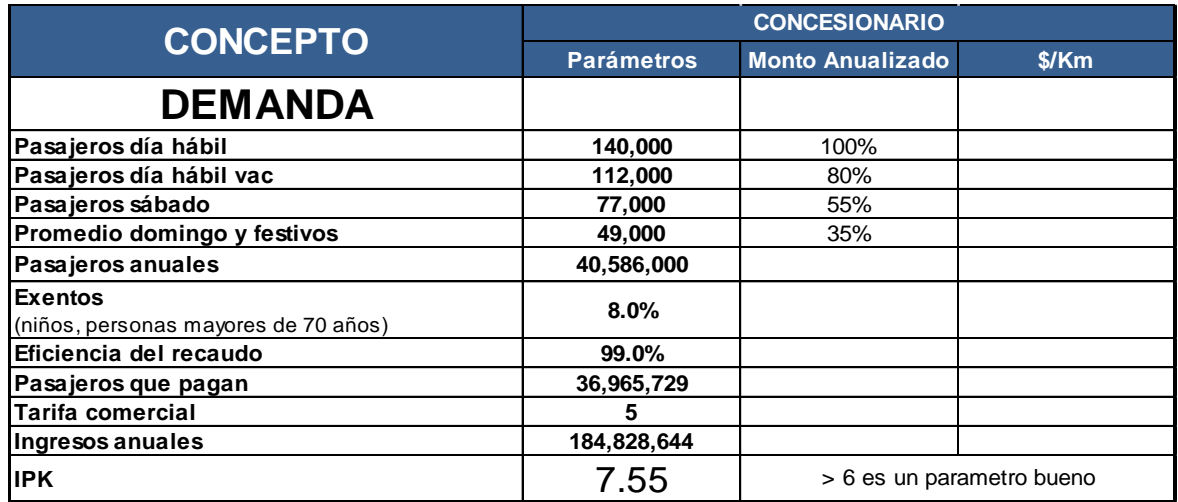

*Imagen 3.13 Parámetros de la demanda inherentes a la flota actual*

#### **3.3.4 Obtención de los parámetros operativos de la flota propuesta**

Para la obtención de los parámetros operativos de la flota biarticulada el procedimiento realizado consistió en la identificación de los parámetros constantes (ver *subcapítulo 3.2*). A partir de éstos, se calcularon los parámetros operativos hasta obtener el número de kilómetros programados por día y anuales.

Al analizar el comportamiento del  $VHD$  se determinó que sería atendida por las tres rutas que actualmente operan en el corredor, pues los indicadores para implementarlas son claros y contundentes, es decir, puntos de quiebre de la demanda en las estaciones: Etiopía – Plaza de la Concordia y Nuevo León.

A continuación se muestra la secuencia de los cálculos realizados para la obtención de los parámetros operativos (ver *imágenes 3.14 y 3.15).*

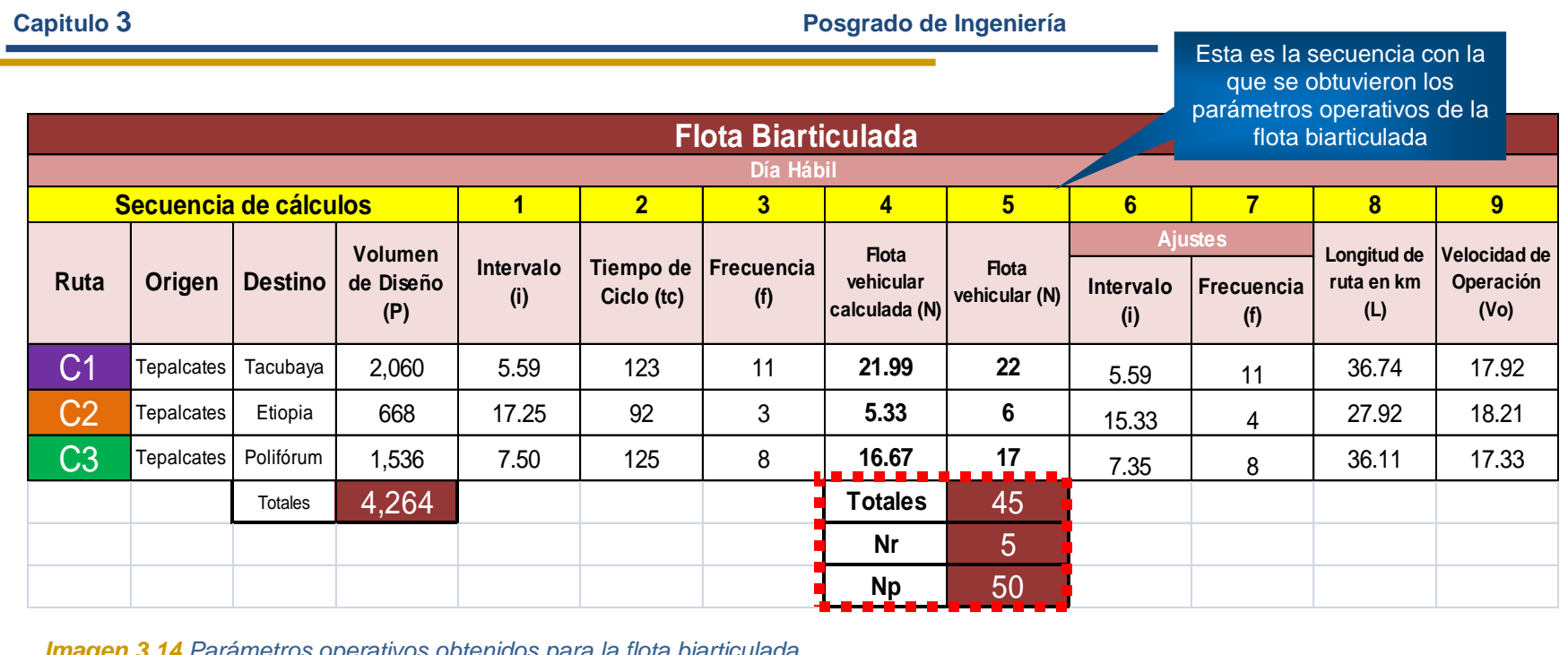

*Imagen 3.14 Parámetros operativos obtenidos para la flota biarticulada*

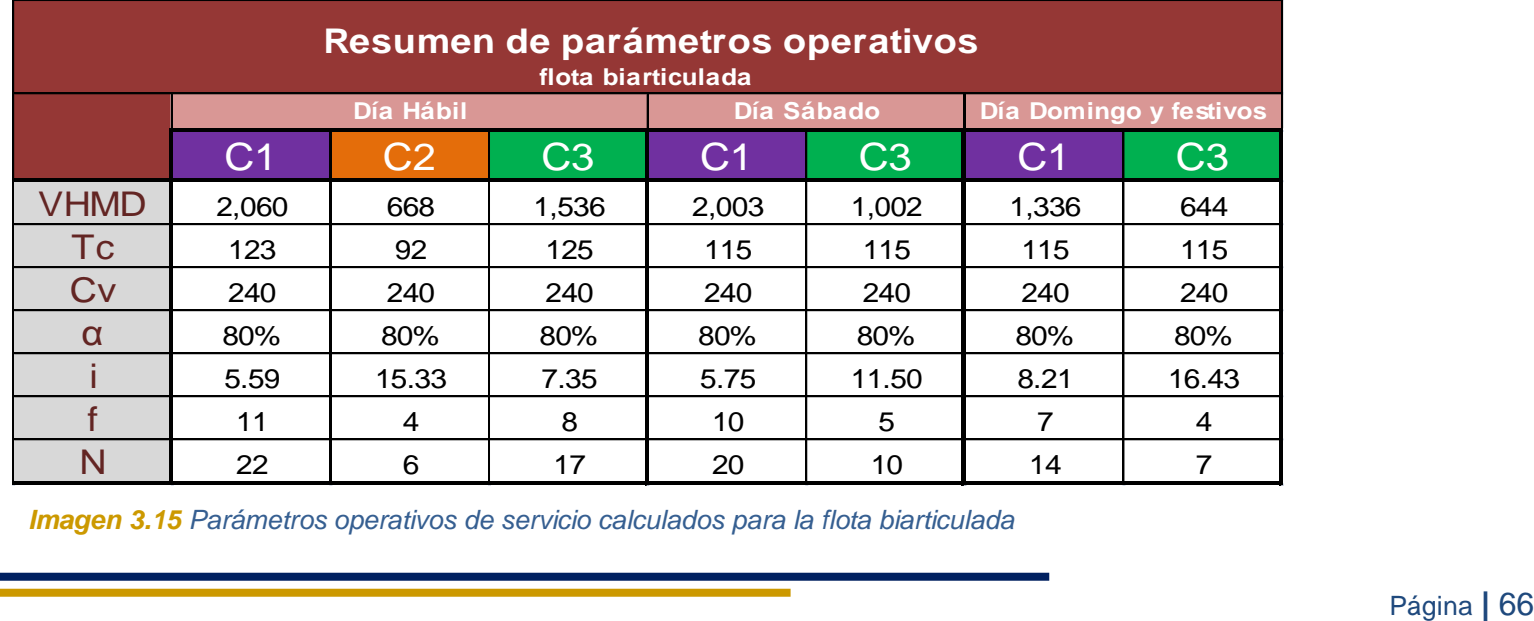

*Imagen 3.15 Parámetros operativos de servicio calculados para la flota biarticulada*

De acuerdo a los cálculos realizados en la *imagen 3.14* se observa que el número de autobuses biarticulados que se requiere para atender el volumen de diseño *(P)* es de 45 unidades, más 5 unidades como parte de la flota de reserva  $(N_r)$ . Finalmente el tamaño de parque vehicular  $(N_p)$  es de 50 biarticulados.

#### **3.3.4.1 Determinación de la programación de servicio (flota biarticulada)**

Una vez adquiridos los parámetros operativos (ver *imagen 3.15*), se determinó la programación de servicio para cada una de las rutas establecidas en día hábil (C1, C2, C3), día sábado (C1, C3) y día domingo (C1, C3).

A continuación se mostrará el cálculo desarrollado para ajustar los intervalos a minutos enteros en la ruta C1 en día hábil (ver *imagen 3.16*):

- $\circledcirc$  Se dividió el tiempo de ciclo,  $T_c = 123$  minutos (dividendo) entre la flota vehicular *N = 22 biarticulados* (divisor)
- De la anterior operación se obtuvo un cociente igual a 5 y fracción, lo que significa, una parte de la flota vehicular debe circular con una frecuencia,  $f_1 = 5$  minutos y el complemento con una frecuencia,  $f_2 =$ *6 minutos*
- $\circledcirc$  El número de unidades con frecuencia de  $f_2 = 6$  minutos fue de 13, el cual corresponde al valor del residuo
- $\circledcirc$  El número de unidades con una frecuencia  $f_1 = 5$  minutos resulta de restar la flota vehicular *N = 22*, menos el residuo igual a 13 (número de unidades con  $f_2$  = 6 minutos)

Los intervalos ajustados para la ruta C2 y C3 en día hábil se muestran en las *imágenes 3.17 y 3.18* respectivamente.

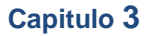

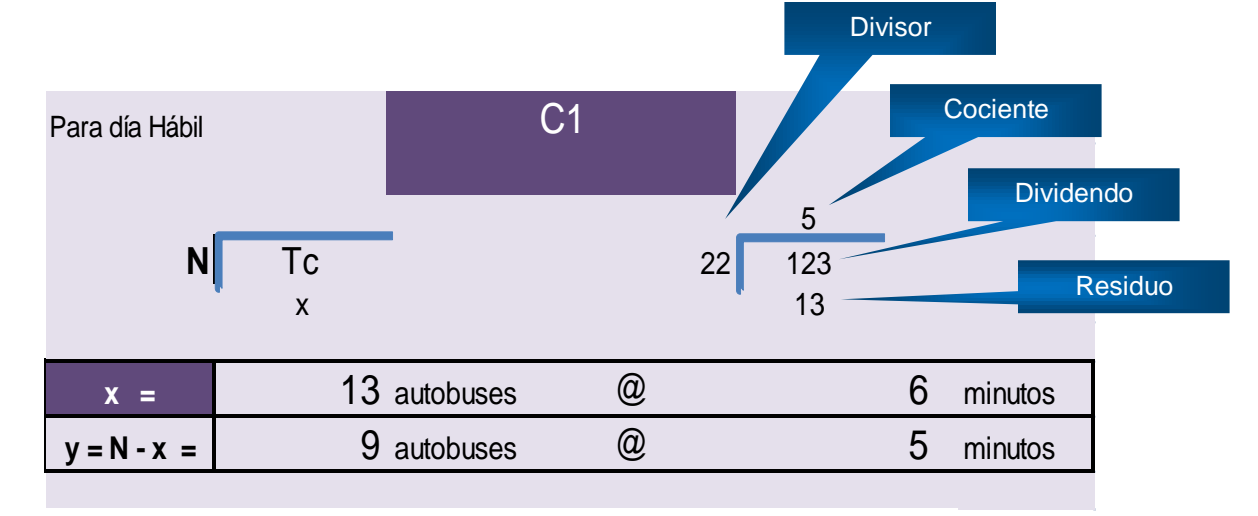

*Imagen 3.16 Intervalos ajustados para la ruta C1 en día hábil*

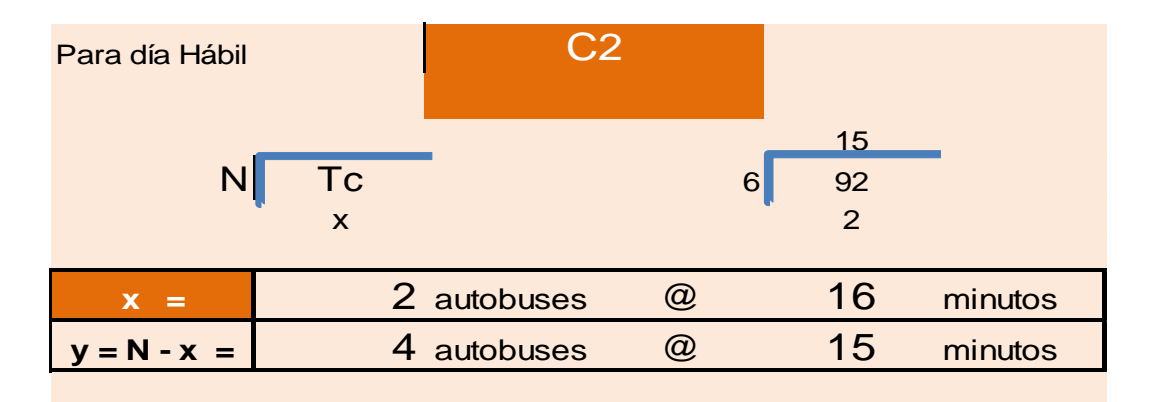

*Imagen 3.17 intervalos ajustados para la ruta C2 en día hábil*

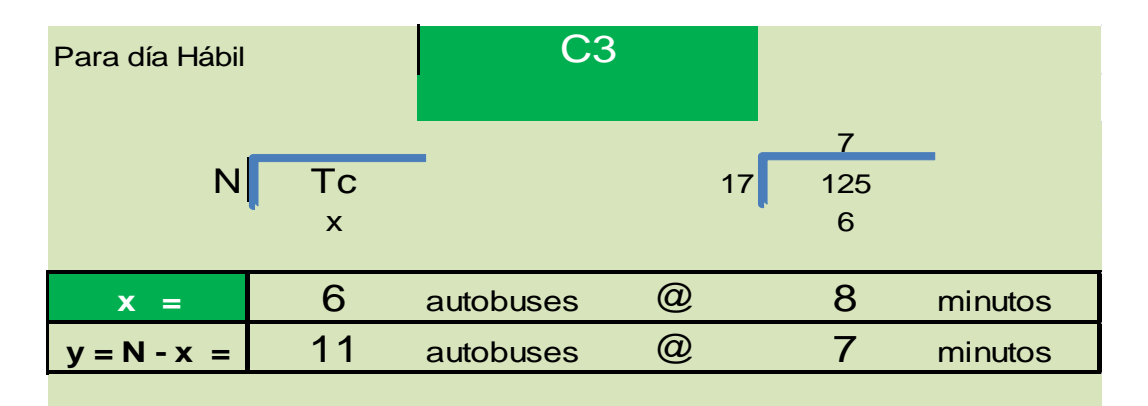

*Imagen 3.18 Intervalos ajustados para la ruta C3 en día hábil*

Una vez ajustados los intervalos estos se intercalaron uniformemente con la finalidad de evitar los huecos en el servicio (*subcapítulo 1.2).* En la *imagen 3.19* se ejemplifica un solo ciclo de tiempo  $(t_c)$  para C1, C2 y C3.

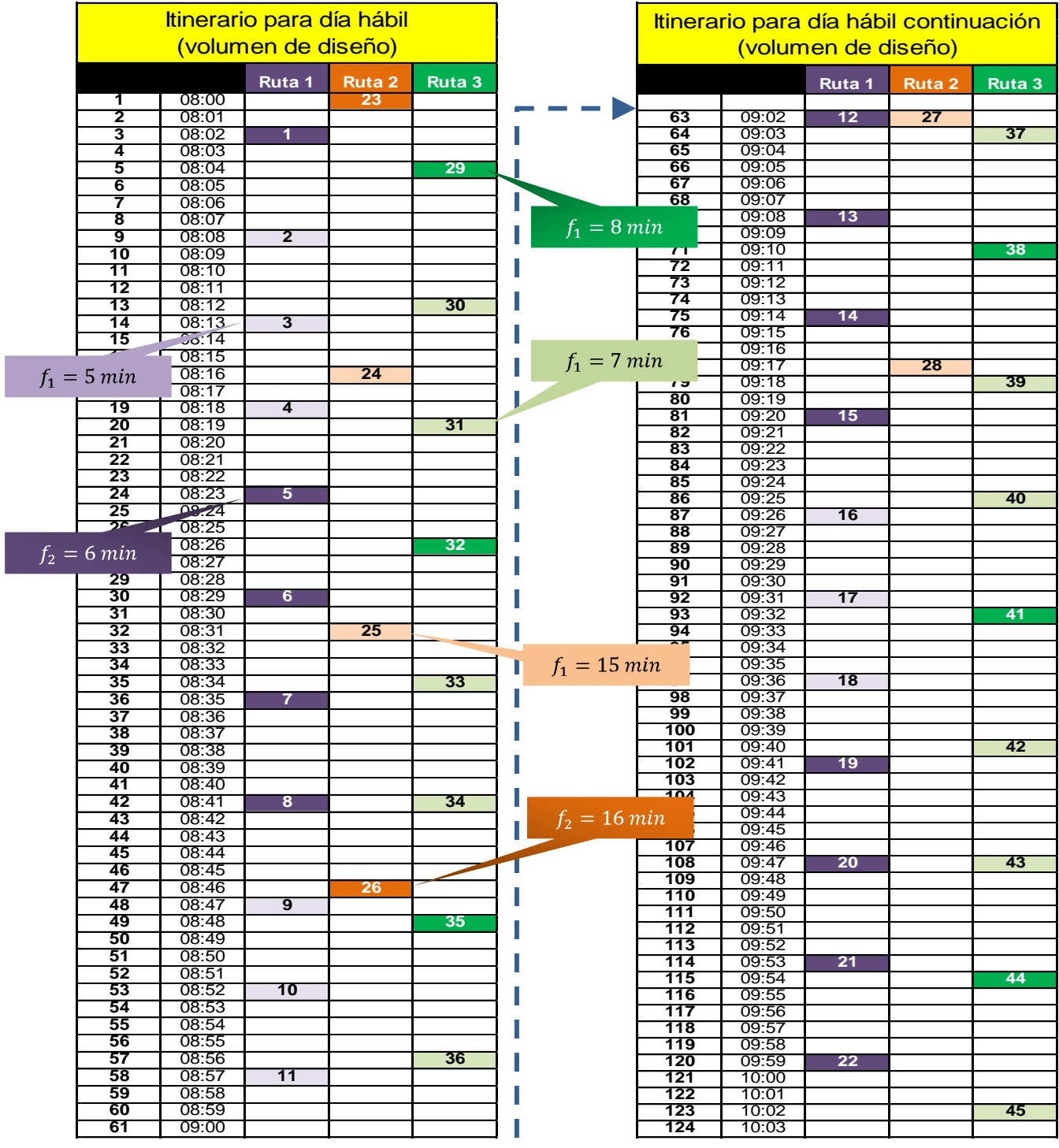

#### *Imagen 3.19 Intervalos ajustados uniformemente para día hábil (C1, C2 y C3)*

Una vez realizados los respectivos ajustes en los intervalos por ruta y por día, se procedió con la programación del servicio (itinerarios) desde el inicio hasta el término del horario de servicio, siendo necesaria la siguiente información:

- $\circledcirc$  El tiempo de recorrido  $(t_r)$  por ruta y por día
- $\circledcirc$  El tiempo de retorno  $(t_T)$ , el cual se define como el tiempo que tarda una unidad en incorporarse nuevamente a la ruta para dar servicio
- $\circledcirc$  El tiempo de encierro ( $t_e$ ), el cual se define como el tiempo que tarda una unidad en incorporarse a la ruta y comenzar a brindar el servicio

En la siguiente tabla (*imagen 3.20*) se resumen los tiempos obtenidos.

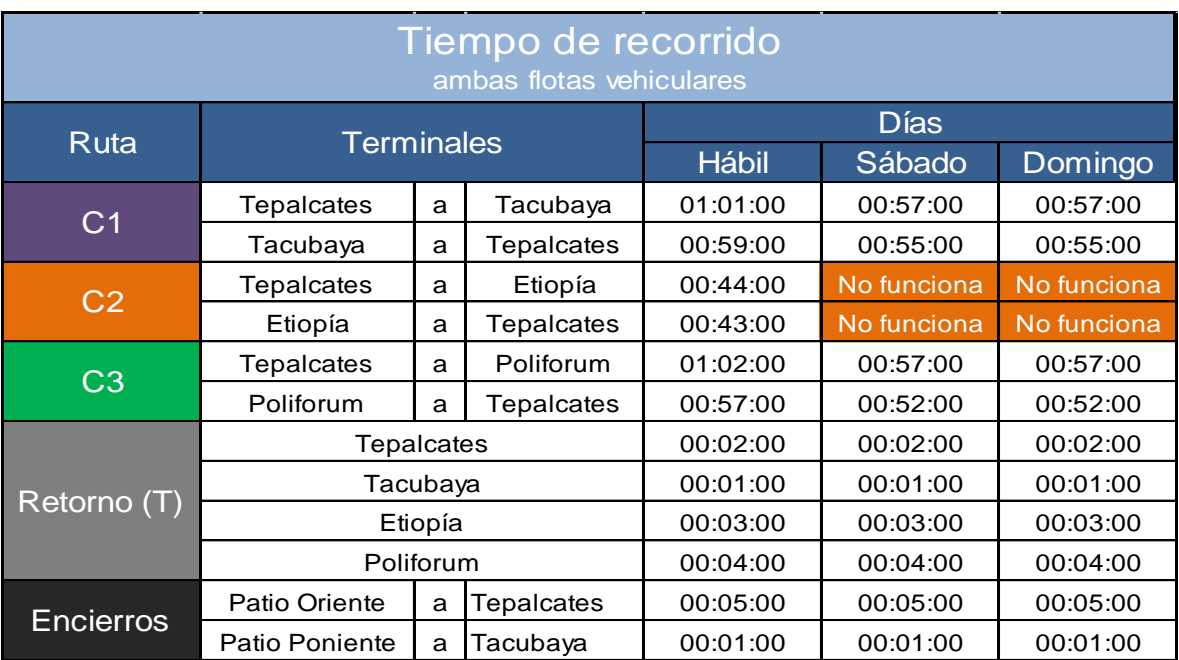

*Imagen 3.20 Resumen de tiempos de recorrido en el Corredor Eje 4 Sur*

Finalmente en las *imágenes 3.21, 3.22 y 3.23* se aprecian los itinerarios de servicio programados (corridas) para las tres rutas que operan en día hábil. En el anexo 4 se encuentran los itinerarios de servicio para día sábado y domingo.

## **RUTA C1 Día hábil típico**

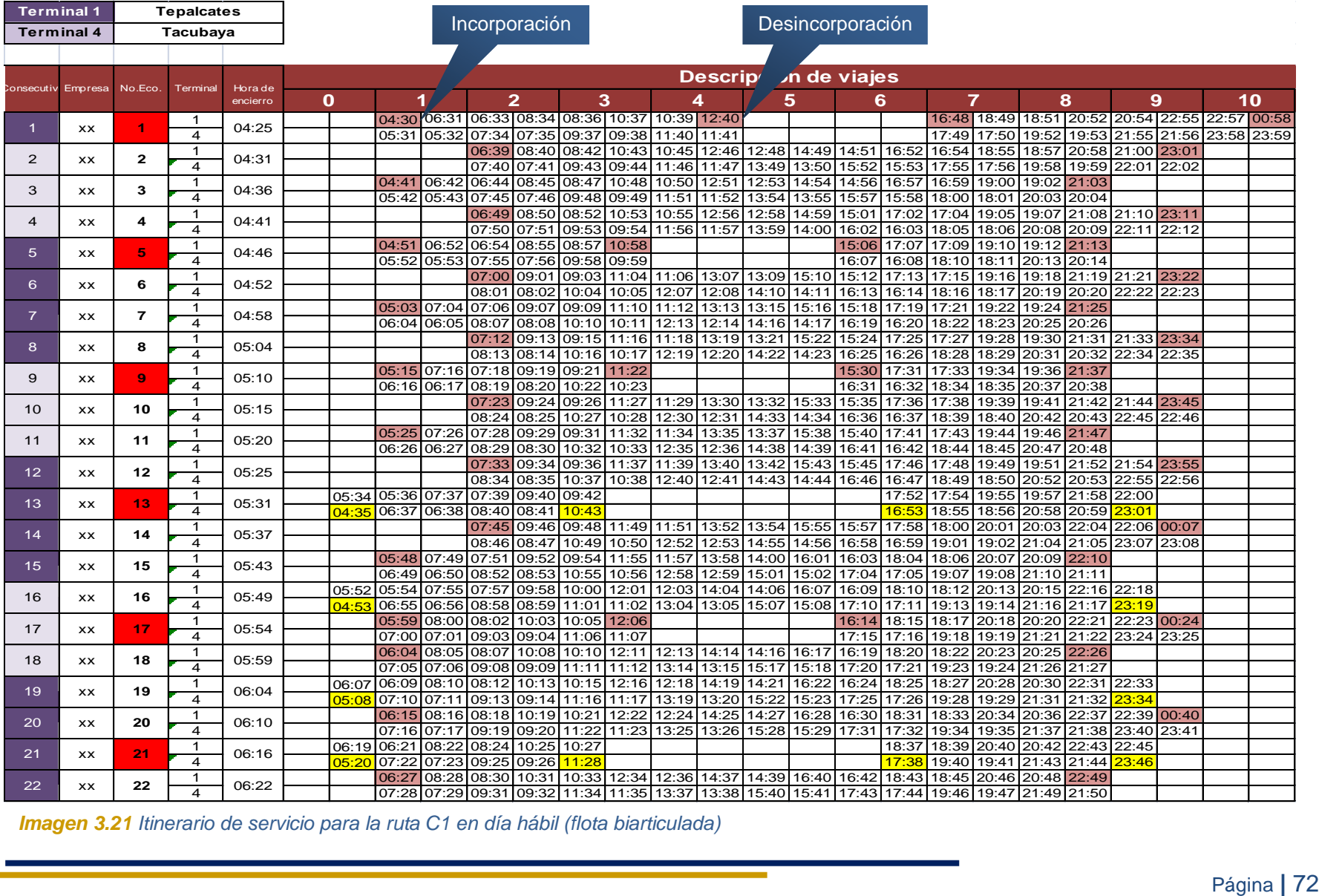

*Imagen 3.21 Itinerario de servicio para la ruta C1 en día hábil (flota biarticulada)*

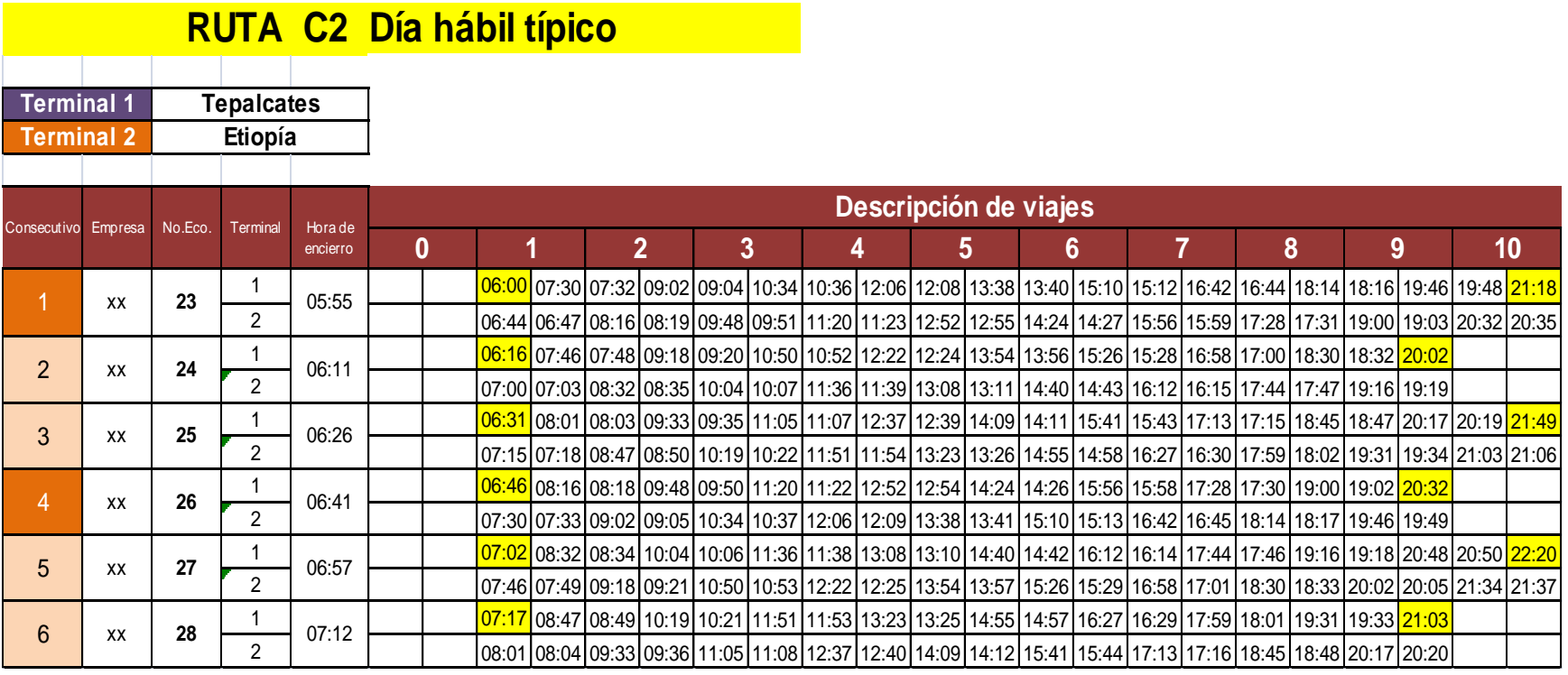

*Imagen 3.22 Itinerario de servicio para la ruta C2 en día hábil (flota biarticulada)*

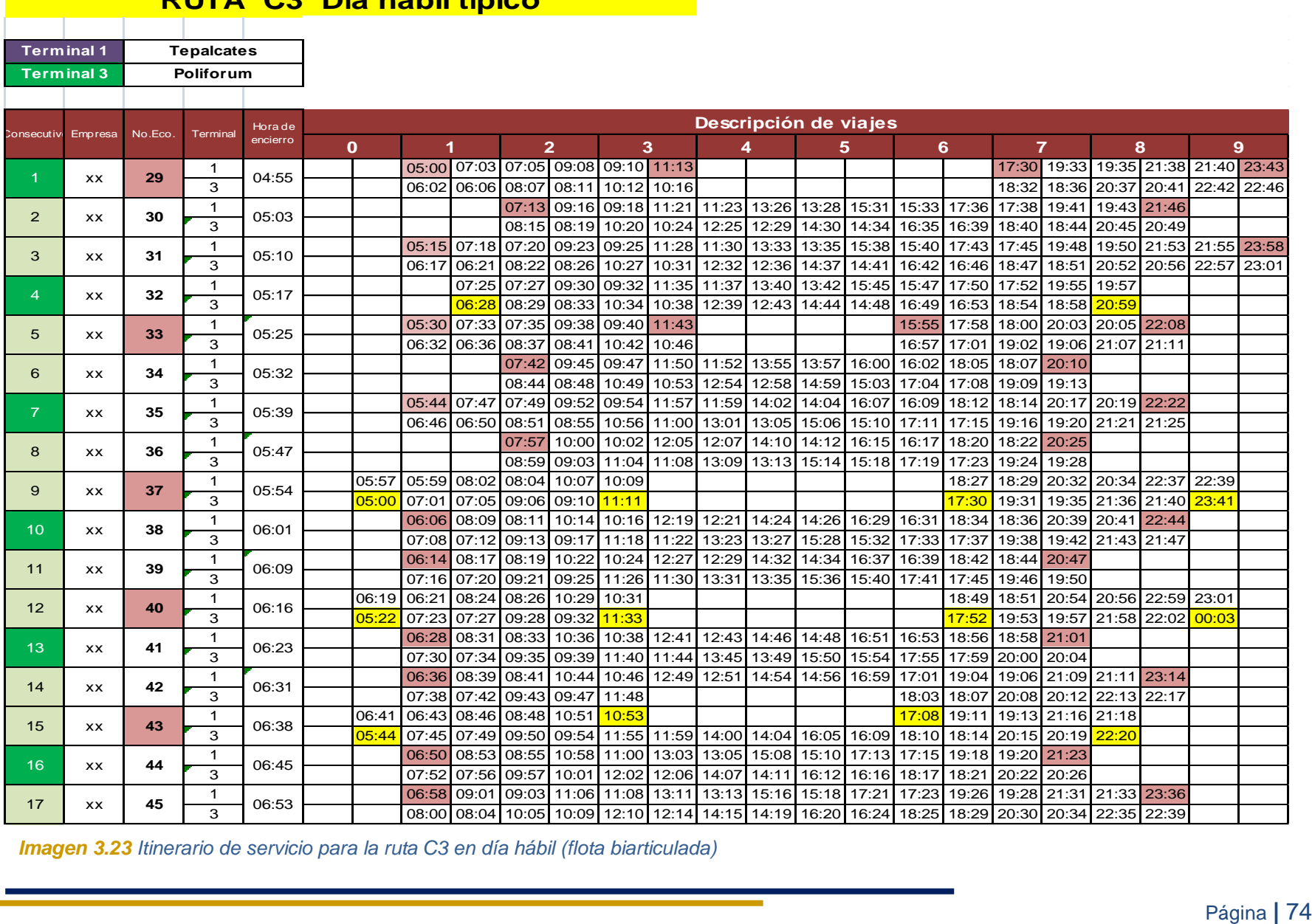

**RUTA C3 Día hábil típico**

*Imagen 3.23 Itinerario de servicio para la ruta C3 en día hábil (flota biarticulada)*

Con base en los itinerarios de servicio anteriores, se calculó el número de kilómetros programados ofertados por ruta y por día, tal como se muestran en la *imagen 3.24,* los cuales fueron empleados para también calcular los parámetros de la oferta inherentes a la flota propuesta, ver *imagen 3.25.*

| Kilometraje programado<br>(flota biarticulada) |           |          |          |
|------------------------------------------------|-----------|----------|----------|
| Ruta                                           | Días      |          |          |
|                                                | Hábil     | Sábado   | Domingo  |
| C <sub>1</sub>                                 | 6,245.80  | 6,172.32 | 4,519.02 |
| C <sub>2</sub>                                 | 1,591.44  |          |          |
| C <sub>3</sub>                                 | 4,242.93  | 2,708.25 | 1,877.72 |
| <b>Total</b>                                   | 12,080.17 | 8,880.57 | 6,396.74 |

*Imagen 3.24 Kilometraje programado por día y por ruta con la flota biarticulada*

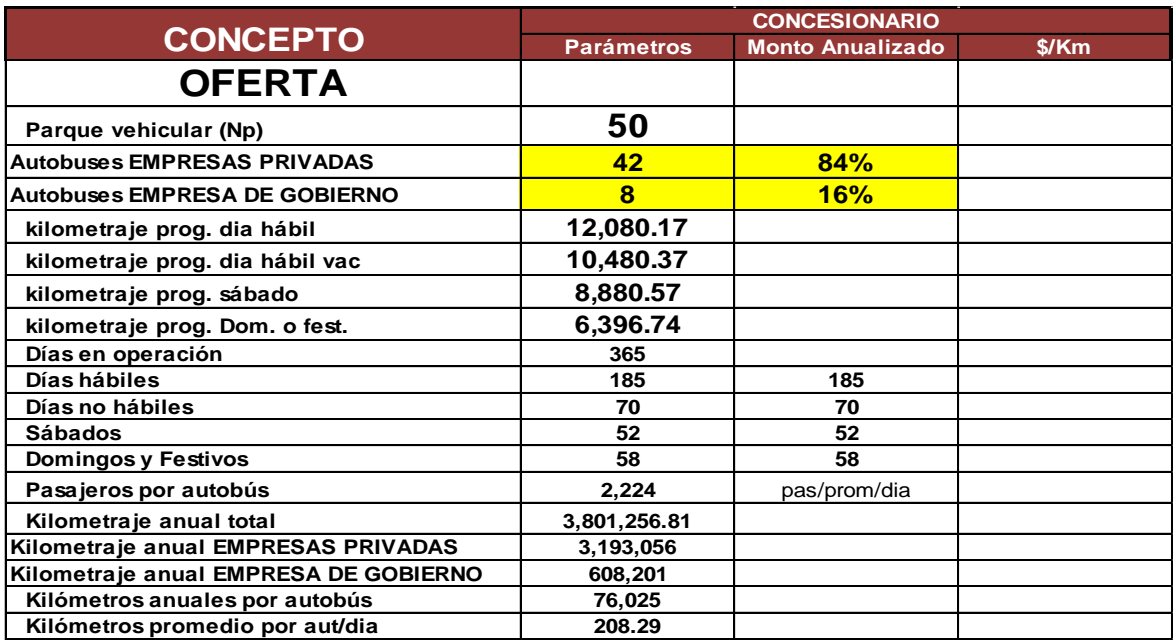

*Imagen 3.25 Parámetros de la oferta inherentes a la flota biarticulada*

Una vez obtenido el kilometraje anual se procedió a conocer el IPK del Corredor Eje 4 Sur empleando la flota propuesta. Para cumplir dicho objetivo nuevamente se ocuparon los parámetros constantes de la demanda (ver *imagen 3.13*) obteniéndose un valor de IPK igual a 10.68.

### **3.4 Esquema de negocio (EN)**

De acuerdo a la Gaceta Oficial del Distrito Federal, los recursos de los Corredores de Transporte Públicos de Pasajeros de la Ciudad de México serán obtenidos mediante un sistema de recaudo basado en el peaje y control de acceso, el cual tiene como finalidad la conformación del "Fideicomiso para la administración de recursos del Corredor", éste a su vez será distribuido para el pago a las Empresas Operadoras por su participación en la prestación del servicio, así como de los bienes y demás servicios que se requieran para la operación. En dicho esquema están involucrados los administradores del Sistema Metrobús, los cuales hacen revisiones periódicas con el Jefe de Gobierno del Distrito Federal para el aumento o no de la tarifa y la forma en cómo se destinan los recursos.

#### **3.4.1 Importancia del sistema tarifario**

La principal fuente de ingresos de las empresas de transporte la perciben por medio de las tarifas, las cuales influyen en el número de usuarios actuales y potenciales. El sistema tarifario tiene como objetivos generales:

- Captar el mayor número de usuarios
- Maximización del ingreso para la empresa transportista
- Alcanzar metas sociales como: gratuidad a niños, personas mayores de 70 años o personas con alguna discapacidad física, entre otras
- Facilitar el pago al usuario, la supervisión del mismo y la recolección del ingreso, entre otros

La importancia del sistema tarifario radica en hallar el balance entre los objetivos mencionados, aunque en algunas ocasiones se incurre en problemáticas como: al intentar maximizar las tarifas generalmente se incrementan las mismas, volviendo al transporte menos atractivo, así como la pérdida de usuarios.

A continuación se mostrará el diagrama de captación de ingresos en el Corredor Eje 4 Sur, así como la relación que existe con los actores involucrados como usuarios, fiduciario y fidecomiso (ver *imagen 3.26*).

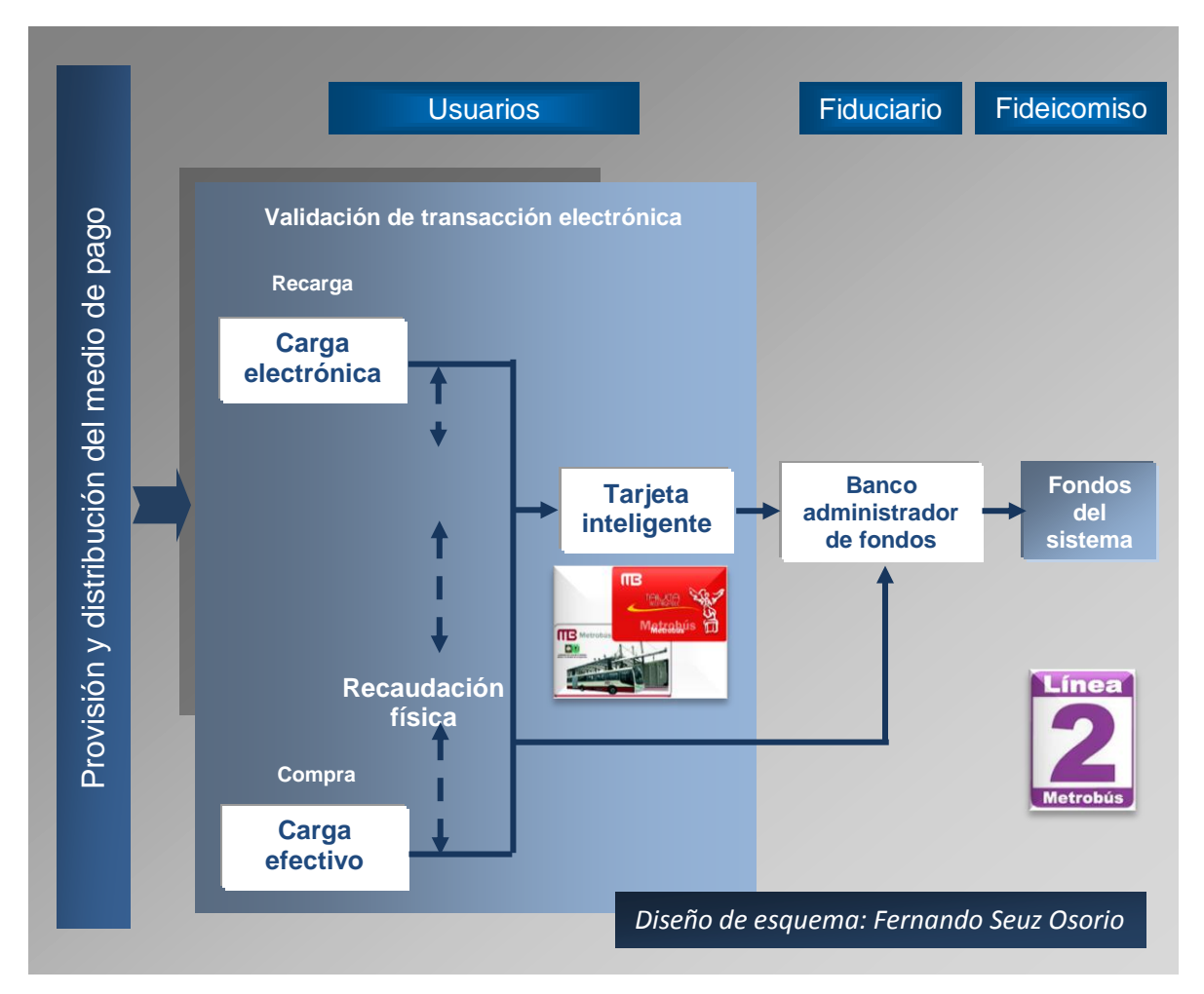

*Imagen 3.26 Captación de ingresos en el Corredor Eje 4 Sur*

#### **3.4.2 Estructura tarifaria**

La estructura tarifaria del Corredor Eje 4 Sur se encuentra en la categoría de tarifa única o plana, la cual tiene como principal característica ser constante e independiente de la distancia recorrida. Para realizar los viajes en este sistema de transporte sólo se cobra un pasaje, con el cual se tiene derecho a transbordar gratuitamente a la línea 1 del Metrobús y viceversa.

#### **3.4.3 Sistema de cobro y de recaudo**

El sistema de cobro afecta de manera directa la operación del transporte, en especial los tiempos de abordaje a la unidad en los sistemas de transporte, así como también de forma indirecta en la calidad del servicio (Molinero, 2007).

La forma de cobro en el Corredor Eje 4 Sur se realiza en la estación por medio de un sistema de prepago que emplea tarjetas inteligentes, las cuales son recargadas en las maquinas expendedoras, para después ser validadas en los torniquetes y finalmente acceder al vehículo. La información obtenida en este proceso es enviada a la computadora de la estación y al recaudador, proceso que es monitoreado en tiempo real (ver *imagen 3.28*).

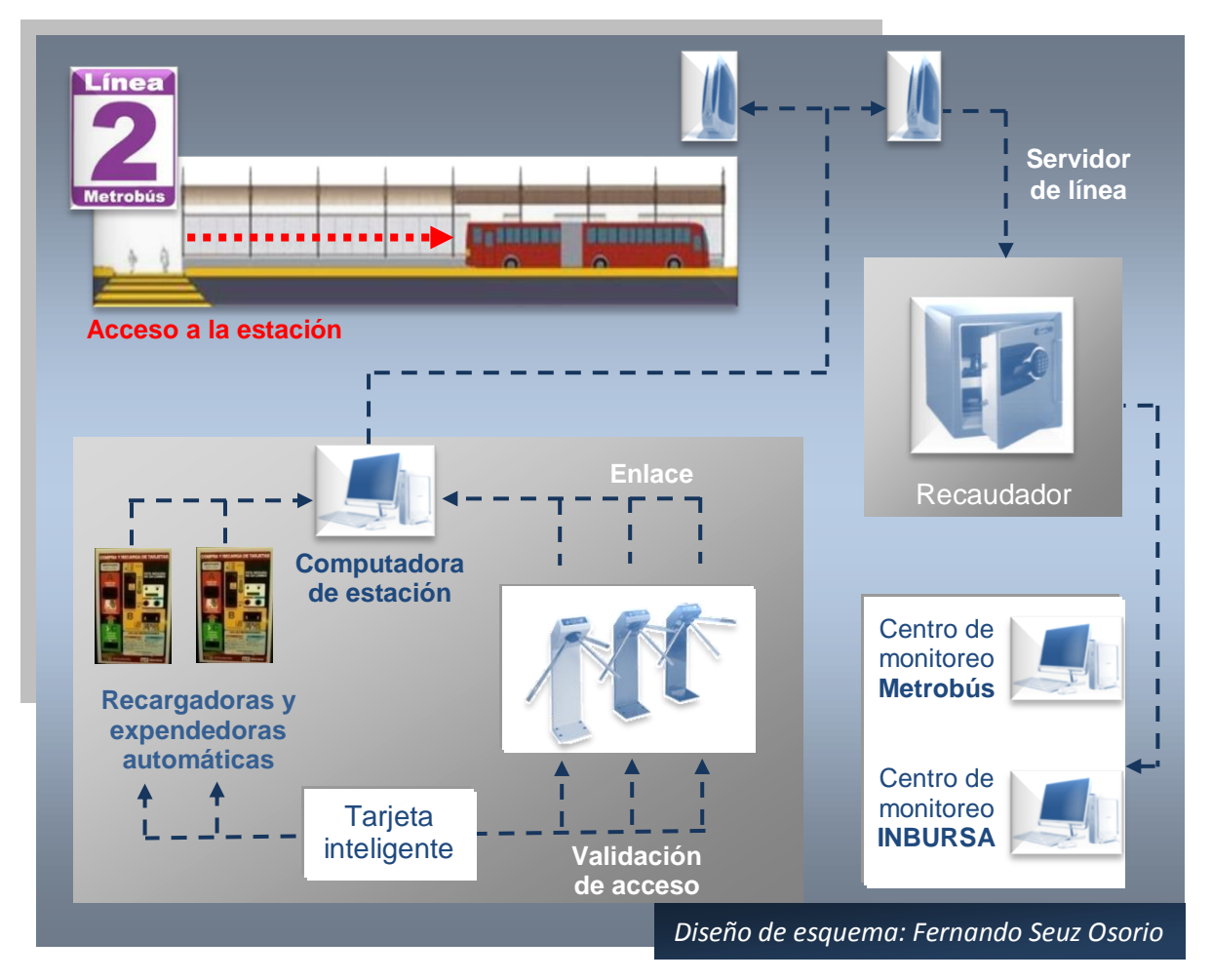

*Imagen 3.28 Estructura del sistema de cobro y recaudo en el corredor Eje 4 Sur*

#### **3.4.4 Cálculo de tarifas**

Para establecer el valor de una tarifa, generalmente se recurre a la determinación de los costos originados por cada unidad que presta servicio y su relación con el número de pasajeros que transporta en un período determinado (Molinero, 2007).

En la República Mexicana las tarifas de los sistemas de transporte público de pasajeros son fijadas por las autoridades estatales o federales. Están basadas en costos supuestos y cifras no confiables, sobre todo obedecen a presiones ejercidas por los transportistas.

Sin embargo, en el caso de los corredores de transporte los cuales deben ser sustentables económicamente tienen la obligación de calcular las tarifas técnicas y comerciales, esto es: a) establecer los costos que genera la prestación del servicio b) establecer los periodos de mantenimiento del vehículo, ya sea preventivo o correctivo c) calcular el costo por kilometro y el costo por pasajero, por último d) revisar con frecuencia estas tarifas.

Para el cálculo de la tarifa es necesario conocer los siguientes elementos:

- Kilometraje por día, mes y anual (ver *imágenes 3.12 y 3.25*)
- Demanda de pasajeros por día, mes y anual (ver *imagen 3.13*) y finalmente,
- Cálculo del costo y el pago por kilómetro de servicio

#### **3.4.4.1 Definición del pago por kilometro de servicio**

El costo por kilometro lo conformaron los siguientes conceptos:

 $\alpha$ ) costos variables, implicó el costo en los combustibles, aceites, lubricantes y neumáticos, los cuales variaron dependieron del parque vehicular  $(N_n)$  y del kilometraje recorrido por unidad de tiempo

*) costos fijos*, fueron independientes del kilometraje recorrido y comprendieron los gastos de personal, gastos de refacciones y gastos por servicios administrativos, entre otros

*) utilidad*, la constituyó la ganancia que el prestador del servicio obtiene por contar con una determinada inversión

En la *imagen 3.29,* se presenta la estructura del pago por kilómetro

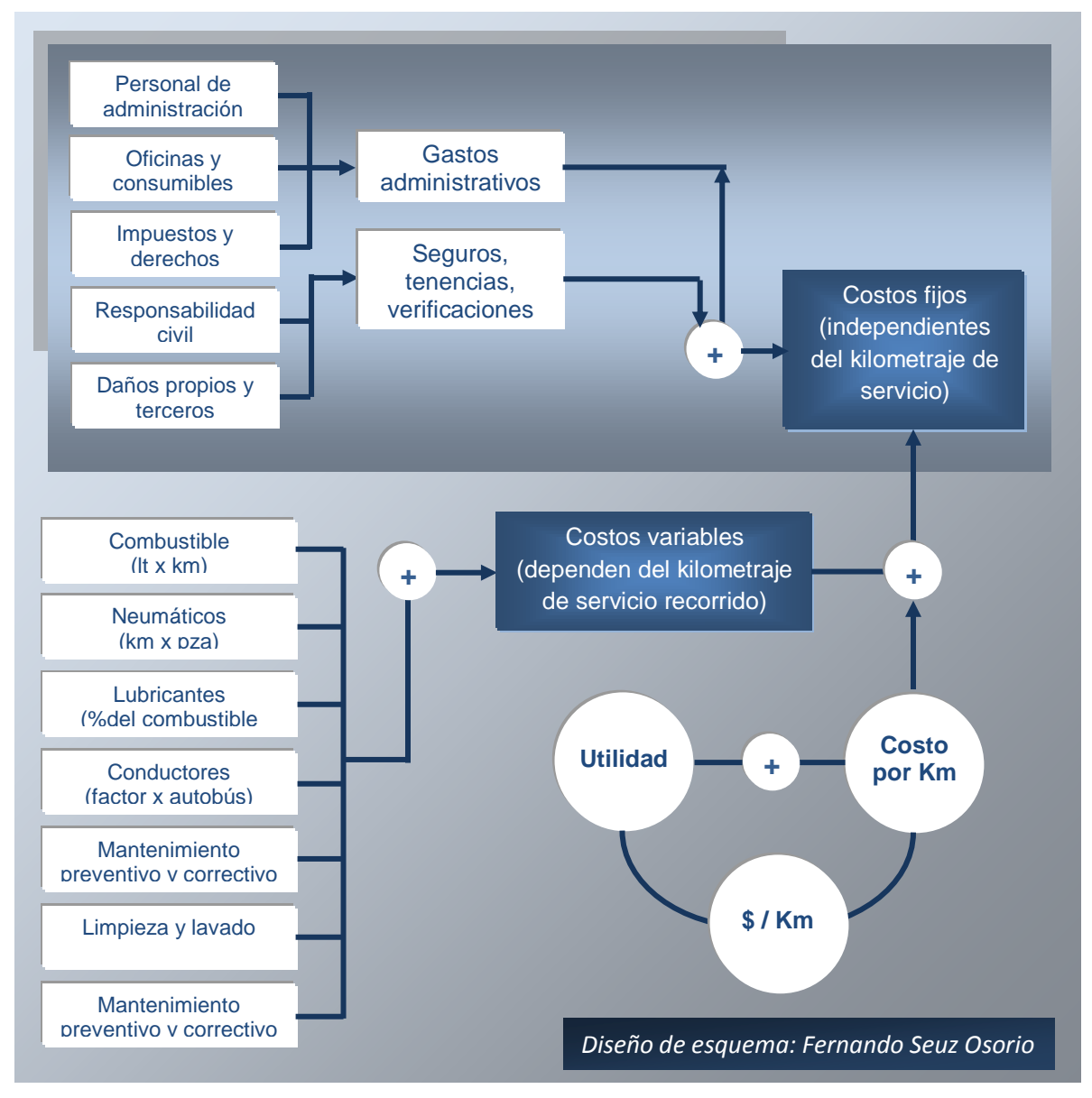

*Imagen 3.29 Estructura del pago por kilómetro de servicio en el corredor Eje 4 Sur*

Como parte del procedimiento para obtener la tarifa, fue indispensable recabar información sobre los siguientes aspectos (ver *imagen 3.29*):

**O** Precios de consumibles:

- Combustible (\$/l)
- Aceite de motor (\$/l)
- Aceite para la transmisión (\$/l)
- Aceite para diferencial (\$/l)
- Líquido de frenos (\$/l)
- Grasa (\$/k)
- Llantas nuevas (\$/unidad)
- Autobuses nuevos (\$/unidad)
- Gastos del personal
	- Salario promedio de operadores (\$/mes)
	- Salario promedio de despachadores (\$/mes)
	- Salario promedio de supervisores (\$/mes)
	- **Salario promedio de mecánicos (\$/mes)**
	- Salario promedio del personal administrativo (\$/mes)
- Datos sobre la composición del parque vehicular
	- $\circ$  Parque vehicular  $(N_n)$
	- Flota vehicular (*N*)
	- $\circ$  Flota de reserva  $(N_r)$
- Gastos de seguro por unidad (\$/unidad)
	- Cobertura amplia
	- Daños a terceros

Una vez cotizados los costos anteriores, se necesito: la demanda de pasajeros anuales, las personas exentas del pago y la eficiencia del recaudo. Con ello se cuantificó el ingreso anual del corredor, ver *imagen 3.13.*

El siguiente paso consistió en obtener el kilometraje programado anual por tipo de flota vehicular y el parque vehicular (N<sub>n</sub>), tal como se hizo en las *imágenes 3.12 y 3.25,* para los autobuses articulados y biarticulados respectivamente.

#### **3.4.4.1.1 Costos variables**

Dentro de los costos variables se diferenciaron los que dependen del kilometraje y los que dependen del vehículo. Los primeros se ven alterados por el tipo y estado de conservación de la superficie de rodamiento del corredor de transporte, esto es, superficie de asfalto y de concreto hidráulico. Enseguida se enlistan dichos parámetros:

- Combustible (rendimiento lt/km y costo del litro)
- Lubricantes (porcentaje del combustible)
- Mantenimiento (costo por kilómetro)
- Llantas (vida útil, precio y llantas por unidad)

Mientras que los parámetros que dependen del vehículo son los siguientes:

- Operadores (salario integrado, factor operadores/vehículos y número de operadores)
- Limpieza (costo por vehículo)
- Seguros (póliza anual por autobús y número de vehículos)
- Tenencia (costo anual)
- Derechos (revista reglamentaria anual)
- Verificación (semestral y anual)
- Renta de radios fijos (bases y lanzaderas, telemática y radios)

#### **3.4.4.1.2 Costos fijos**

Dentro de los costos fijos se ubicaron tres principalmente: costos del capital, gastos del personal de mantenimiento y administración, finalmente los gastos administrativos.

Costos del capital

- Depreciación del parque vehicular
- Gastos mensuales del personal de mantenimiento y administración
	- Sueldo mensual de personal de mantenimiento
	- Sueldo mensual de personal de administración
	- Consumibles de la administración

Gastos administrativo mensuales

- Encierros
- Fianzas (monto a garantizar y costo de la póliza)
- Pago a accionistas (número de concesionarios)

#### **3.4.5 Obtención de los parámetros financieros de la flota actual**

En el presente subcapítulo se mostrarán los resultados financieros obtenidos para la flota articulada, esto es, el costo variable total, el costo fijo total, el costo de operación, el pago por kilómetro, la tarifa técnica, la tarifa comercial y finalmente la utilidad anual.

En la *imagen 3.30* se definió el costo variable total, en el que se incluye el costo variable por kilómetro y por autobús, mientras que en la *imagen 3.31* se hizo lo propio para el costo fijo total, comprende el costo fijo de operación y el pago a los accionistas, en él se agrega el costo de operación total y finalmente se obtiene el costo total por kilómetro

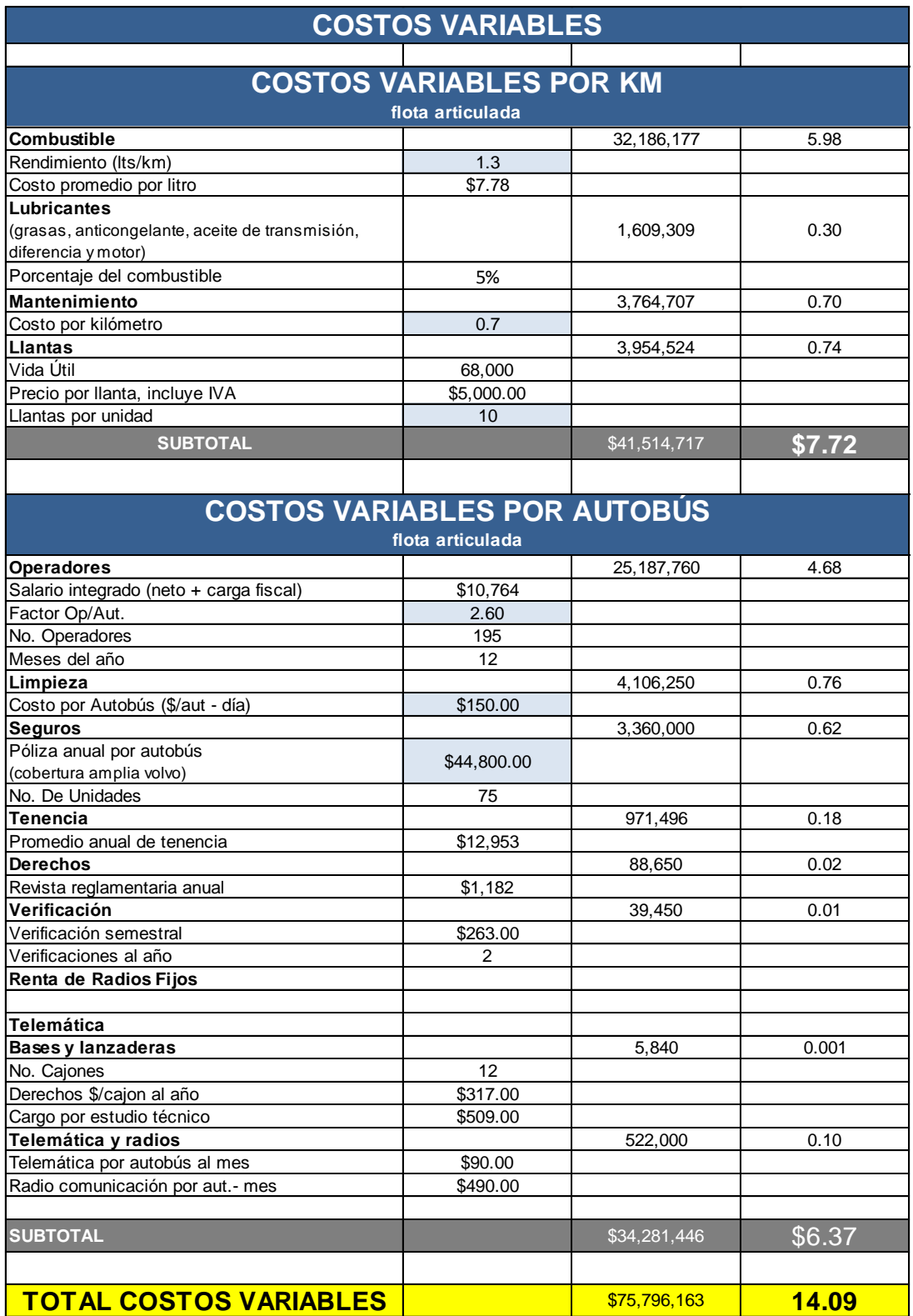

*Imagen 3.30 Definición del costo variable total de la flota articulada*

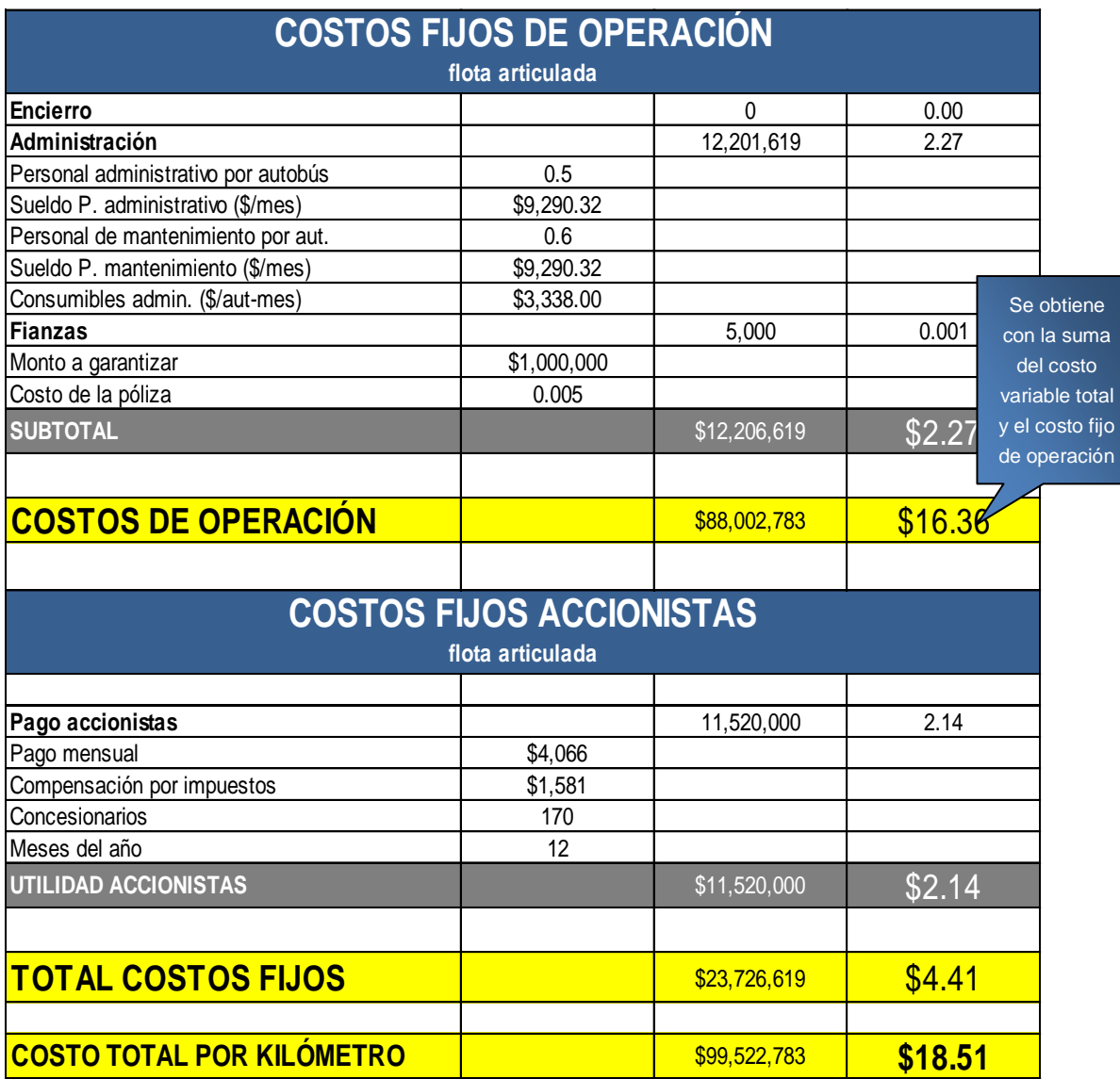

*Imagen 3.31 Definición del costo fijo total de la flota articulada*

Para obtener la tarifa técnica y comercial fue necesario conocer los ingresos y egresos del corredor de transporte. Para obtener los ingresos tan sólo se multiplicó el número de usuarios que pagan (ver imagen 3.13) por la tarifa comercial actual de 5 pesos. En el caso de los egresos, éstos se calcularon tal como se aprecia en la *imagen 3.32*, la cual se mostrará a continuación.

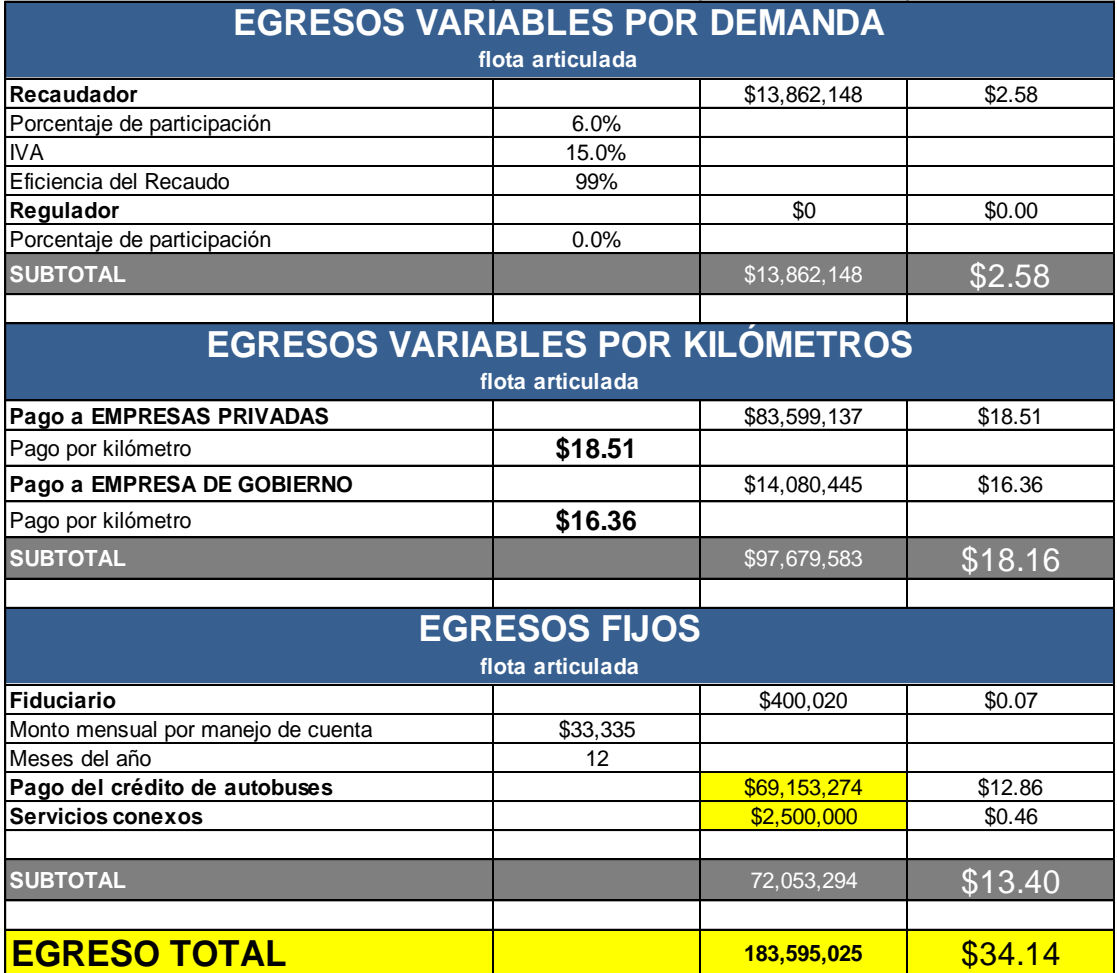

*Imagen 3.31 Definición del egreso total de la flota articulada*

Una vez obtenidos los ingresos y egresos del corredor fue posible calcular la tarifa técnica y comercial, así como también la utilidad anual de la flota articulada, ver *imagen 3.32*.

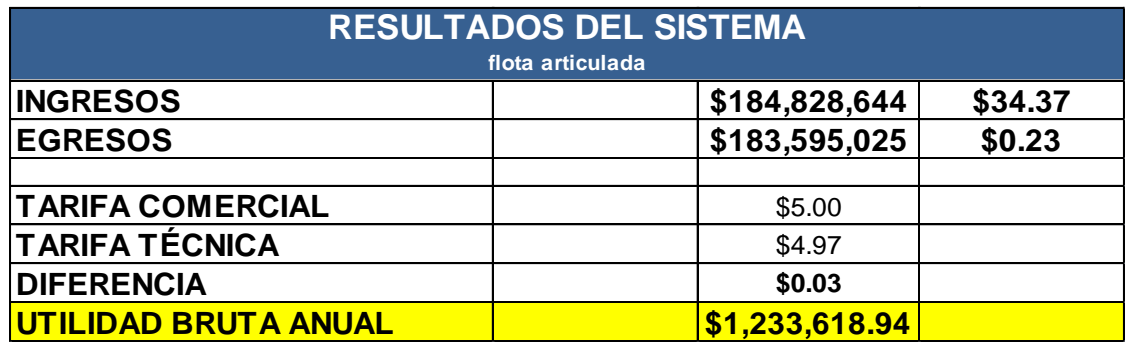

*Imagen 3.32 Definición de la tarifa técnica y utilidad anual de la flota articulada*

### **3.4.6 Obtención de los parámetros financieros de la flota propuesta**

En la *imagen 3.33* se muestran los resultados de los costos variables obtenidos para la flota biarticulada.

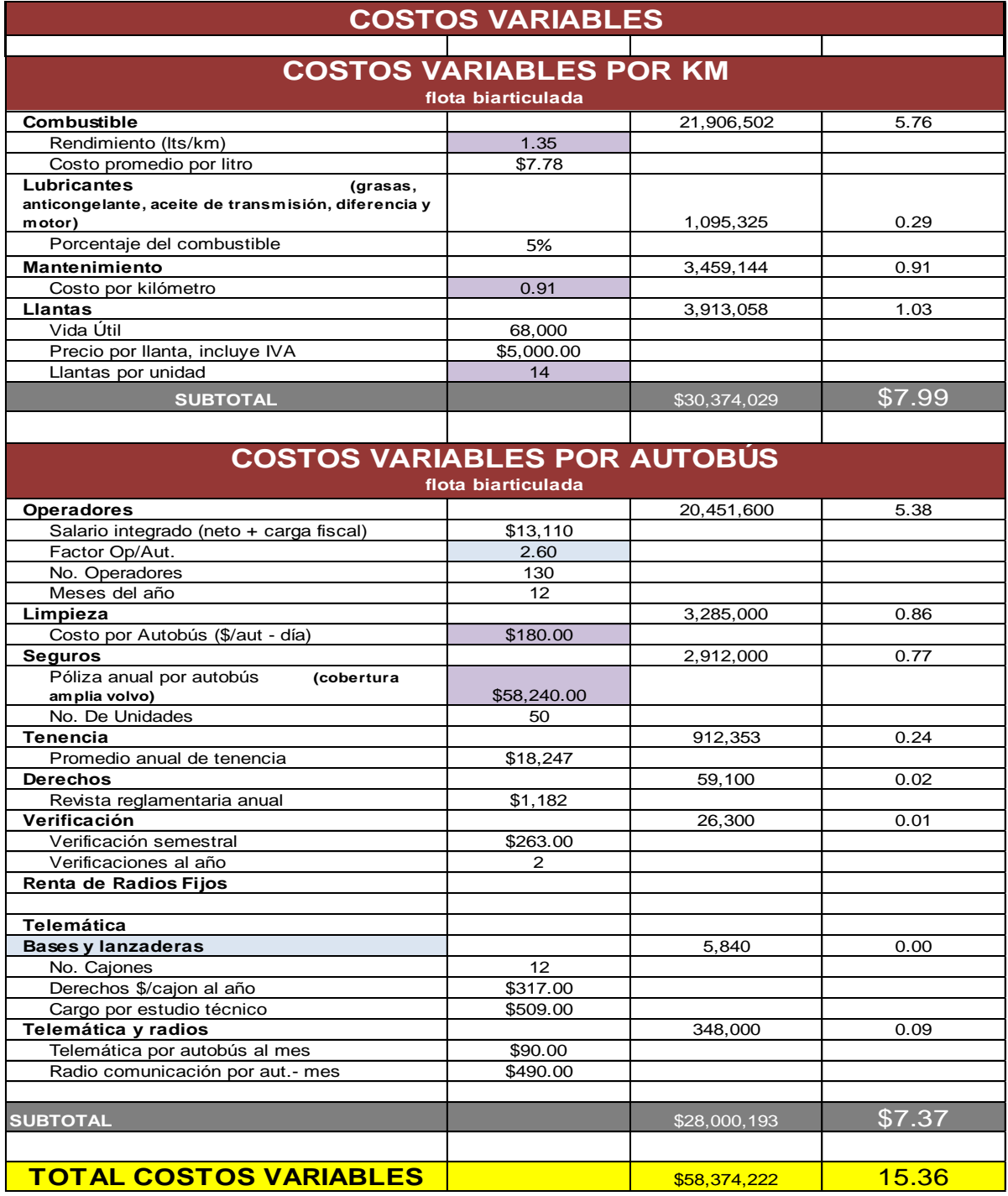

*Imagen 3.33 Definición del costo variable total de la flota biarticulada*

 $\overline{\phantom{a}}$ 

Para continuar con la presentación de resultados, en la *imagen 3.34 y 3.35* se muestran los parámetros de los costos fijos y los egresos respectivamente.

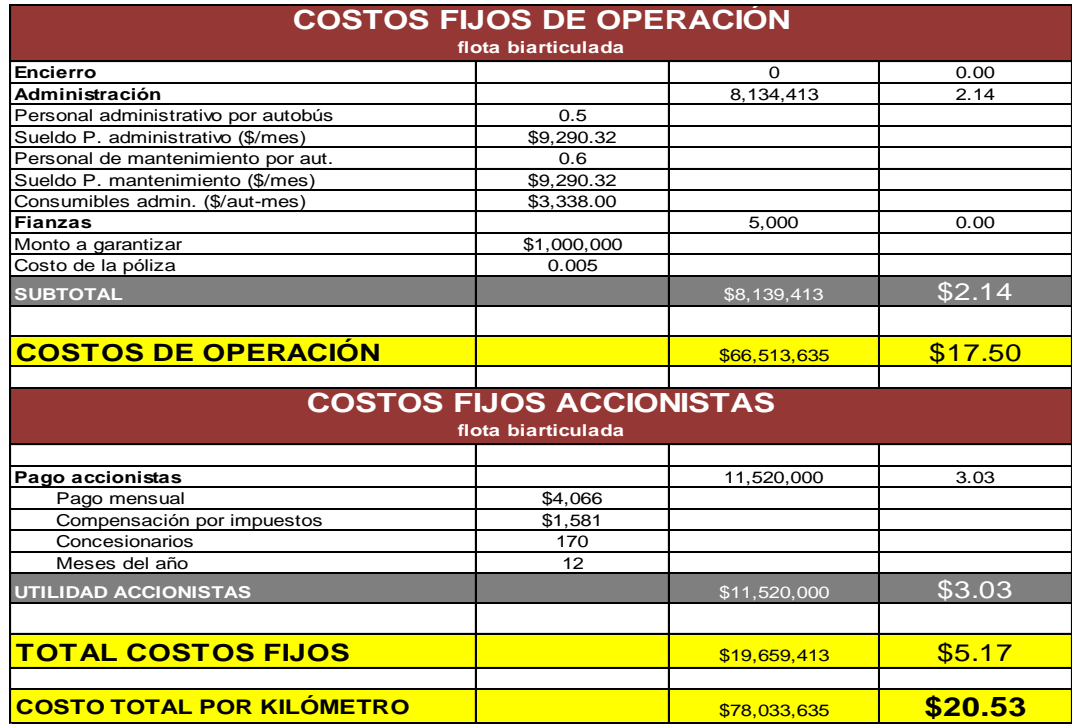

*Imagen 3.34 Definición del costo fijo total de la flota biarticulada*

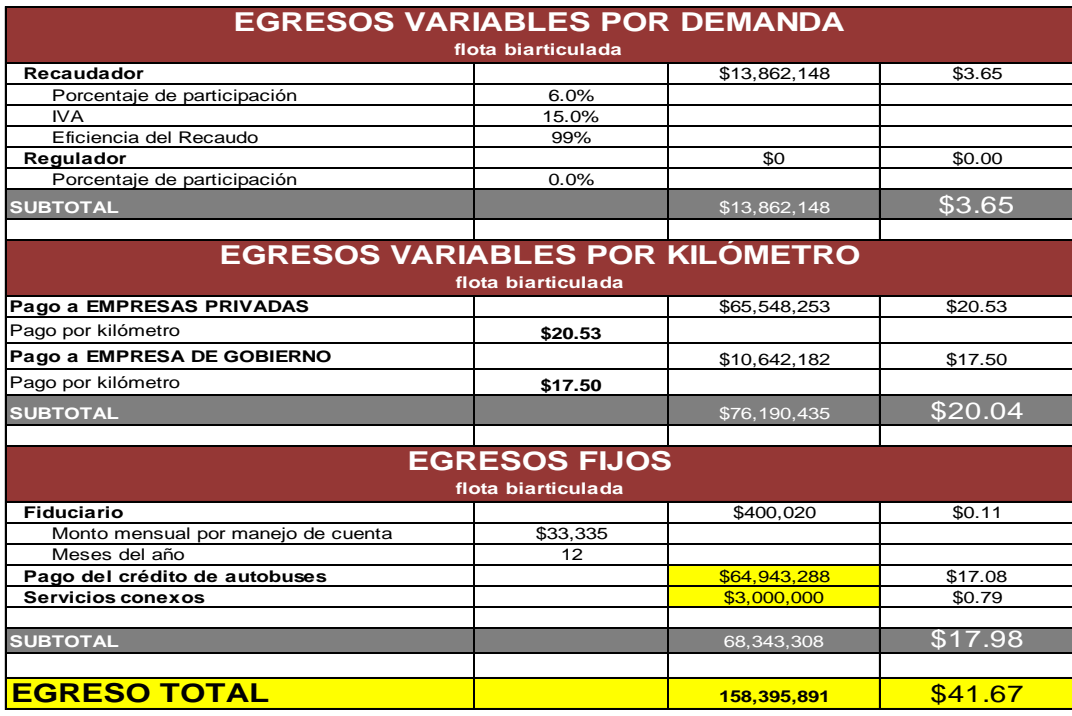

*Imagen 3.35 Definición del egreso total de la flota biarticulada*

Finalmente en la *imagen 3.36* se presentan los resultados del corredor de transporte BRT empleando la flota propuesta, tales como: ingresos y egresos, tarifa técnica y comercial, y por último la utilidad neta anual.

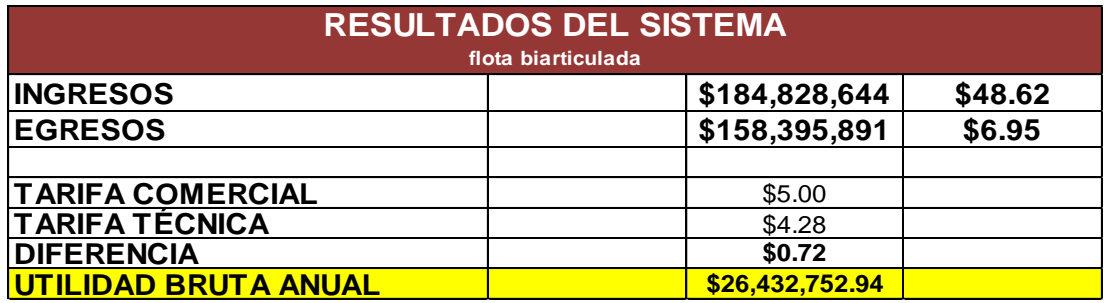

*Imagen 3.36 Definición de la tarifa técnica y utilidad anual de la flota biarticulada*

#### **3.4.7 Resultados de la evaluación**

En la *imagen 3.37* se presenta la tabla de resultados de la evaluación operativa – financiera por tipo de flota vehicular en el Corredor Eje 4 Sur del Metrobús de la Ciudad de México.

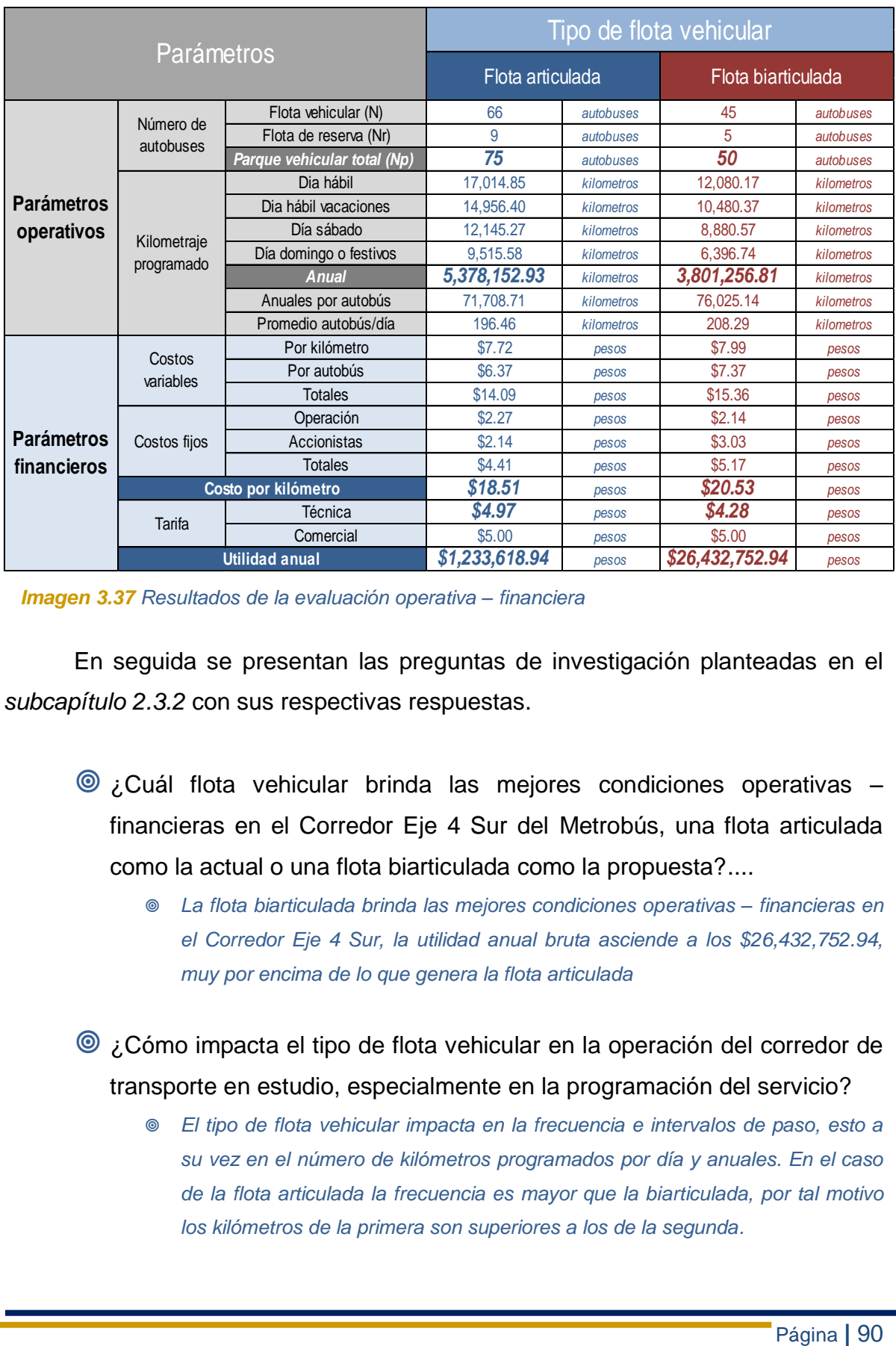

*Imagen 3.37 Resultados de la evaluación operativa – financiera*

En seguida se presentan las preguntas de investigación planteadas en el *subcapítulo 2.3.2* con sus respectivas respuestas.

- ¿Cuál flota vehicular brinda las mejores condiciones operativas financieras en el Corredor Eje 4 Sur del Metrobús, una flota articulada como la actual o una flota biarticulada como la propuesta?....
	- *La flota biarticulada brinda las mejores condiciones operativas – financieras en el Corredor Eje 4 Sur, la utilidad anual bruta asciende a los \$26,432,752.94, muy por encima de lo que genera la flota articulada*

 ¿Cómo impacta el tipo de flota vehicular en la operación del corredor de transporte en estudio, especialmente en la programación del servicio?

 *El tipo de flota vehicular impacta en la frecuencia e intervalos de paso, esto a su vez en el número de kilómetros programados por día y anuales. En el caso de la flota articulada la frecuencia es mayor que la biarticulada, por tal motivo los kilómetros de la primera son superiores a los de la segunda.*

- $\circledcirc$  ¿Cómo impacta el tipo de flota vehicular financieramente en el esquema de negocio del corredor de transporte en estudio, es decir los ingresos y egresos del sistema?
	- *Los ingresos son iguales para ambas flotas vehiculares, este valor es igual a \$184,828,644.*
	- *Los egresos cuantificados para la flota articulada ascienden a los \$183,595,025, mientras que para la flota biarticulada esta cifra es igual a \$158,395,891*

 ¿Cuál es la demanda de pasajeros en día hábil, no hábil, sábado y domingo, así como el volumen de diseño (P) del corredor de transporte?

- *Día hábil es igual a 140,000 pasajeros,*
- *No hábil es igual a 112,000 pasajeros*
- *Día sábado es igual a 77,000 pasajeros*
- *Día domingo y días festivos 49,000 pasajeros*
- *El volumen de diseño (P) es 4264 pasajeros*

 ¿Cuántos autobuses articulados conforman la actual flota vehicular del Corredor Eje 4 Sur? ¿Cuántos serían con la flota biarticulada?

- *75 autobuses articulados conforman la flota actual*
- *50 autobuses biarticulados conforman la flota propuesta*
- ¿Con cuántas rutas de transporte se atiende el VHD en todo el corredor de transporte con la actual flota vehicular en día hábil, no hábil, sábado y domingos? ¿Cuántas serían con la flota biarticulada?
	- *Después de analizar el comportamiento horario de la demanda se decidió que al igual que la flota actual, en la biarticulada también se implementaran 3 rutas*

 ¿Cuál es el kilometraje recorrido en día hábil, no hábil, sábado, domingo y anual de la flota actual? ¿Cómo sería con la flota biarticulada?

 *Para la flota actual el kilometraje programado es: día hábil 17,014.85, día, no hábil 14,956.40, día sábado 12,145.27, día domingo 9,515.58 y finalmente el anual igual a 5,378,152.93*

- *Para la flota biarticulada el kilometraje programado es: día hábil 17,014.85, día, no hábil 14,956.40, día sábado 12,145.27, día domingo 9,515.58 y finalmente el anual igual a 5,378,152.93*
- ¿Cuánto se paga por kilometro con la flota actual, cuánto sería con la flota biarticulada y cuál ofrece las mejores condiciones económicas?
	- *El pago por kilómetro para la flota actual es de \$18.51*
	- *El pago por kilómetro para la flota actual es de \$20.53*
- ¿Cuál es la tarifa técnica y tarifa comercial actual del Corredor Eje 4 Sur? ¿Cómo serían ambas tarifas con la flota biarticulada?
	- *Tarifa comercial para ambas flotas es de \$5.00*
	- *La tarifa técnica de la flota actual es de \$4.97*
	- *La tarifa técnica de la flota propuesta es de \$4.28*
- ¿La presente evaluación podrá ser empleada para posibles mejoras en otros CTPP – BRT con condiciones similares?
	- *Afectivamente puede emplearse para otros corredores de transporte BRT*

## Capitulo 4 Conclusiones y recomendaciones

El objetivo principal que rigió el presente trabajo de tesis, así como los objetivos secundarios, los cuales fueron planteados en el *subcapítulo 2.3.4* se cumplieron satisfactoriamente. Cabe señalar que sin los secundarios difícilmente se lograría el principal.

En el caso del objetivo principal, el cual consistía en la realización de la evaluación operativa – financiera por tipo de flota vehicular en el Corredor Eje 4 Sur del Sistema Metrobús, se obtuvo que la flota biarticulada propuesta genera mejores oportunidades financieras que la flota articulada.

Tal afirmación se dedujo de la corrida financiera realizada para cada una de las flotas vehiculares, obteniéndose para la articulada una tarifa técnica de \$4.97 con una utilidad bruta anual de \$1,233,618.94, mientras que para la biarticulada la tarifa técnica sería de \$4.28 pesos, lo que daría una utilidad bruta anual igual a \$26,432,752.94, lo cual demuestra un ventaja determinante respecto a la primera. Cabe mencionar que la tarifa comercial para ambas es de \$5.00.

Para satisfacer el volumen de diseño (P) y el volumen horario de demanda (VHD), actualmente se cuenta con un parque vehicular ( $N_p$ ) igual a 75 unidades articuladas, cada autobús tiene un costo de \$4,317,761, mientras que la flota propuesta necesitaría un parque vehicular total  $(N_n)$  de 50 unidades biarticuladas con un costo de \$6,082,350 por autobús. Dicho lo anterior, los autobuses articulados tienen una ventaja aparente por unidad, no obstante, en conjunto reporta mayores beneficios un parque vehicular de tipo biarticulado.

En cuanto a los costos de operación y el pago por kilómetro, son mayores para la flota biarticulada, éstos son \$17.50 y \$23.53 respectivamente, mientras que para la articulada son de \$16.36 y \$18.51. Nuevamente la flota articulada tiene una ventaja aparente por kilómetro, sin embargo, esa ventaja se convierte en desventaja al multiplicar los costos de operación y el pago por kilómetro por los kilómetros programados anuales. Para la flota biarticulada son 3,801,256.81 km, mientras que para la flota articulada es de 5,378,152.93 km.

A pesar de que la flota tipo biarticulada presenta más oportunidades financieras que la flota articulada, desde un enfoque operativo contar con un parque vehicular  $(N_n)$  como el obtenido implica riesgos importantes, entre los que destacan: baja capacidad de respuesta en contingencias, menos frecuencias de paso y en el caso de existir una eventualidad que desfase los itinerarios programados se pueden generar grandes huecos en el servicio y por ende la insatisfacción de los usuarios. Pues el transporte es un producto no almacenable, el cual debe de consumirse en el momento que se produce o se pierde.

Finalmente, se recomienda que los resultados de la presente evaluación bien pudieran emplearse en otros corredores de transporte BRT que se encuentren en operación o en fase de proyecto bajo condiciones constantes similares a las planteadas en éste trabajo de tesis.

# Bibliografía

- Cerbón, Miguel "¿En qué invertir, en infraestructura vial o en transporte masivo en la zona metropolitana del valle de México?, IC Ingeniería Civil del CICM, 446. 2006: 11-14
- Cuero, R., Herrera, H., Nájera, H. & Rodríguez, M. "Propuesta Metodológica para mejorar la Productividad en el Autotransporte Urbano de Pasajeros. El caso de una ruta de una Empresa de Autotransporte Urbano de Pasajeros". Tesis. México D.F, IPN, 2006
- El informador, "Académicos detectan riesgo para el peatón en estaciones del Macrobús" *http://www.informador.com.mx/jalisco/2009/92312/6/academicosdetectan-riesgo-para-el-peaton-en-estaciones-del-macrobus.htm* (27 de Octubre de 2008)
- El Universal, "Proyecta GDF 11 líneas de Metrobús en actual sexenio" *http://www.eluniversal.com.mx/ciudad/90220.html* (26 de Junio de 2008)
- EnjoyMexico. "Ciudad de México. Transporte". *http://www.enjoymexico.net/mexico/ciudad-mexico-traslados-mexico.php* (15 de Mayo de 2008)
- EsMas. "El Metrobús de la Ciudad de México*". http://www.esmas.com/portada/625857.html* (12 de mayo de 2008)
- Hernández, Javier. "Estrategia para Transformar Sociedades Civiles en Sociedades Mercantiles en el Transporte Público Colectivo Concesionado". Tesis. México D.F. UNAM, 2007
- La Jornada. "El Metrobús. ¿Una alternativa para la metrópoli?" *[http://www.jornada.unam.mx/2007/03/17/index.php?section=opinion&article=036a1](http://www.jornada.unam.mx/2007/03/17/index.php?section=opinion&article=036a1cap) [cap](http://www.jornada.unam.mx/2007/03/17/index.php?section=opinion&article=036a1cap)* (17 de Marzo de 2007)
- La Jornada, "Metrobús, de Río de los Remedios a Vaqueritos", *[http://www.jornada.unam.mx/2008/07/05/index.php?section=capital&article=040n1](http://www.jornada.unam.mx/2008/07/05/index.php?section=capital&article=040n1cap) [cap](http://www.jornada.unam.mx/2008/07/05/index.php?section=capital&article=040n1cap)* (30 de julio de 2008)
- Lozano, A., Granados, F. & Antún, J. "Análisis del Tránsito Vehicular", IC Ingeniería Civil del CICM, 452. 2006: 20-24
- Macrobús (página oficial), "Macrobús, tu ciudad se mueve en grande" *<http://www.macrobus.gob.mx/>* (19 de Octubre de 2008)
- Metrobús (página oficial). "Metrobús, Descripción del proyecto y antecedentes". *http://www.metrobus.df.gob.mx/metrobus/index.html* (30 de julio de 2008)
- Molinero, Ángel R. Transporte Público: Planeación, diseño, operación y administración. México D.F: Editorial UAEM, 2007
- Portal Automotriz, "Volvo 7300 BRT Biarticulado", *[http://www.portalautomotriz.com/content/2/module/pages/op/displaypage/page\\_id/](http://www.portalautomotriz.com/content/2/module/pages/op/displaypage/page_id/335/format/html/) [335/format/html/](http://www.portalautomotriz.com/content/2/module/pages/op/displaypage/page_id/335/format/html/)* (11 de Septiembre de 2008)
- Proyectos de Transportes. Planificación e Implementación (1982). Volumen IV. Escuela Interamericana de Administración Pública. México D.F: Editorial Limusa, 1982
- Ruíz N. & Trujillo A. "El Metrobús de la Ciudad de México y la Planeación Metropolitana", IC Ingeniería Civil del CICM, 446. 2006: 19-23
- Solaris (página oficial). "Solaris Urbino 18". *<http://www.solarisbus.pl/en/urbino,gallery.html>* (30 de Julio 2008)
- Universia, "Consideran investigadores de la UAM que Metrobús es una alternativa viable para resolver problemas de transporte público". *[http://www.universia.net.mx/index.php/news\\_user/content/view/full/24690/](http://www.universia.net.mx/index.php/news_user/content/view/full/24690/)* (6 de abril de 2007)
- West BusWay (página oficial), "*Sistema West BusWay de Pittsburg, EUA" http://www.lightrailnow.org/news/n\_pit-bus-westbway-photoessay\_2005-01.htm* (12 de Noviembre de 2008)

# Anexo 1

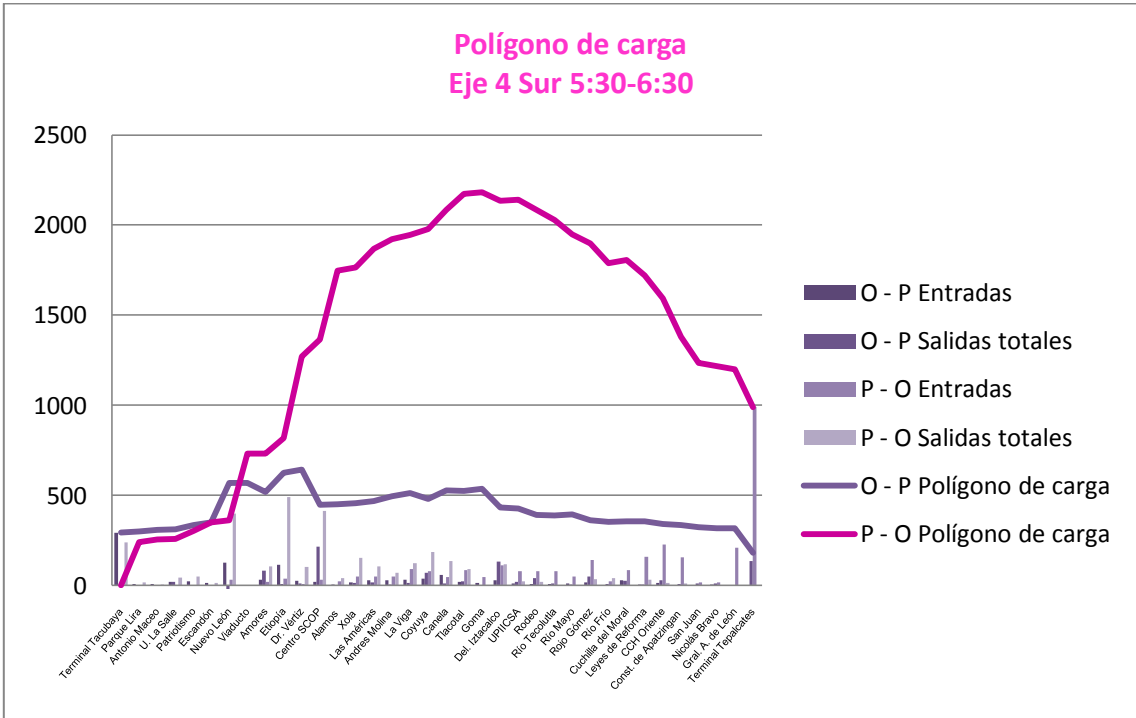

*Imagen A.1 Polígono de Carga del Corredor Eje 4 Sur en el horario de 5:30 a 6:30 (día hábil)*

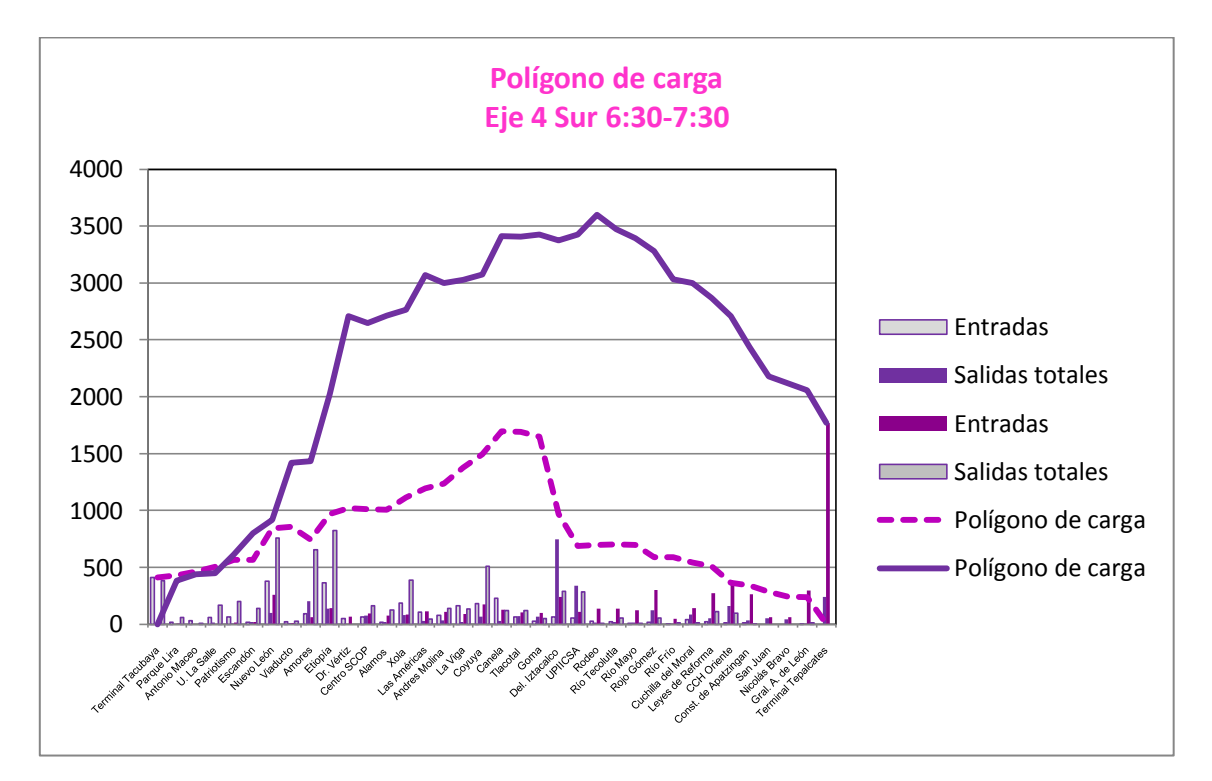

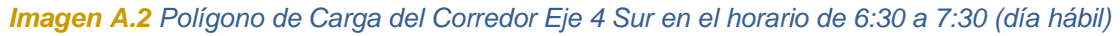

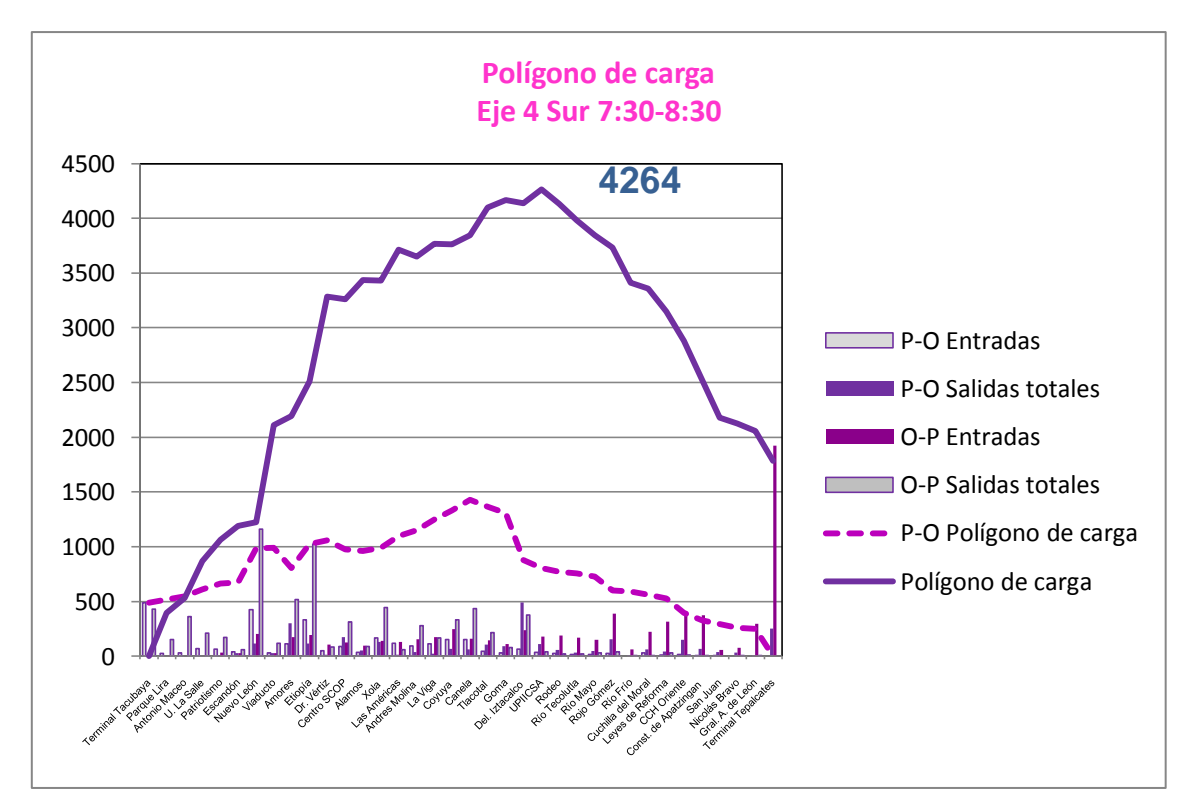

*Imagen A.3 Polígono de Carga del Corredor Eje 4 Sur en el horario de 7:30 a 8:30 (día hábil)*

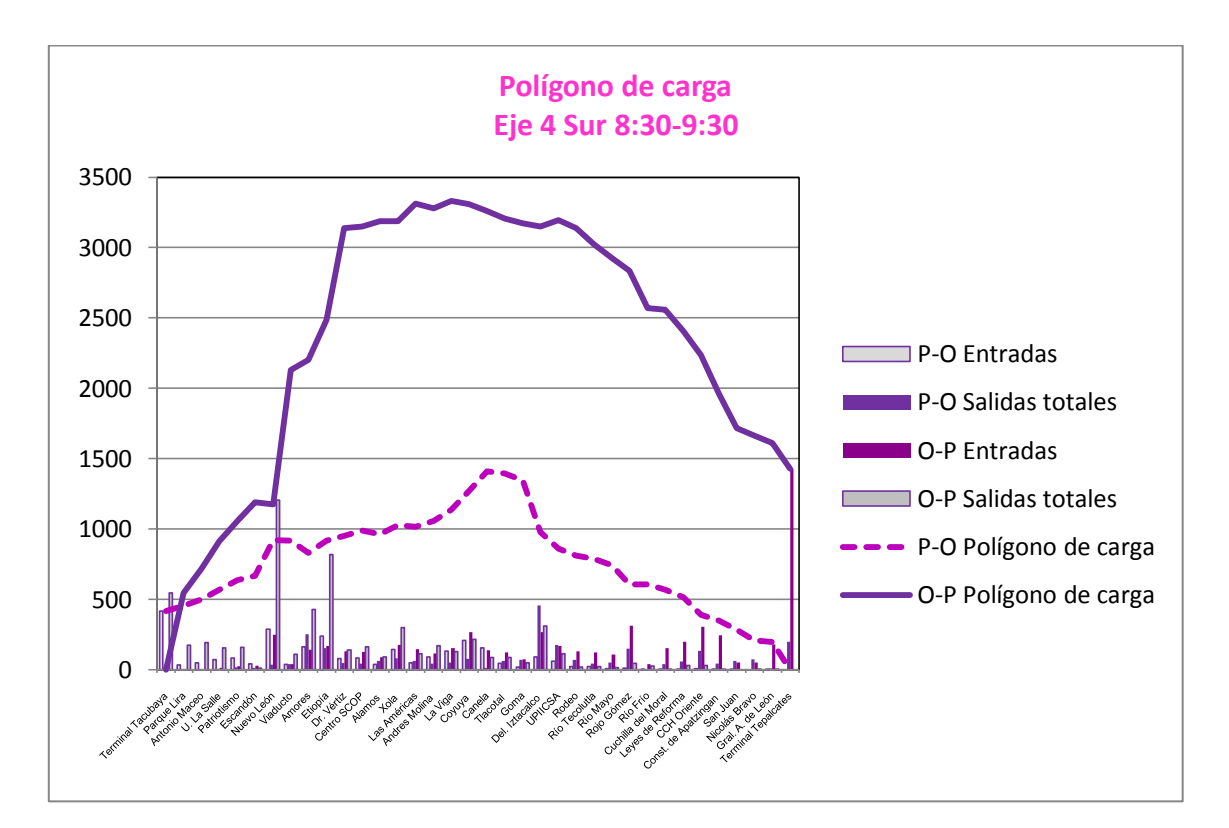

*Imagen A.4 Polígono de Carga del Corredor Eje 4 Sur en el horario de 8:30 a 9:30 (día hábil)*

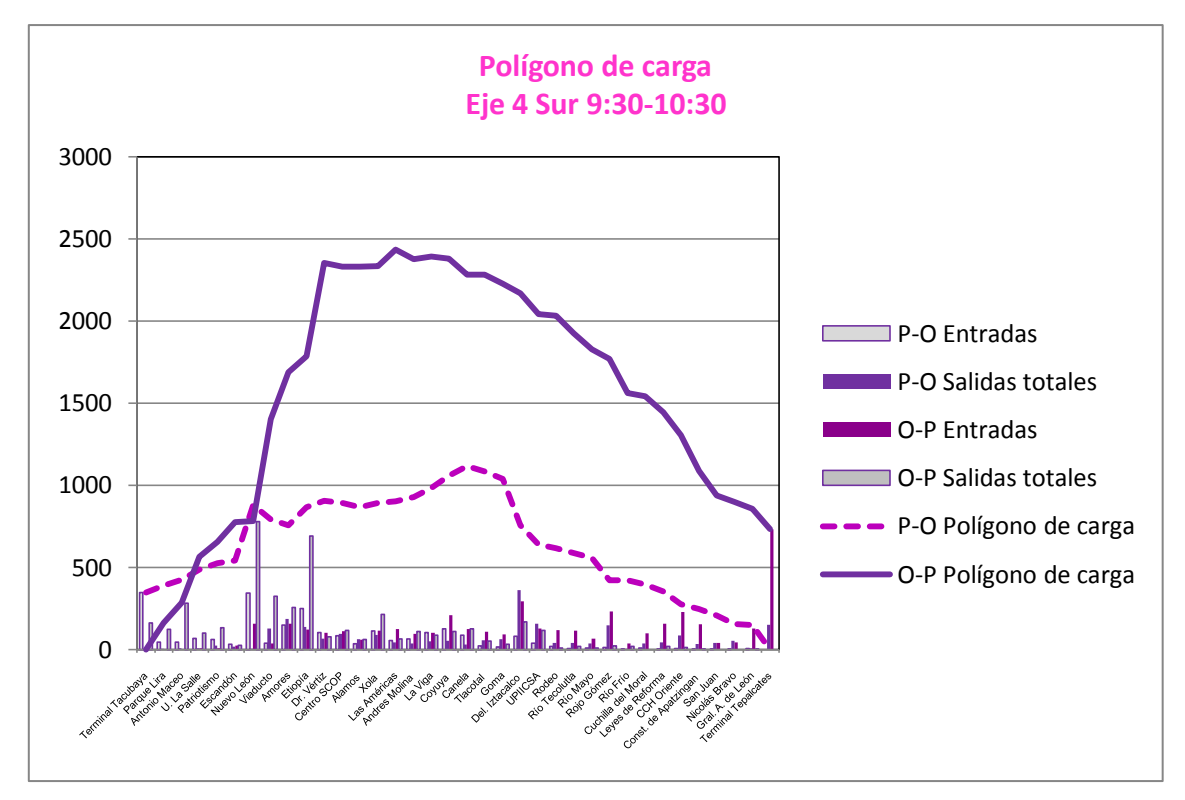

*Imagen A.5 Polígono de Carga del Corredor Eje 4 Sur en el horario de 9:30 a 10:30 (día hábil)*

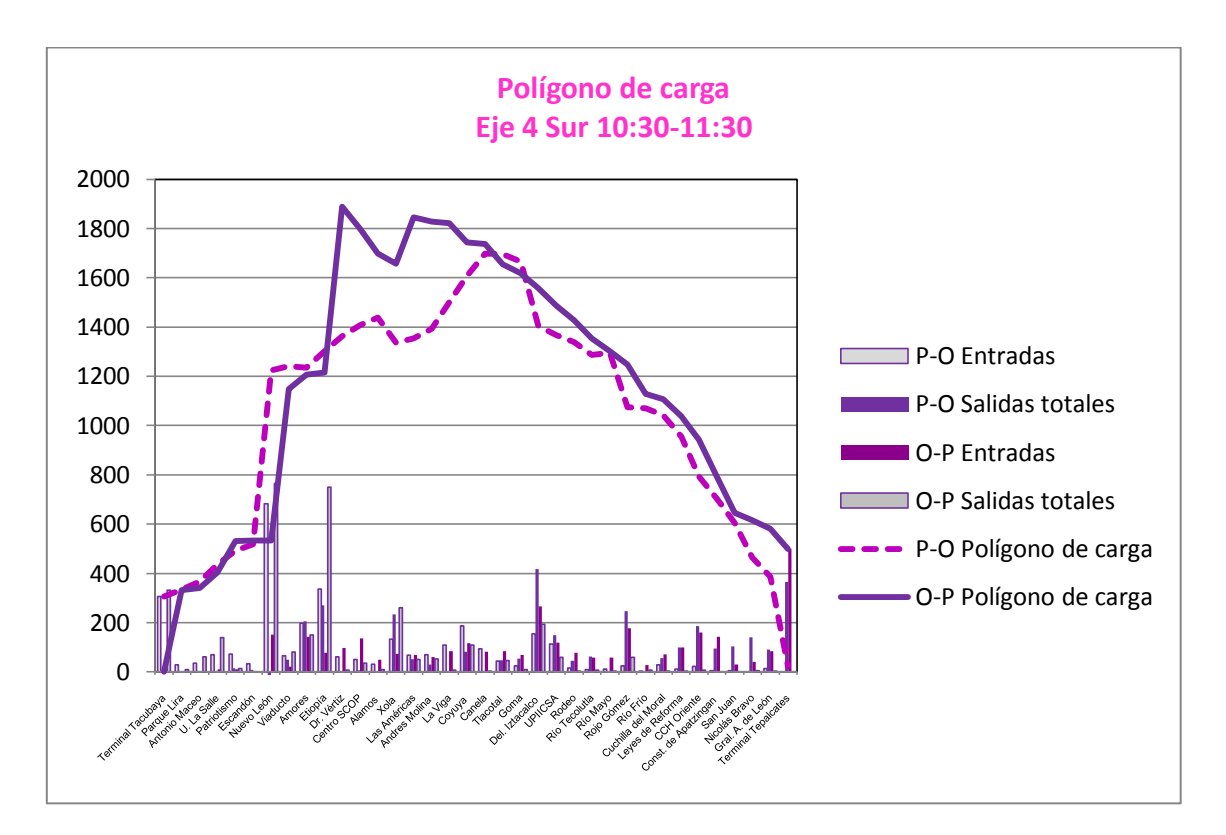

*Imagen A.6 Polígono de Carga del Corredor Eje 4 Sur en el horario de 10:30 a 11:30 (día hábil)*
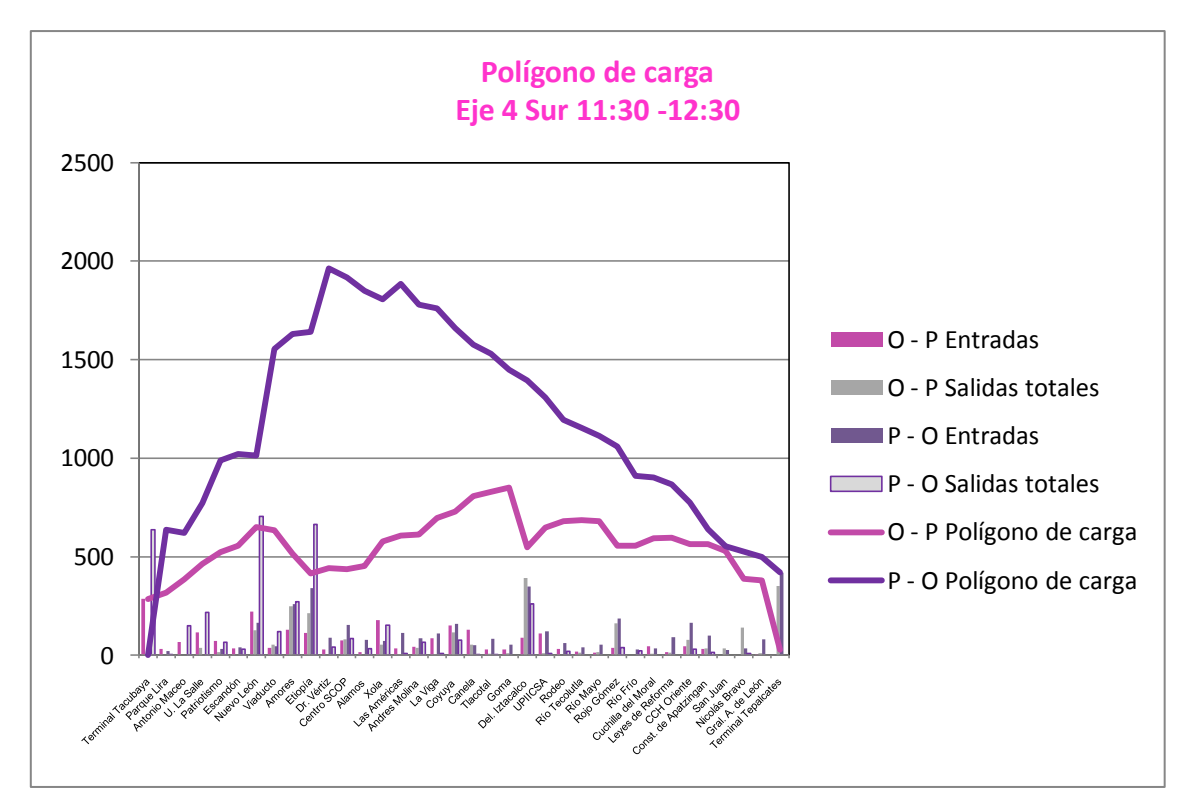

*Imagen A.7 Polígono de Carga del Corredor Eje 4 Sur en el horario de 11:30 a 12:30 (día hábil)*

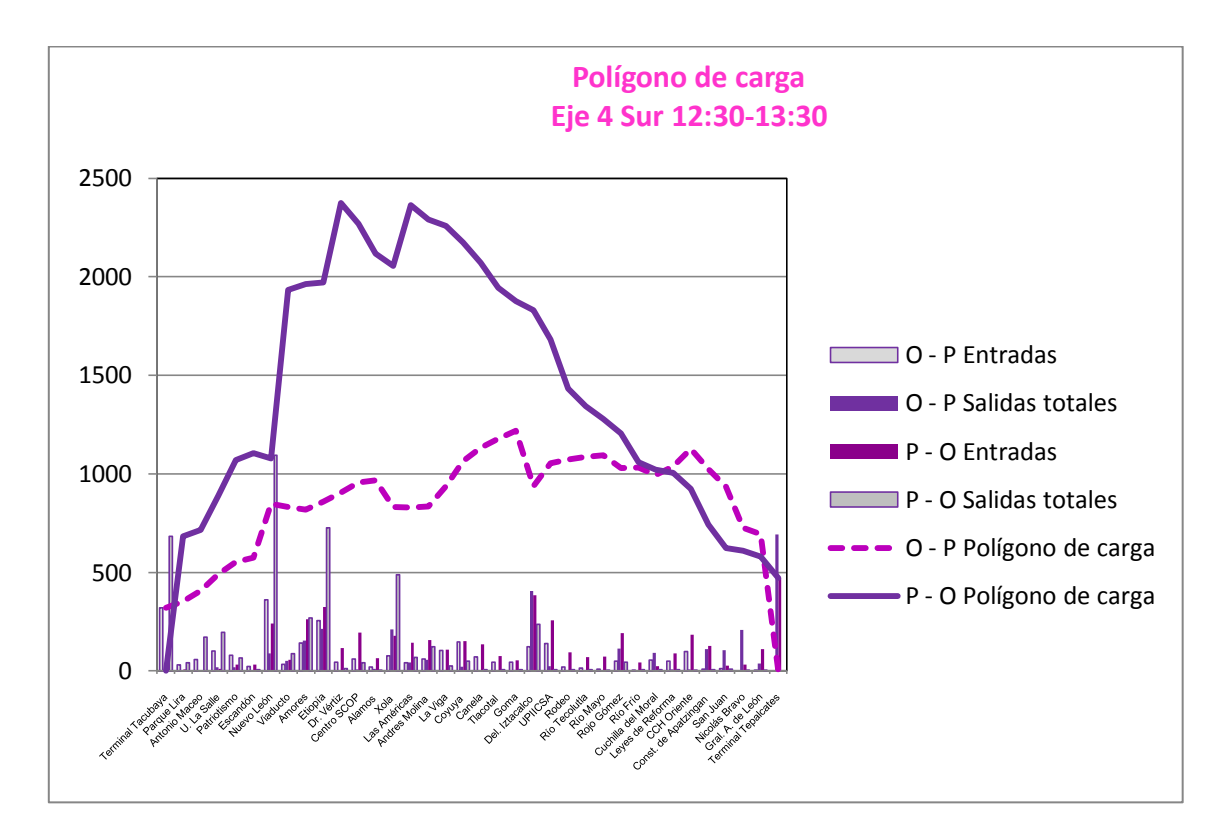

*Imagen A.8 Polígono de Carga del Corredor Eje 4 Sur en el horario de 12:30 a 13:30 (día hábil)*

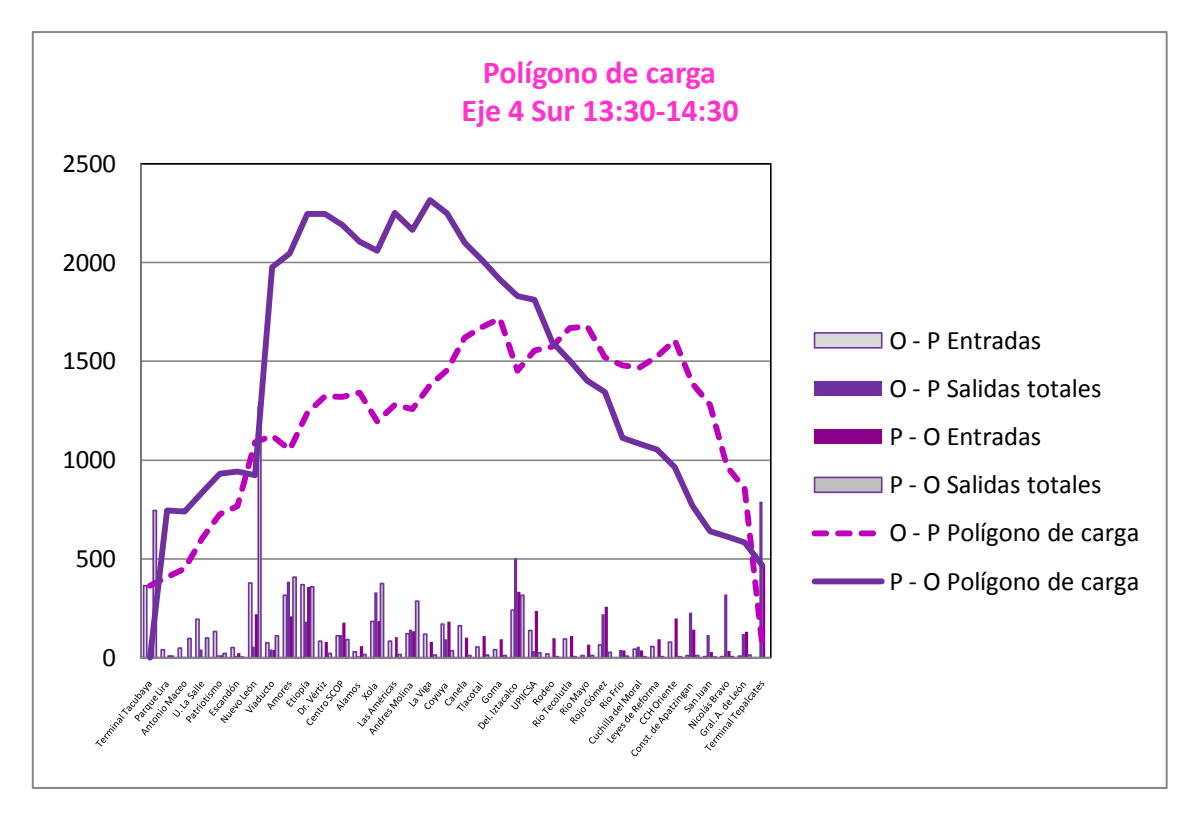

*Imagen A.9 Polígono de Carga del Corredor Eje 4 Sur en el horario de 13:30 a 14:30 (día hábil)*

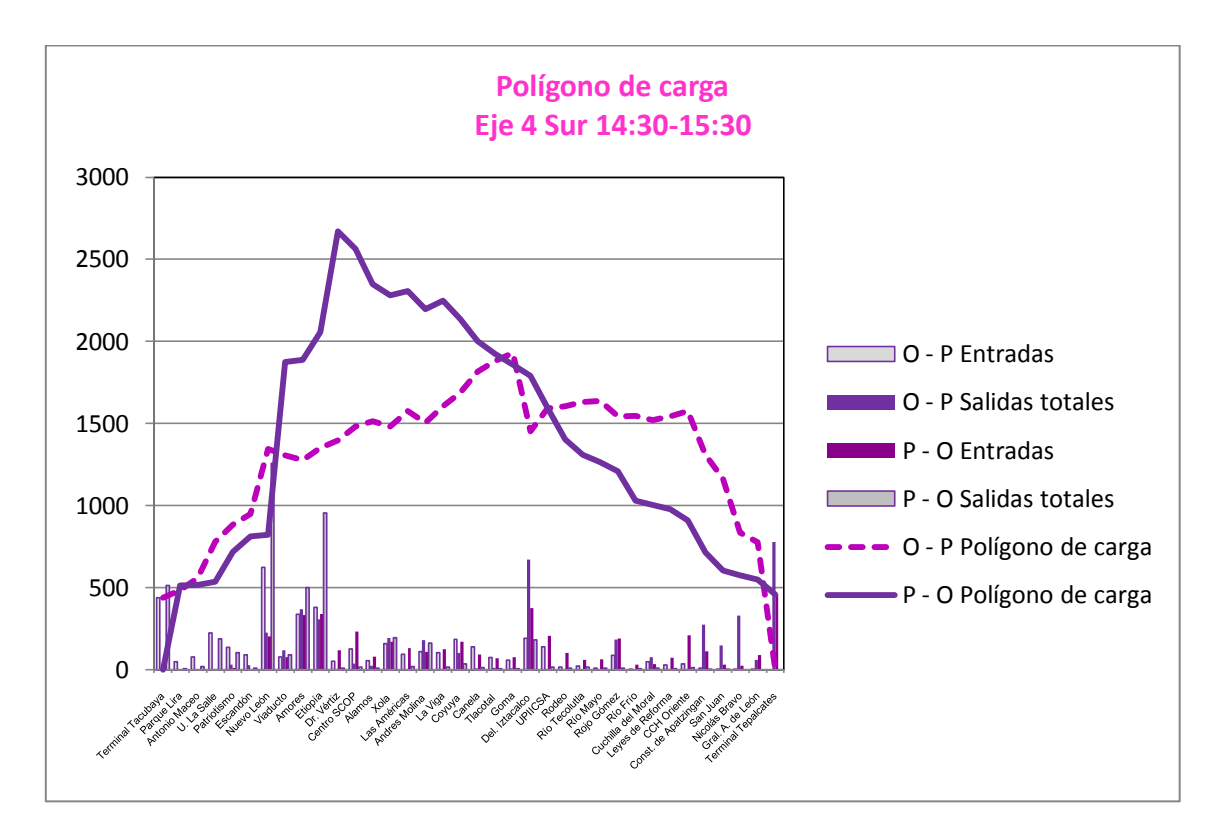

*Imagen A.10 Polígono de Carga del Corredor Eje 4 Sur en el horario de 14:30 a 15:30 (día hábil)*

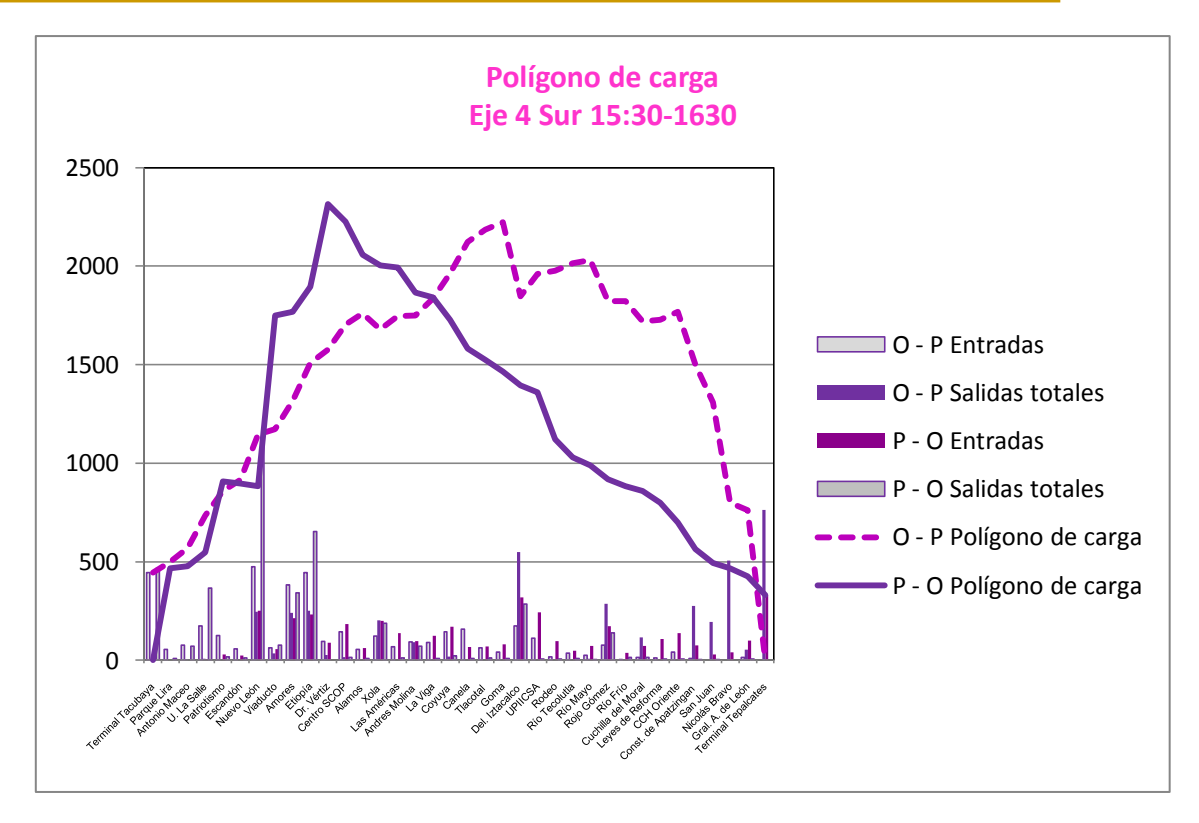

*Imagen A.11 Polígono de Carga del Corredor Eje 4 Sur en el horario de 15:30 a 16:30 (día hábil)*

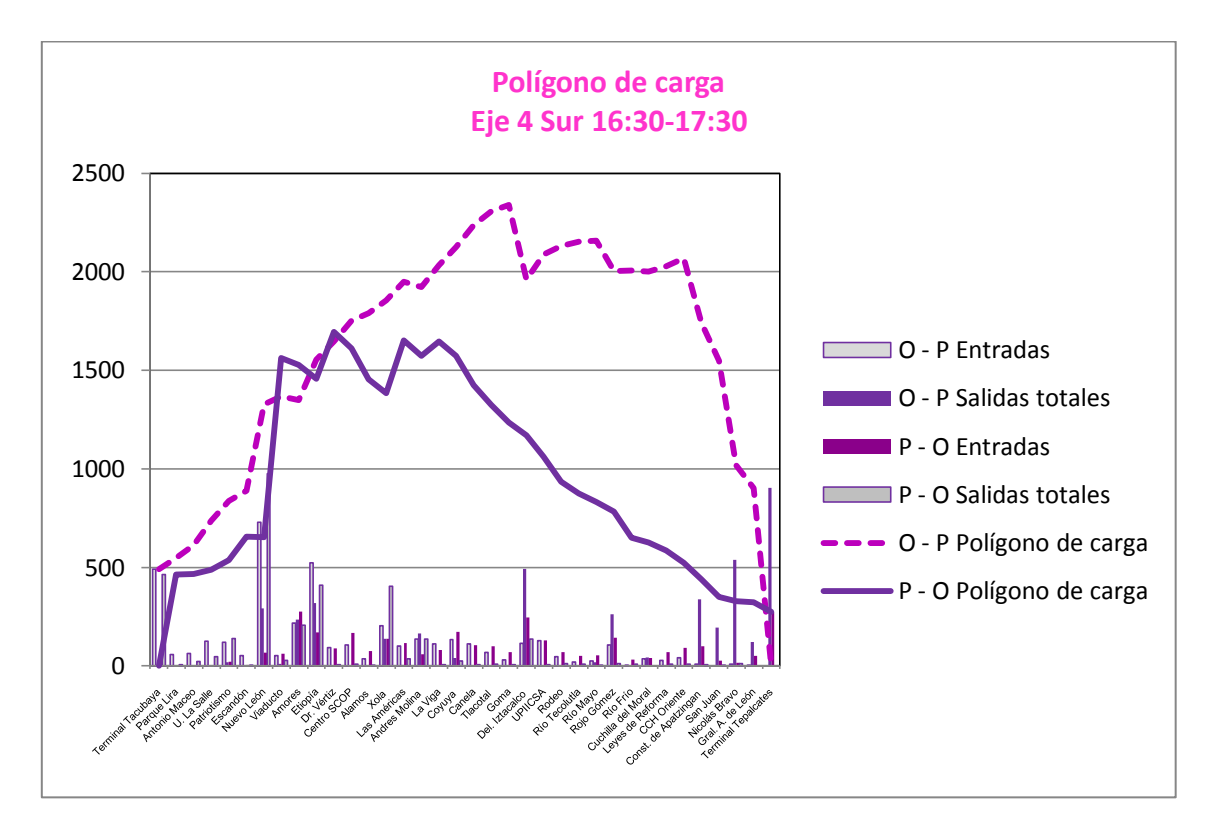

*Imagen A.12 Polígono de Carga del Corredor Eje 4 Sur en el horario de 16:30 a 17:30 (día hábil)*

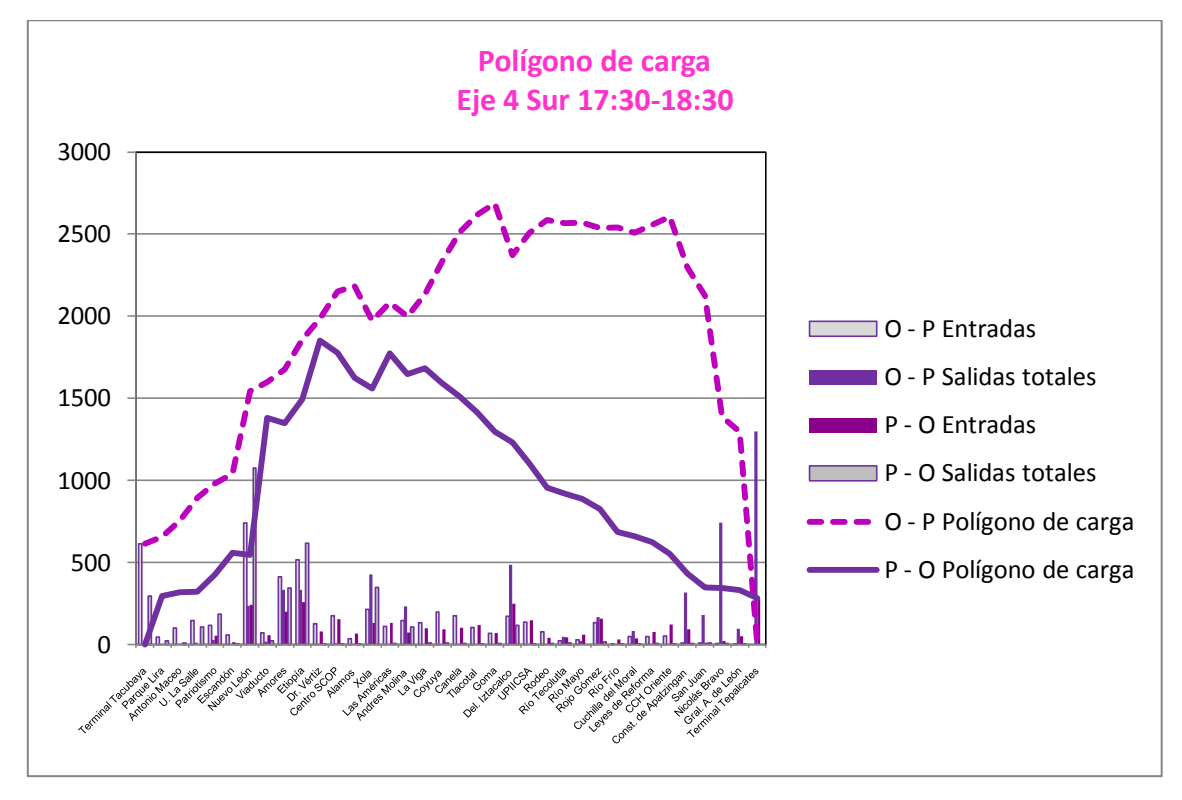

*Imagen A.13 Polígono de Carga del Corredor Eje 4 Sur en el horario de 17:30 a 18:30 (día hábil)*

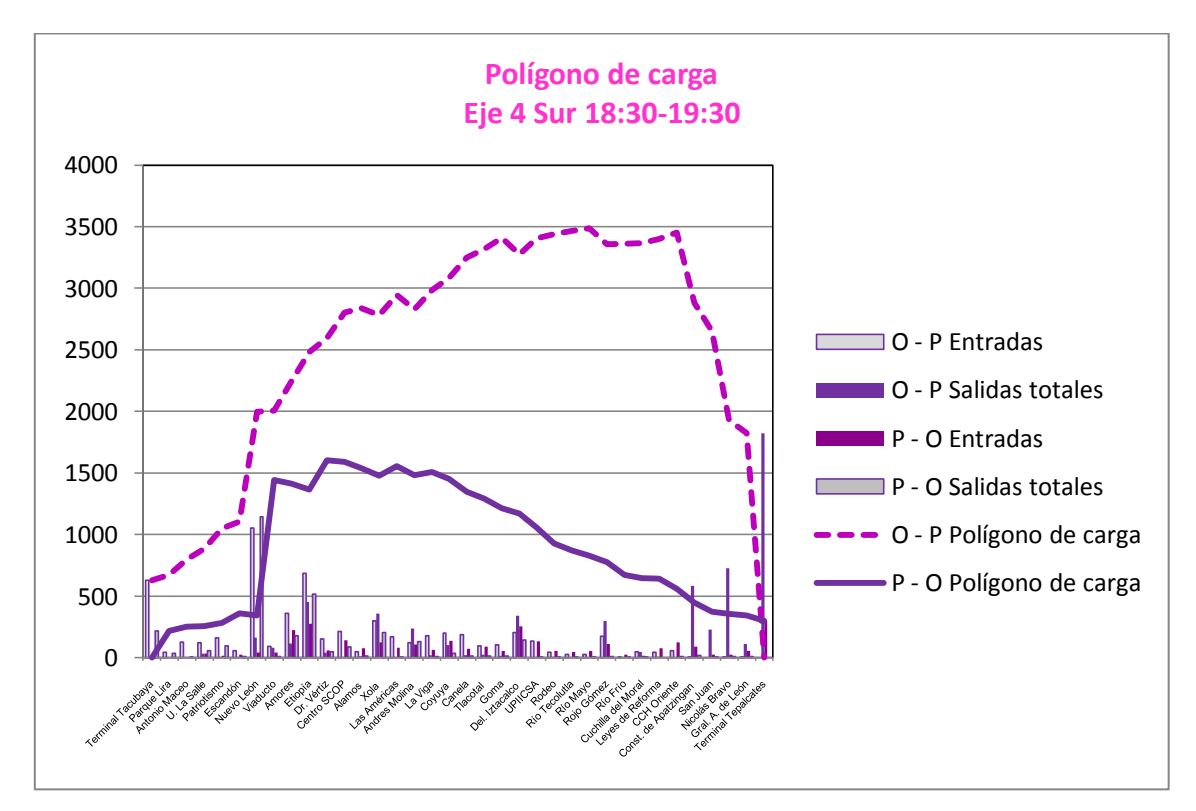

*Imagen A.14 Polígono de Carga del Corredor Eje 4 Sur en el horario de 18:30 a 19:30 (día hábil)*

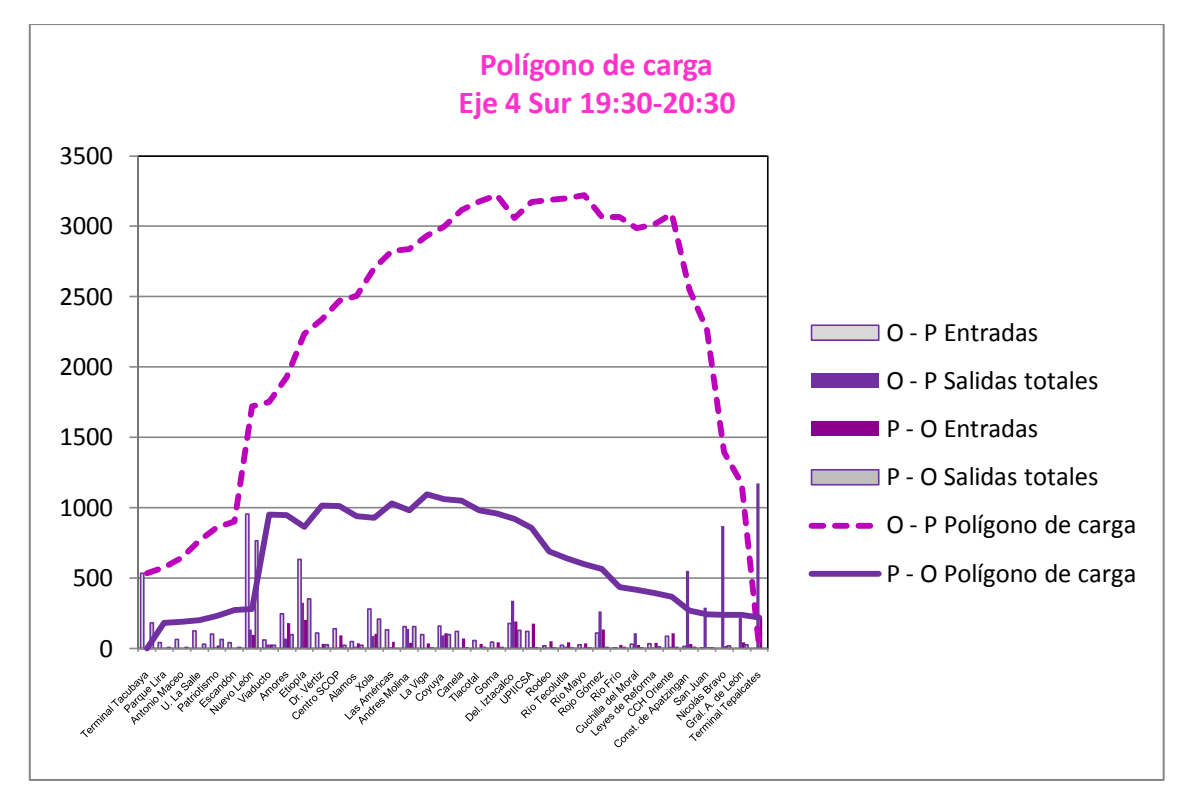

*Imagen A.15 Polígono de Carga del Corredor Eje 4 Sur en el horario de 19:30 a 20:30 (día hábil)*

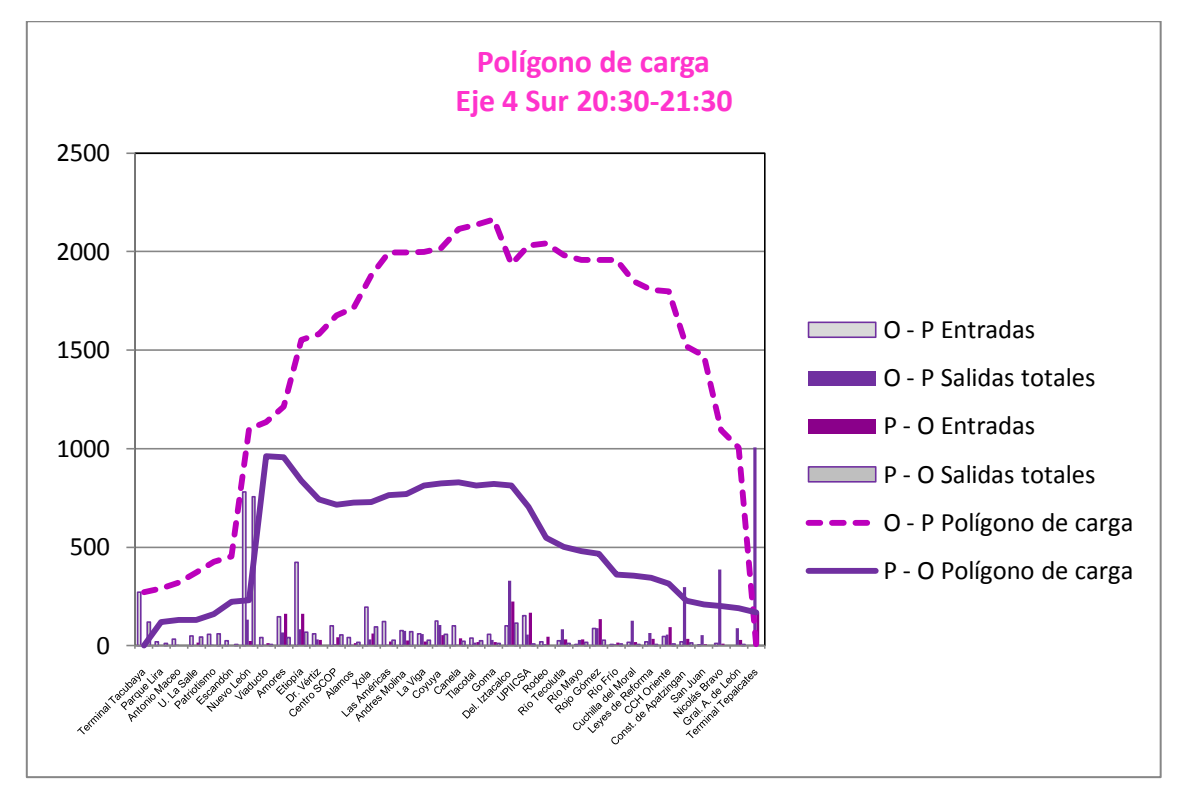

*Imagen A.16 Polígono de Carga del Corredor Eje 4 Sur en el horario de 20:30 a 21:30 (día hábil)*

# Anexo 2

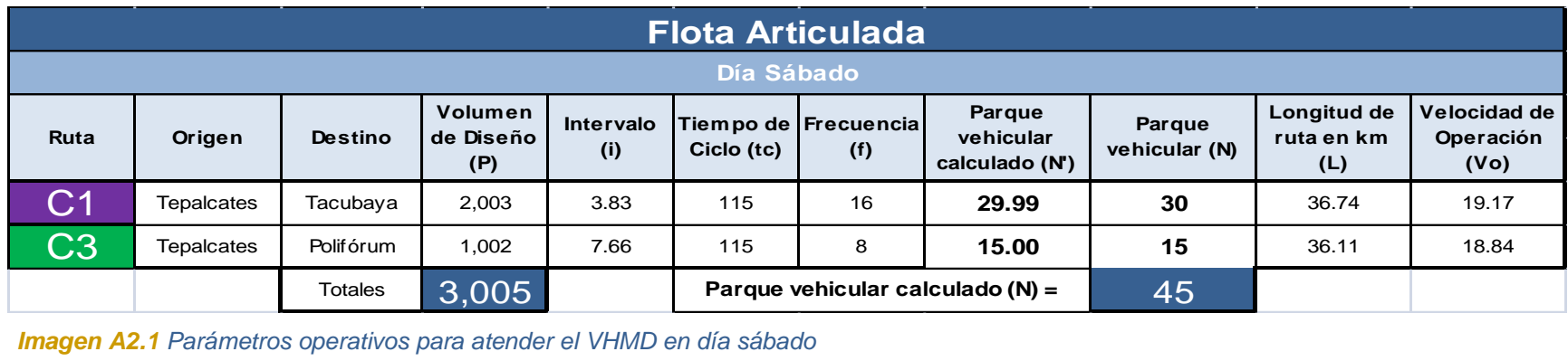

*Imagen A2.1 Parámetros operativos para atender el VHMD en día sábado*

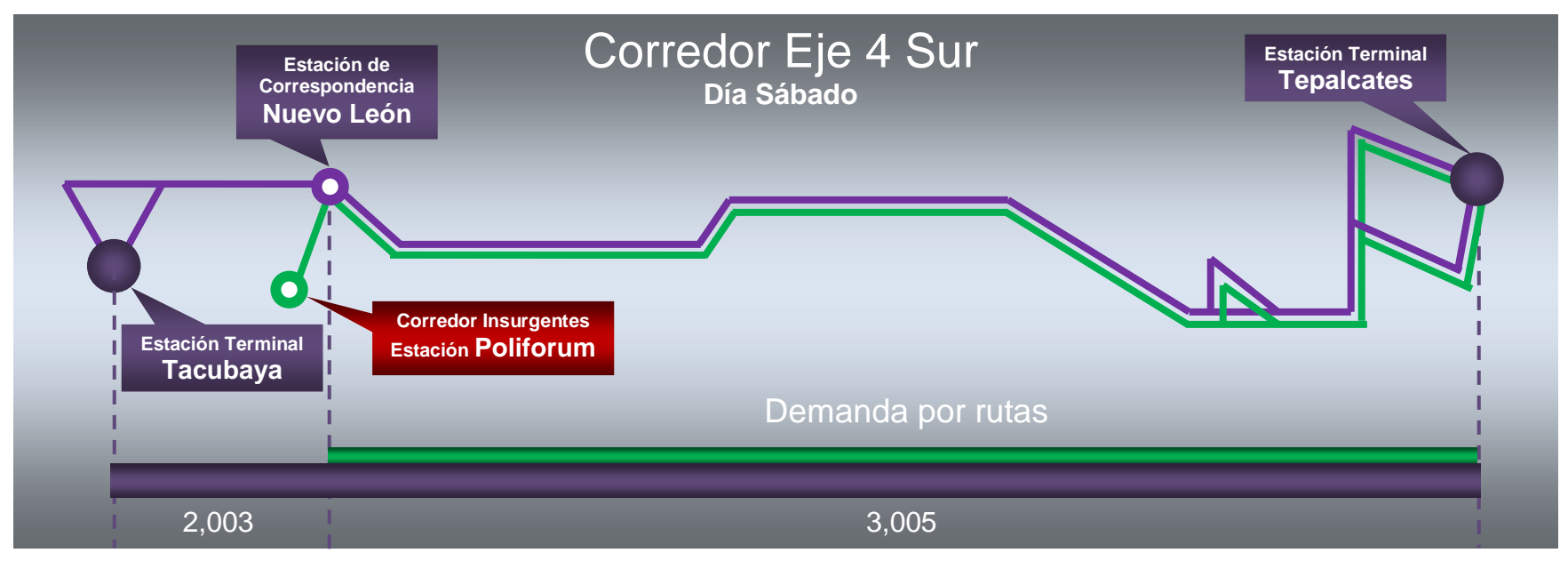

*Imagen A2.2 Derrotero de cada una de las rutas que prestan servicio en el Corredor Eje 4 Sur (día sábado)*

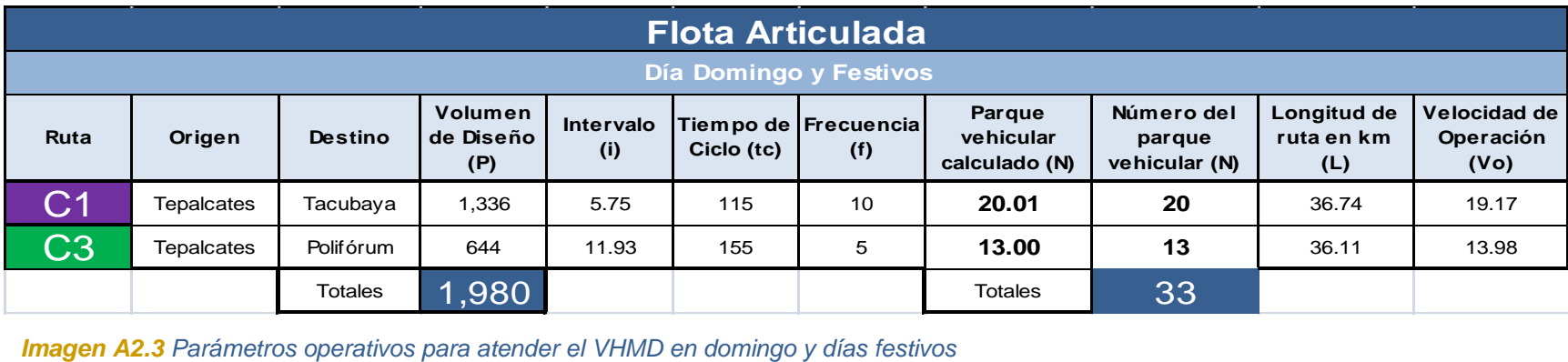

*Imagen A2.3 Parámetros operativos para atender el VHMD en domingo y días festivos*

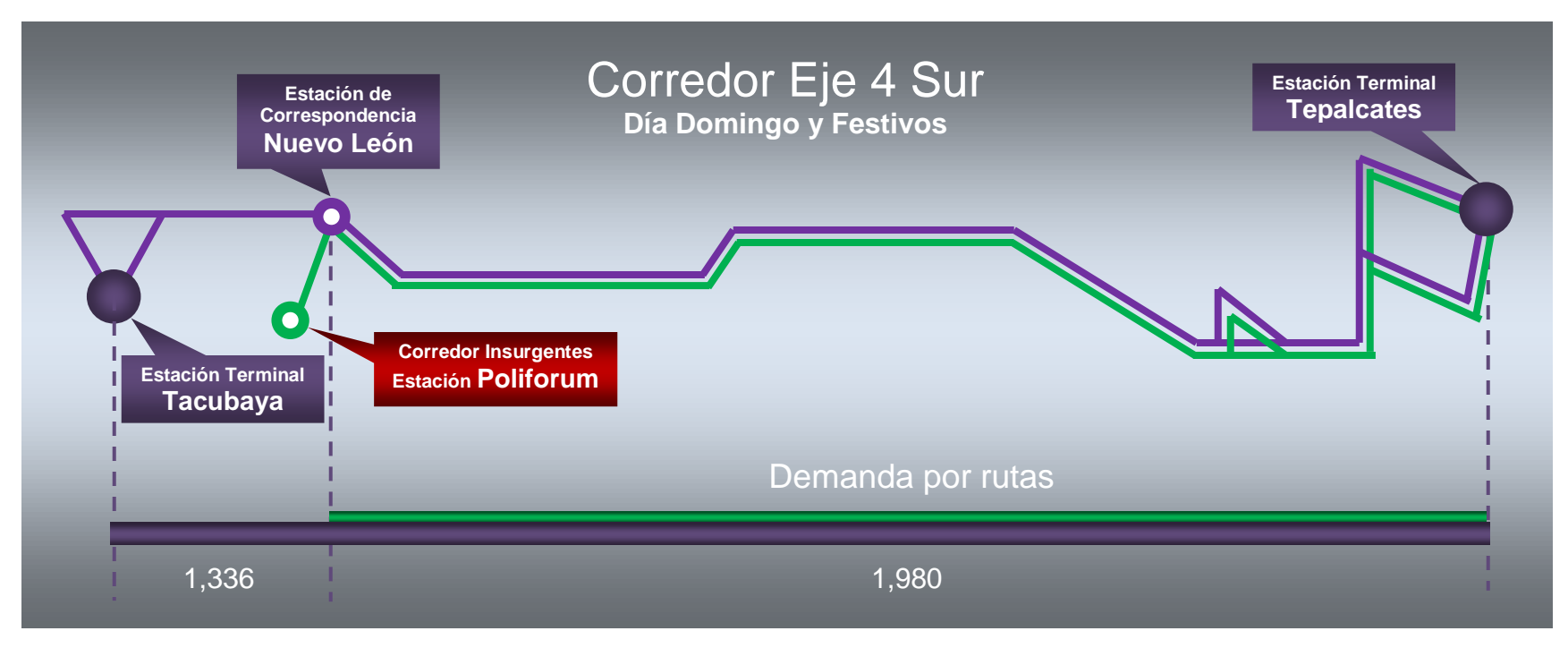

*Imagen A2.4 Derrotero de cada una de las rutas que prestan servicio en el Corredor Eje 4 Sur (domingo y días festivos)*

# Anexo 3

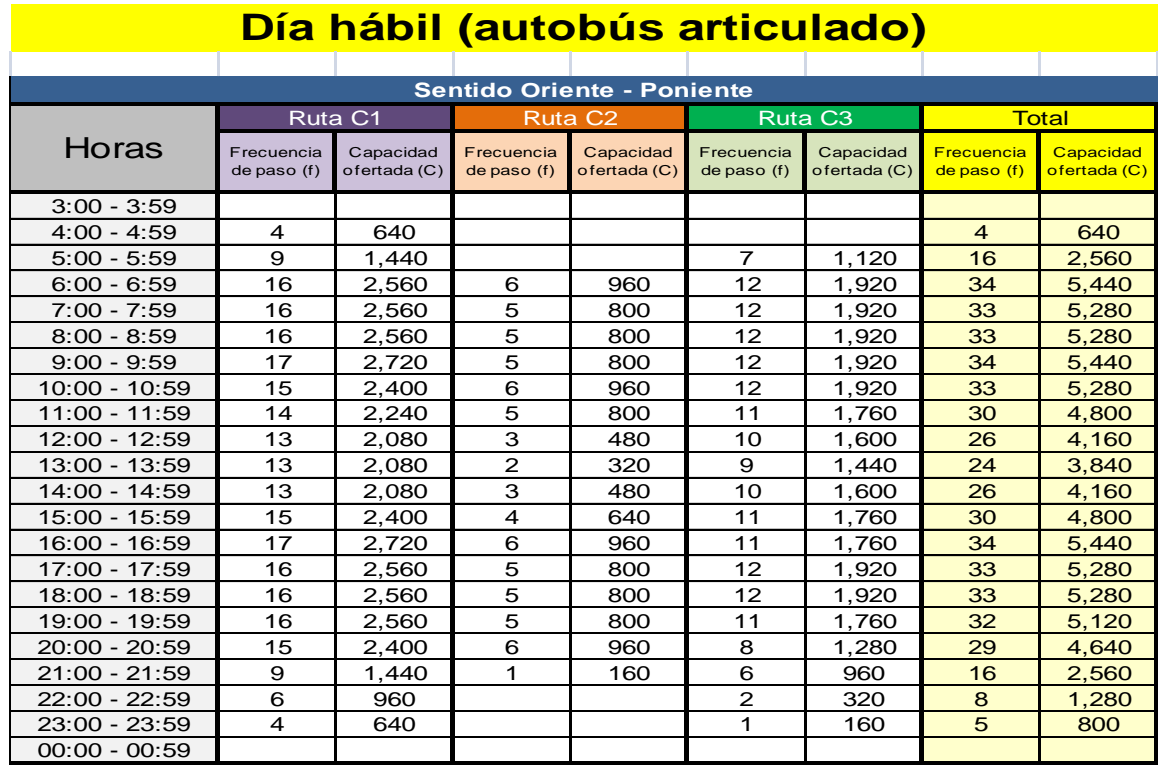

*Imagen A3.1 Frecuencia de paso en día hábil, sentido oriente –poniente (flota articulada)*

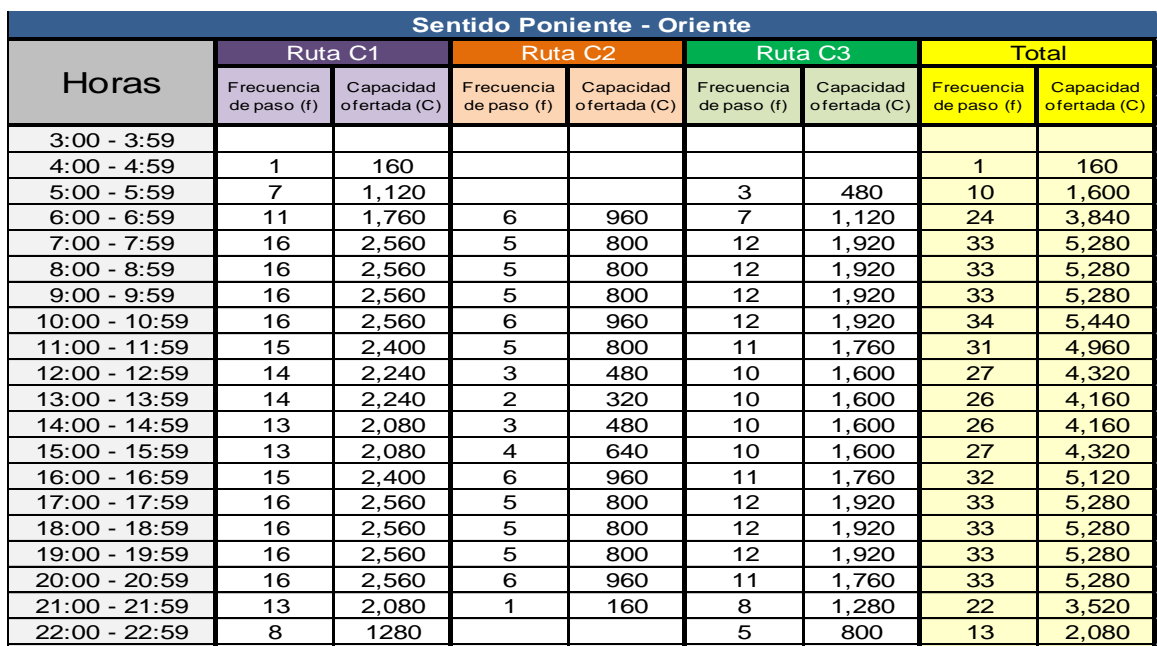

*Imagen A3.2 Frecuencia de paso en día hábil, sentido poniente – oriente (flota articulada)*

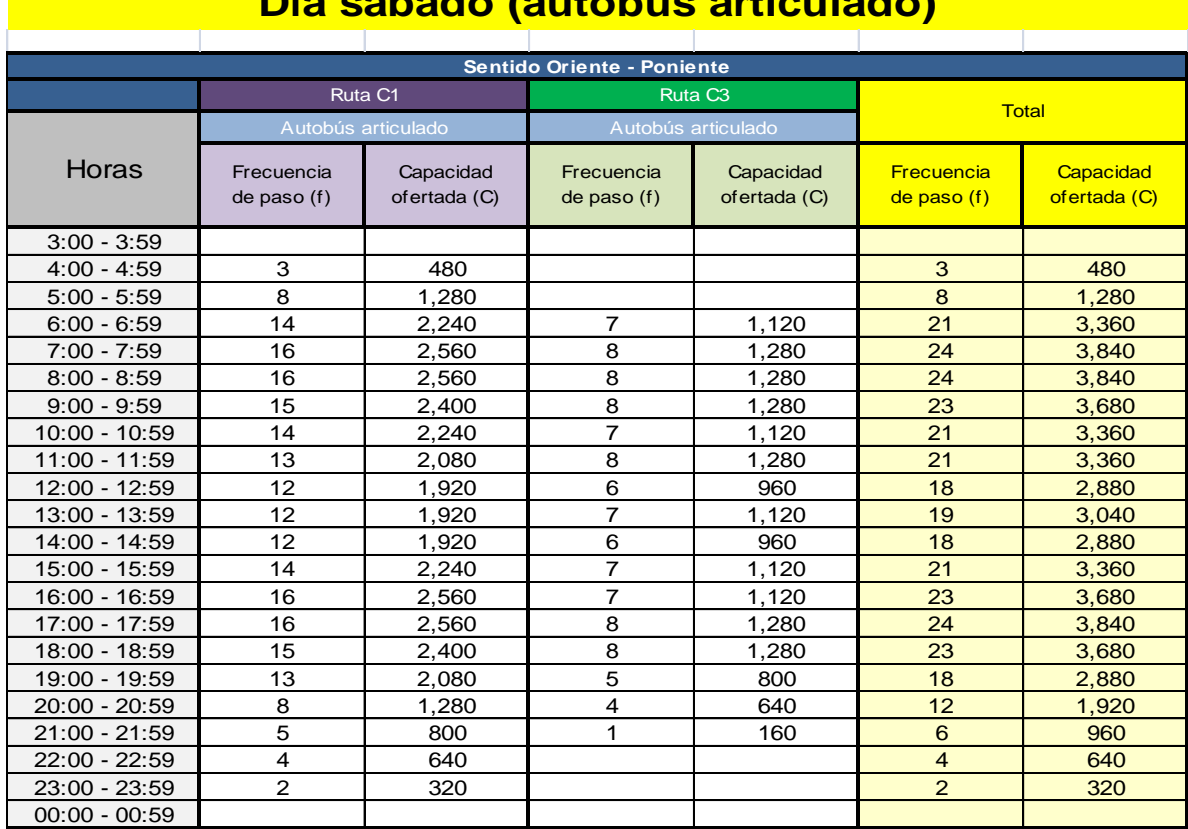

### **Día sábado (autobús articulado)**

*Imagen A3.3 Frecuencia de paso en día sábado, sentido oriente –poniente (flota articulada)*

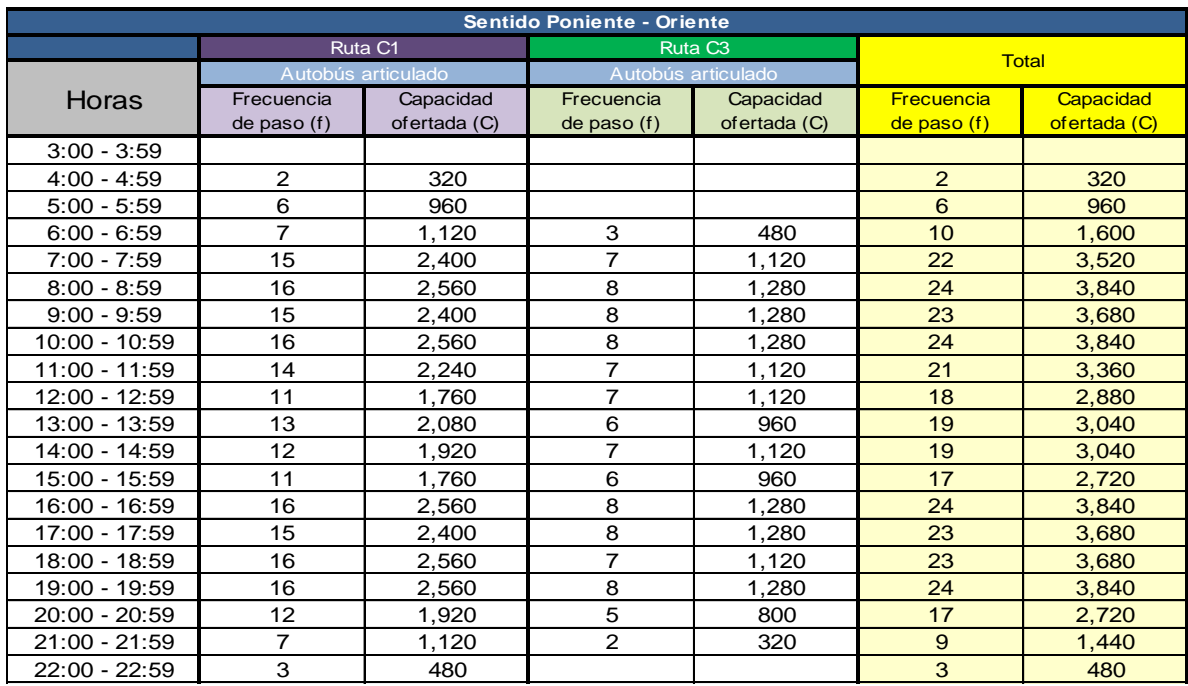

*Imagen A3.4 Frecuencia de paso en día sábado, sentido poniente – oriente (flota articulada)*

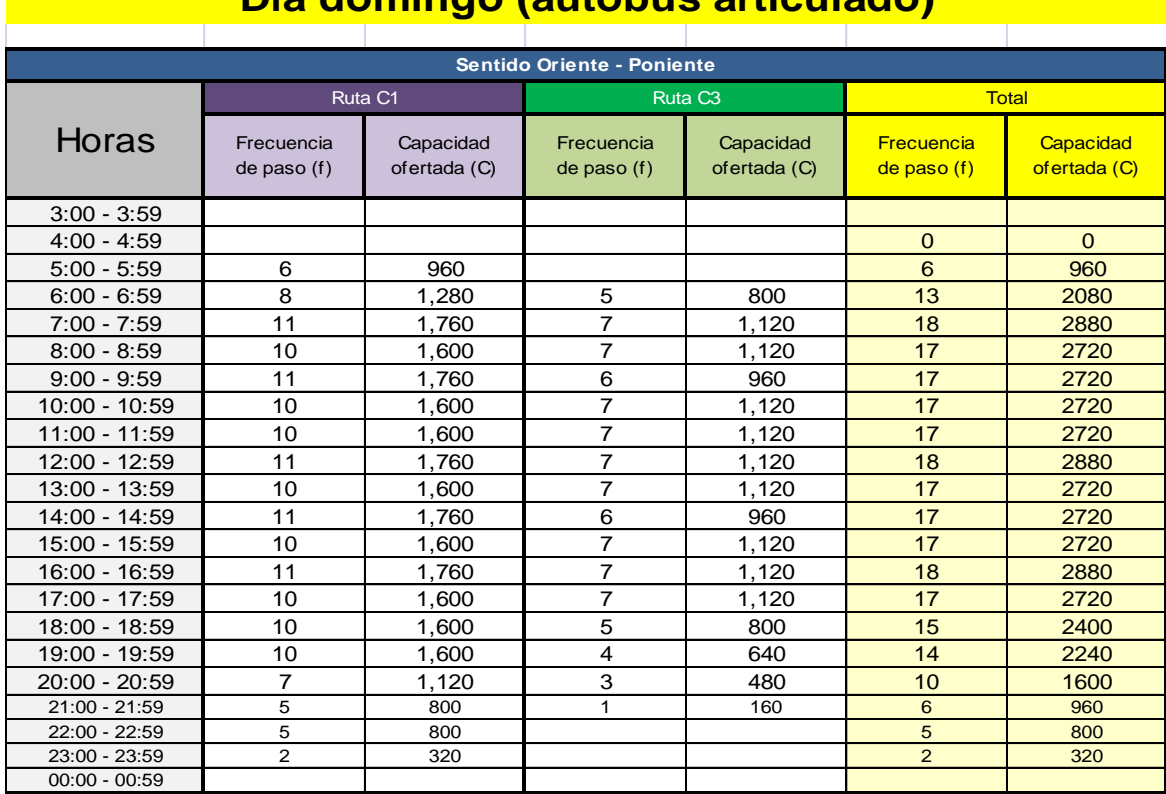

### **Día domingo (autobús articulado)**

*Imagen A3.5 Frecuencia de paso en día domingo, sentido oriente – poniente (flota* 

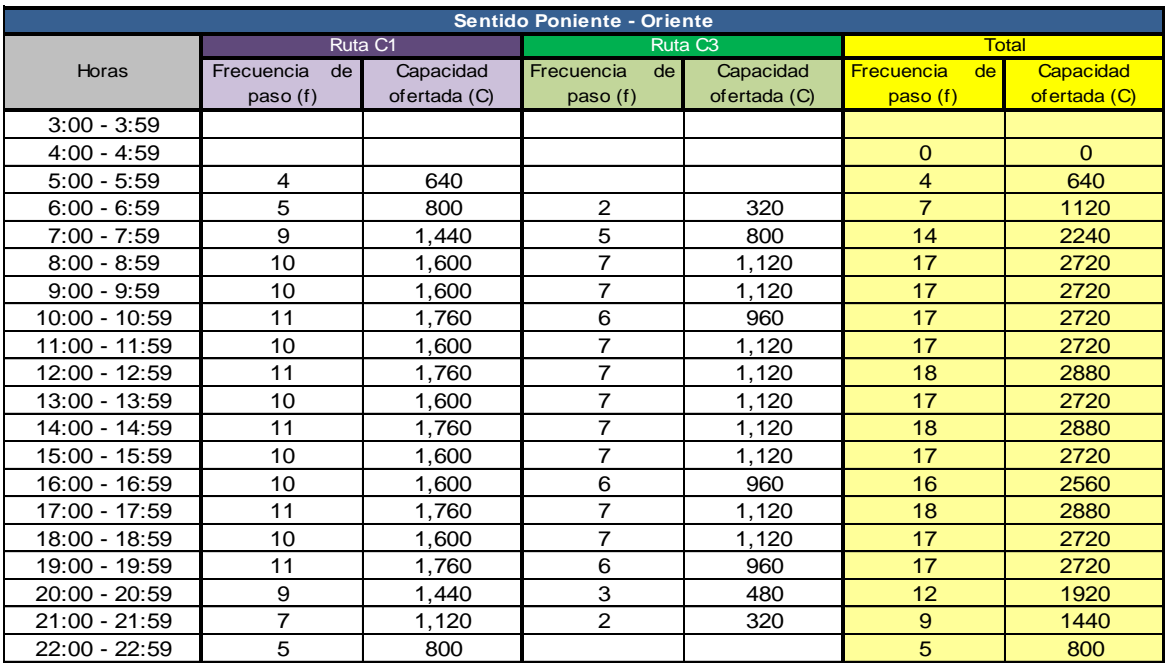

*Imagen A3.6 Frecuencia de paso en día domingo, sentido poniente – oriente (flota articulada)*

#### **RUTA 1 Día hábil típico**

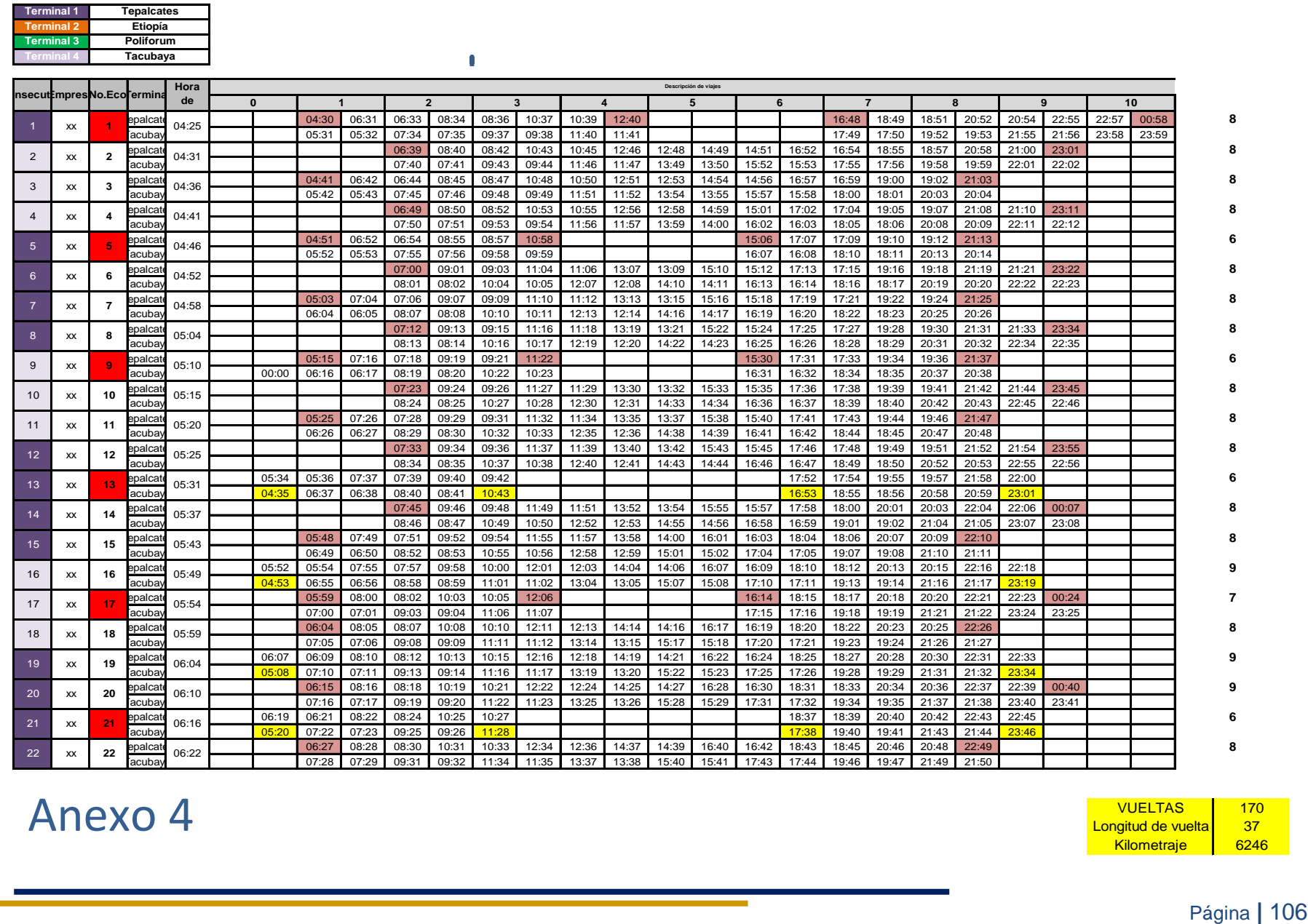

# Anexo 4 Anexo 4

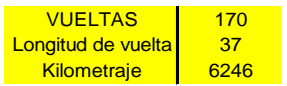

## **RUTA 2 Día hábil típico**

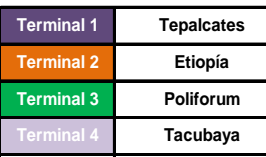

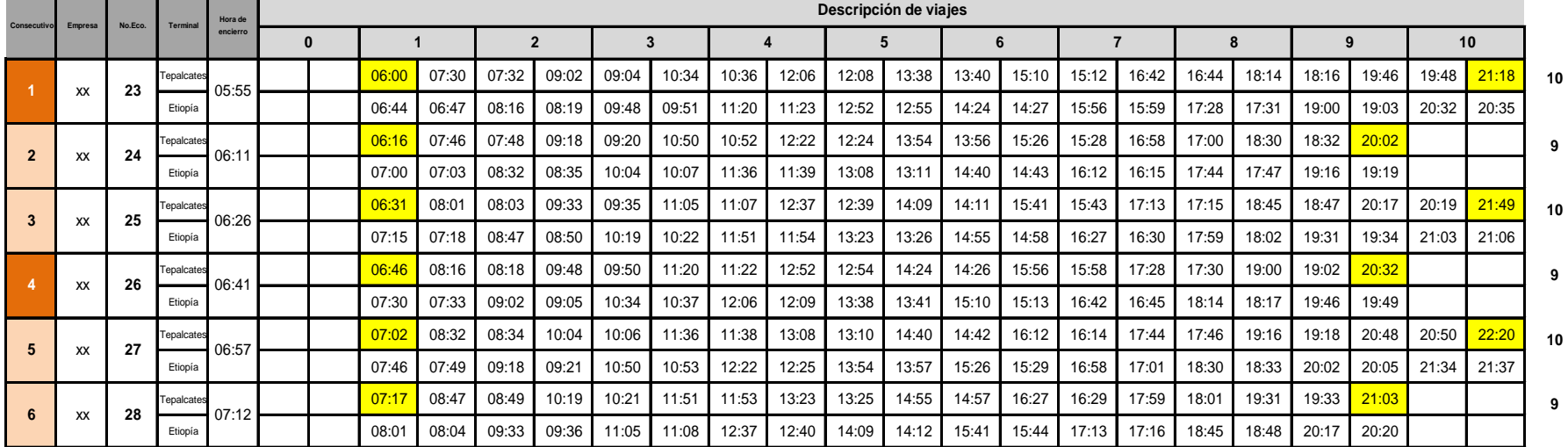

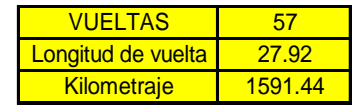

### **RUTA 3 Día hábil típico**

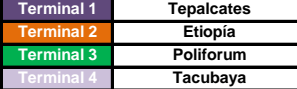

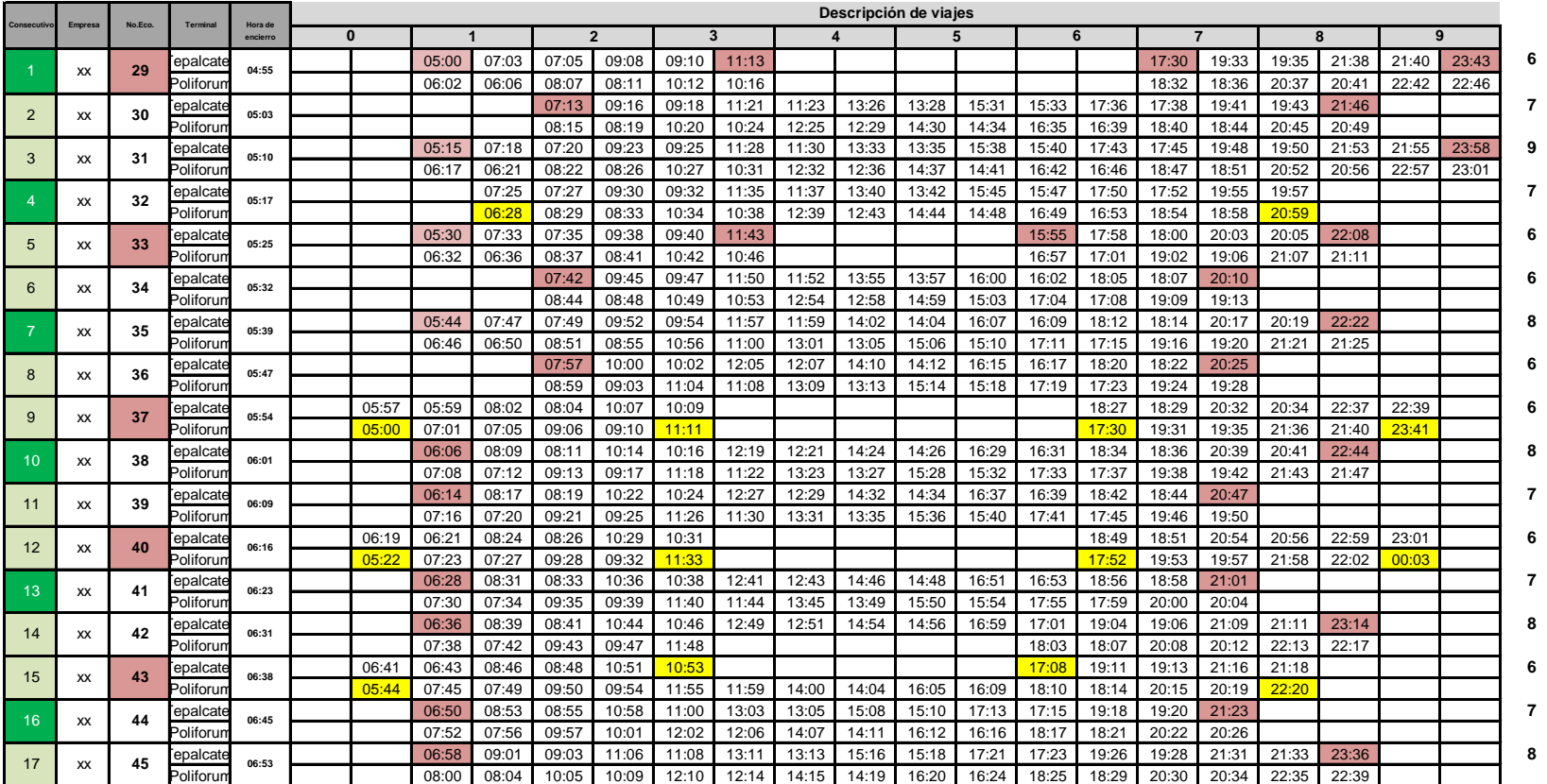

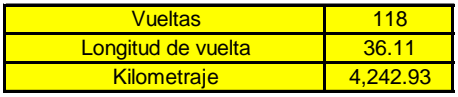

#### **RUTA 1 Día Sábado**

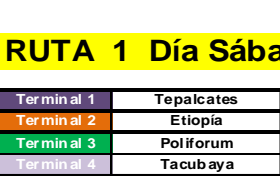

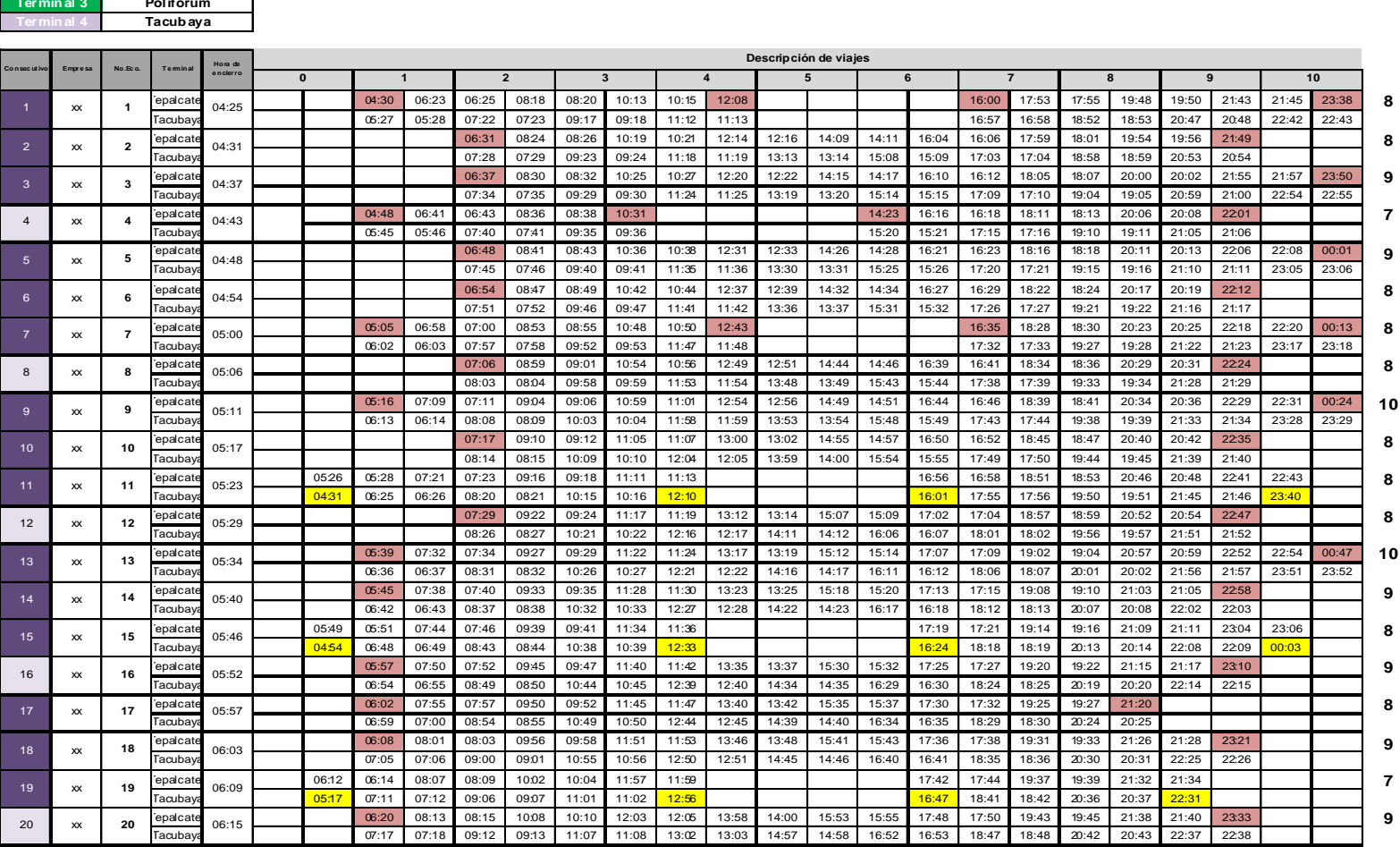

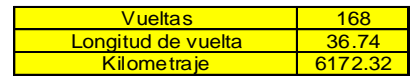

### **RUTA 3 Día Sábado**

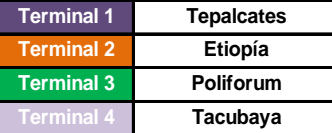

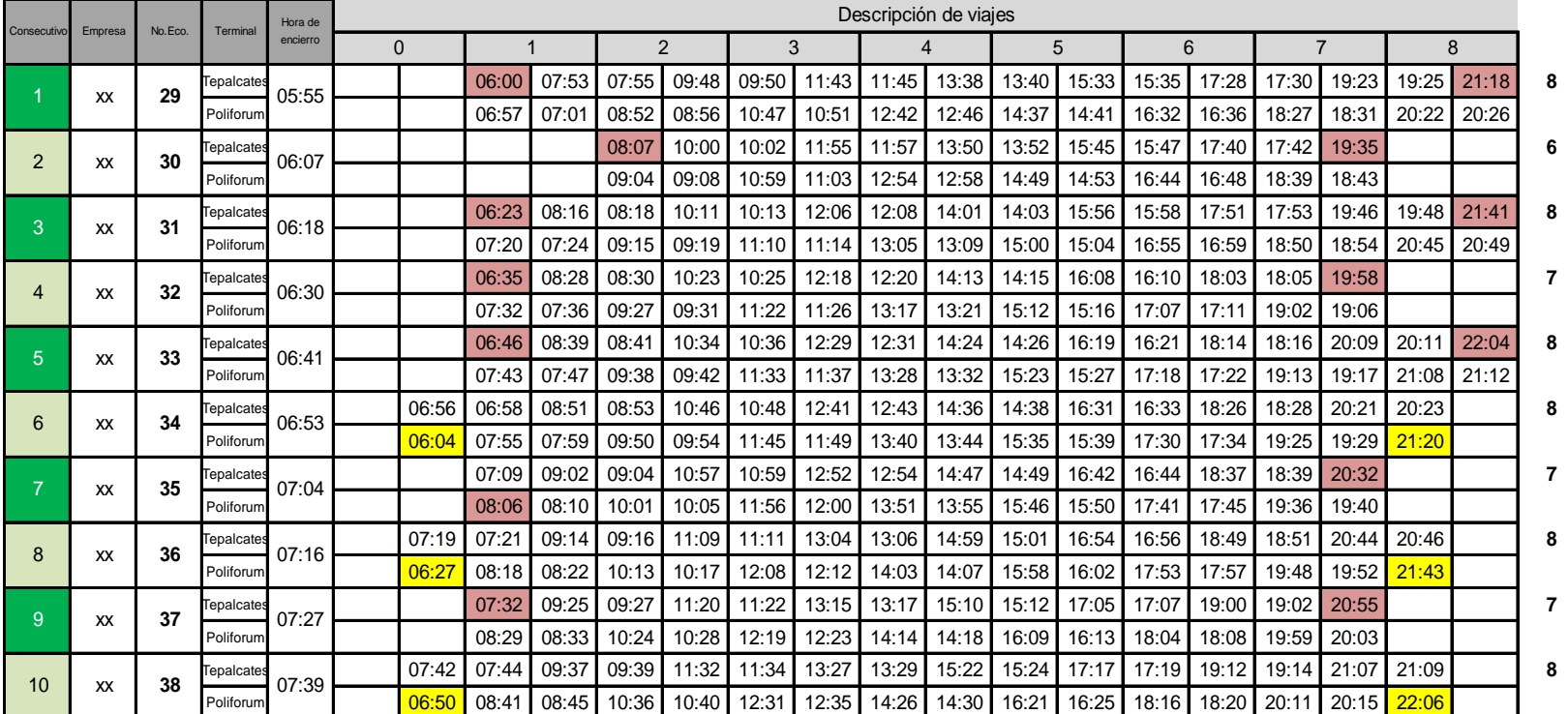

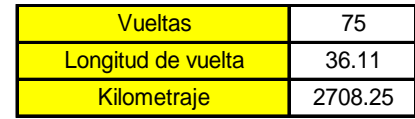

### **RUTA 1 Día Domingo y festivos**

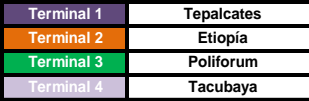

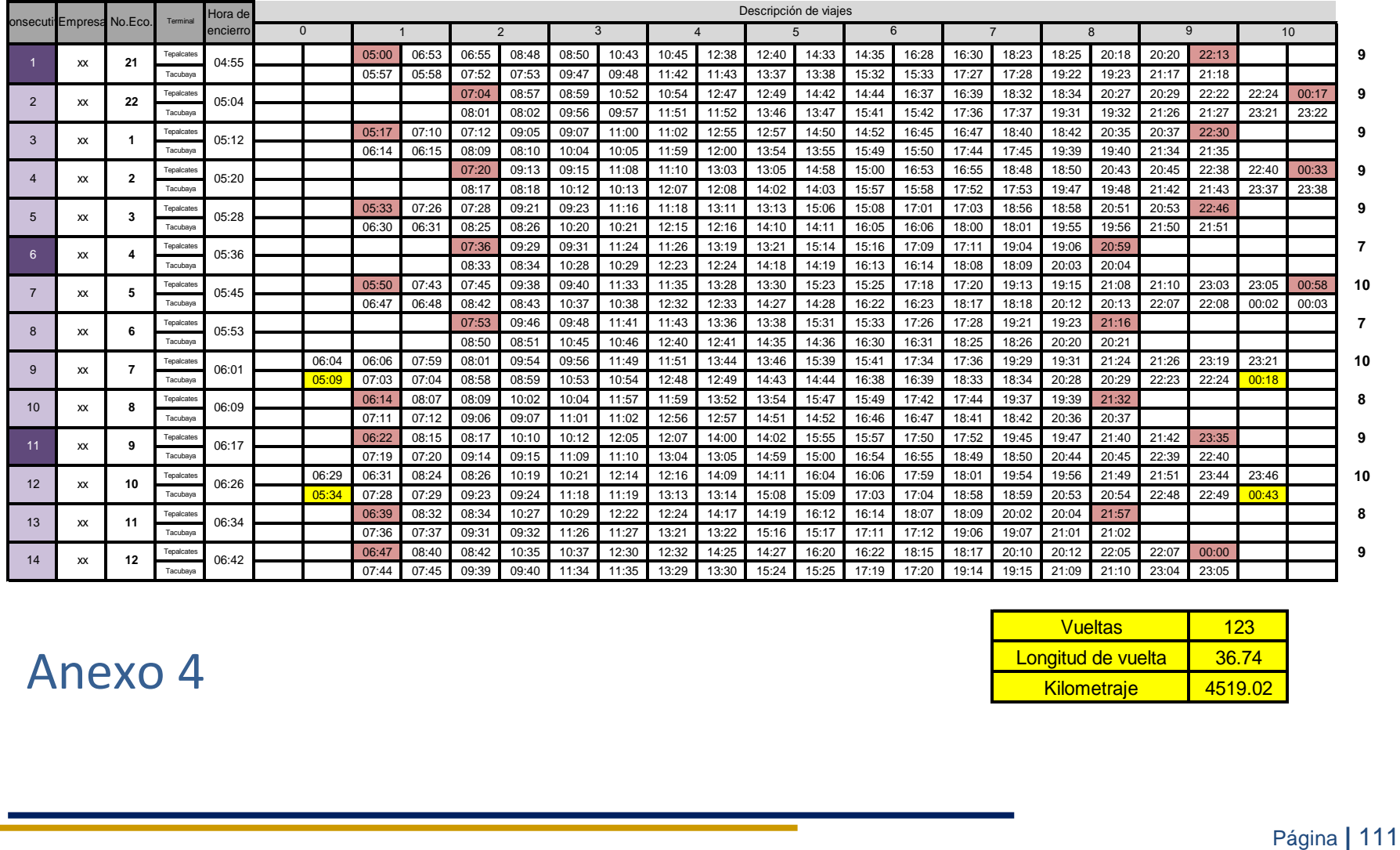

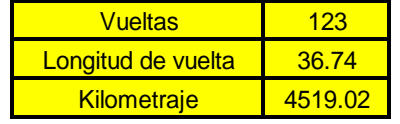

### **RUTA 3 Día Domingo y festivos**

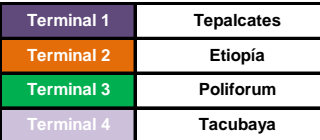

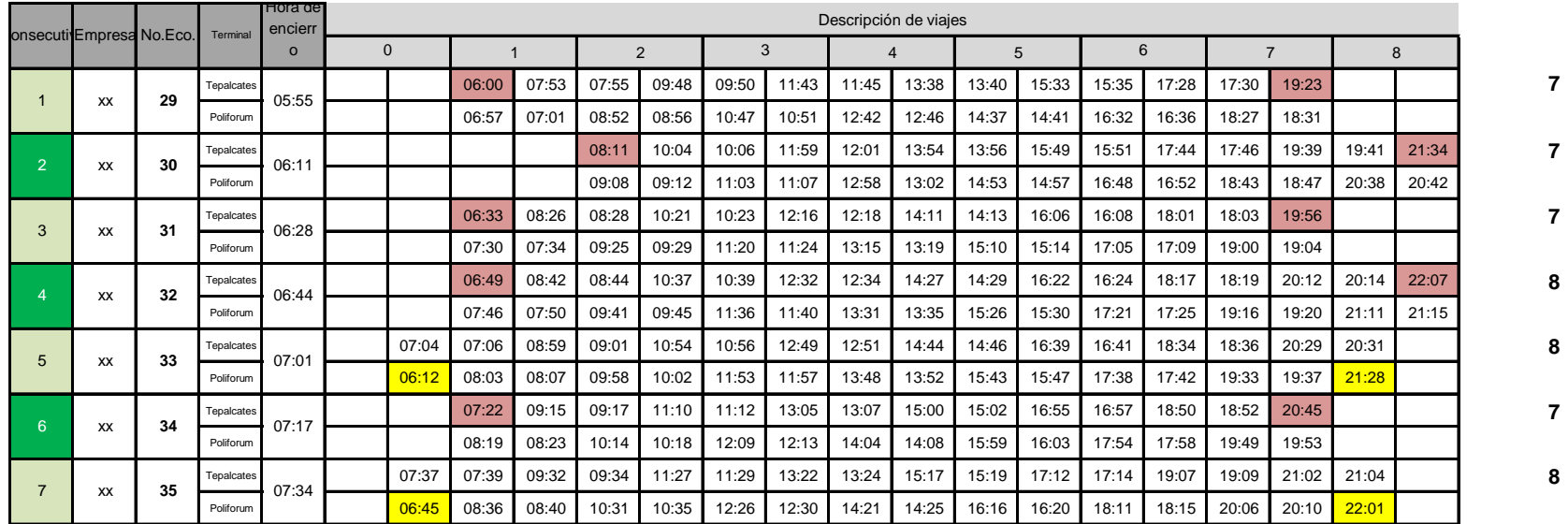

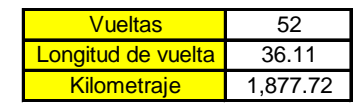

# Glosario de términos

#### **Aforo de ascenso y descenso**

Acción de contar a bordo de la unidad, el ascenso y descenso de usuarios en cada una de las paradas y a lo largo de una ruta. La función del aforador es anotar y controlar todos aquellos movimientos realizados en el momento que el usuario asciende o desciende de la unidad a través de cada parada asignada en una ruta.

#### **Aforo de frecuencia y carga**

Acción de contar en puntos estratégicos de una ruta (pie tierra), el número de autobuses que llegan y/o pasan a esos puntos en un tiempo determinado, así como el número de usuarios que descienden, ascienden y salen en esos puntos.

#### **Aforo de tránsito**

Acción de contar el número de vehículos y/o personas que circulan en puntos específicos de una vía. En función de los fines y objetivos un aforo incluirá diversos aspectos como son sentidos de circulación, variación por unidades de tiempo, composición vehicular, etc.

#### **Andén**

Área de resguardo, para realizar las maniobras de ascenso y descenso, mismas que generalmente se ubican en paraderos en vía pública y puntos de trasbordo modal

#### **Área de influencia**

Área determinada a la que afecta, con la que se relaciona o a la que da servicio determinado elemento del equipamiento urbano (jardín, hospital, escuela, cine, módulo, ruta, etc.

#### **Articulado**

Unido o enlazado por dos o más piezas de modo que puedan realizar algún movimiento rotatorio o deslizante

#### **Autobús**

Vehículo de transporte público de gran capacidad destinado al transporte urbano de viajeros en un recorrido fijo

#### **Capacidad**

Posibilidad que tiene algo de contener en su interior otras cosas Extensión o espacio de algún sitio o local

#### **Capacidad vehicular**

La capacidad vehicular  $(C_V)$  es el número total de espacios en el vehículo. Se calcula sumando el número de asientos más los espacios de pie, calculados éstos últimos en función de la densidad de pasajeros por m² de área disponible. Esta definición es aceptable para el metro, autobuses urbanos y líneas de trolebuses.

#### **Capacidad de línea ofrecida**

La capacidad de línea (C) es el número total de espacios ofrecidos en un punto fijo de una ruta durante una hora. La capacidad de línea es básica para la planeación y diseño del transporte público y es resultado del producto de la frecuencia y la capacidad vehicular.

#### **Capacidad de línea máxima**

La capacidad de línea máxima es el número máximo de pasajeros por hora que una línea puede llevar con el intervalo mínimo posible.

#### **Capacidad ofertada**

Número máximo de espacios dentro de un vehículo

#### **Centro de Transferencial Modal (CETRAM)**

Espacio físico con infraestructura y equipamiento auxiliar de transporte, que sirve como conexión de los usuarios entre dos o más rutas o modos de transporte.

#### **Cierre de circuito**

Son espacios físicos permitidos en los que, sin realizar base, se efectúa el despacho de las unidades destinadas al servicio público de transporte de pasajeros y de carga, para iniciar o terminar su itinerario, incluye maniobras de ascenso y descenso y en el que se controla el intervalo de salida entre una y otra unidad.

#### **Corrida**

Asignación numérica en forma progresiva que se da a cada una de las unidades a operar en una ruta especifica, con el objeto de tener control de la operación y su fácil localización con forme a un itinerario establecido

#### **Corredor vial**

Es la vialidad que tiene continuidad, longitud, y ancho suficientes para concentrar el tránsito de vehículos y personas, y que comunica diferentes zonas dentro del entorno urbano.

#### **Corredor urbano**

Espacios longitudinales concentradores de servicio y usos habitacionales a lo largo de las vías principales, que complementan y enlazan a los diversos centros urbanos con los subcentros y el centro de la ciudad, apoyados intensivamente por lo servicios de transporte público

#### **Deficiencia**

Defecto, imperfección, carencia.

#### **Demanda**

Petición, solicitud o reivindicación Pedido de mercancías o bienes sujeto al pago de una cantidad determinada

#### **Demanda de Transporte**

Factor que se genera por necesidad de transporte de determinado número de personas en cierto espacio y tiempo.

#### **Derrotero**

Descripción de la trayectoria de circulación que deberá efectuar la unidad sobre las vías por sentido, para unir a un punto de salida y otro de llegada

#### **Despachador**

Puesto asignado a la persona que regula y controla la salida de los autobuses, tanto en módulos como en cierres de circuito con base en un rol de servicio.

#### **Estación**

Espacio físico donde se puede llevar a cabo el enlace entre una ruta y las zonas de servicio, o bien entre rutas diferentes. Es también punto de origen y destino.

#### **Estrategia**

Arte de planear y dirigir las operaciones bélicas o militares

#### **Estructura Urbana**

Interacción de componentes (suelo, vialidad, transporte, vivienda, equipamiento urbano, infraestructura, imagen urbana, ambiente), que constituye una localidad y sirven para una mejor distribución de la población y sus actividades económicas, culturales, políticas y sociales

#### $\circledcirc$  Factor de ocupación  $(\circledcirc)$

Es el cociente del número de usuarios a bordo de una unidad entre la capacidad vehicular

#### **Frecuencia de servicio**

La frecuencia (f) es el número de unidades que pasan un punto dado en la ruta durante una hora (o cualquier periodo de tiempo considerado), siendo éste el inverso del intervalo

#### **Hora pico**

Horario en el cual las vías se saturan de vehículos y peatones, en donde la demanda de transporte alcanza su máximo nivel.

#### **Hora valle**

Horario en el cual las vías se encuentran descongestionadas de vehículos y peatones y la demanda de transporte alcanza su mínimo nivel

#### **Infraestructura urbana**

Conjunto de obras de ingeniería que constituyen los nexos o soportes de la movilidad y el funcionamiento, haciendo posibles el uso del suelo, transporte, saneamiento , distribución de agua, energía, comunicaciones, etc.

#### **Ingeniería de transporte**

Rama de la Ingeniería que tiene como objetivos principales el de planear, diseñar, integrar, coordinar y operar los sistemas de transporte, llámese terrestre, aéreo, marítimo, y ferroviario. Considera la relación entre la unidad, el usuario y otros modos de transporte.

#### **Ingeniería de tránsito**

Rama de la Ingeniería que estudia el movimiento de vehículos en una vía, características y reglamentación del transito, aparatos de control del mismo, señales, planificación vial y diseño geométrico. Considera la relación entre la unidad y la vialidad.

#### **Intervalo**

El intervalo (i) es la porción de tiempo, comúnmente expresada en minutos, entre dos salidas sucesivas de vehículos de transporte público en una ruta. Al usuario le interesa contar con un servicio con intervalos cortos para minimizar el tiempo de espera en la parada. Sin embargo, como para un volumen de pasajeros dado por hora, resulta más barato operar un número pequeño de vehículos grandes que un número mayor de vehículos pequeños, al transportista le interesa operar con vehículos de mayor capacidad a intervalos más grandes

Tipos de Intervalo

- a) Intervalo de paso. Tiempo que transcurre entre una unidad y otra, en un punto específico de la ruta.
- b) Intervalo de salida. Tiempo que transcurre entre dos despachos sucesivos de unidades en un cierre de circuito.

#### **Ley**

Se define como la norma o conjunto de normas jurídicas obligatorias y generales dictadas por un poder legítimo para regular la conducta de los hombres o bien, para establecer los órganos necesarios para el cumplimiento de sus fines.

#### **Medio**

Medio físico (aéreo, terrestre, marítimo, y férreo) en el cual se desarrolla el transporte.

#### **Modo**

Tipo específico de vehículo mediante el cual se realiza la acción de desplazamiento de un lugar a otro

#### **Operación**

Es conjunto de acciones coordinadas y encaminadas al buen funcionamiento del servicio de transporte público, a través de la integración de sus componentes operativos: hombres, autobuses y métodos, complementándose para lograr el objetivo común, transportar usuarios

#### **Parada**

Lugar destinado a maniobras de ascenso y descenso de pasajeros

#### **Paradero**

Área con infraestructura, equipamiento y mobiliario propios (bahías, andenes, cobertizos, casetas, etc.), donde se permite la detención momentánea de los vehículos de transporte público de pasajeros para efectuar ascenso y descenso

#### **Pasajero**

Persona que viaja en un vehículo, especialmente de un avión, barco o tren, sin conducirlo

#### **Polígono de carga (N)**

Representación grafica y de manejo estadístico de la cantidad de usuarios transportados en puntos específicos de una ruta y en lapsos determinados

#### **Reglamento**

Es el conjunto de normas obligatorias de carácter general emanadas del poder ejecutivo, prevén el cumplimiento de la Ley, la perfeccionan, la complementan y la detallan.

#### **Relevo**

Sustitución de un operador por otro al termino de una jornada de trabajo y el inicio de otra, debiéndose realizar en lugar y tiempo adecuados para mantener la continuidad del servicio

#### **Ruta**

Conjunto de vías y paradas por las que circulan las unidades para unir un punto de salida y otro de llegada, teniendo un recorrido definido

#### **Ruta troncal**

Son aquellas que convergen en una sola ruta conforme se acercan al centro histórico, generalmente se localizan en las avenidas o calles principales de una ciudad

#### **Ruta ramal**

Son aquellas que se integran al tramo troncal sin necesidad de realizar transbordos

#### **Rutas alimentadoras**

Éstas son las que permiten cubrir el área y transportar al usuario a un punto de transbordo donde el usuario hace uso de un medio de transporte de igual o mayor capacidad.

#### **Sección de Máxima Demanda**

Es la sección (SMD) o punto dentro de la ruta donde ocurre la máxima demanda de pasajeros a bordo de las unidades y establece el volumen de diseño de la ruta

#### **Sentido de contra flujo**

Significa que los autobuses circulan en la dirección opuesta al tráfico mixto

#### **Sentido del flujo**

Significa que los autobuses circulan en la misma dirección que el tráfico general en los carriles mixtos

#### **Señalamiento**

Son dispositivos que se colocan para el entrecruzamiento y prevención de los usuarios de las vialidades.

#### **Servicio**

Labor o trabajo que se hace sirviendo al Estado o a otra entidad o persona Organización y personal destinados a satisfacer necesidades del público

#### **Servicio de transporte**

Es la forma en que el usuario cautivo, eventual y potencial ve el transporte e integra conceptos tales como la calidad y cantidad del servicio.

#### **Tipos de servicio**

- **Servicio especial.** Servicio que se brinda en función a necesidades especificas de horario / demanda con una línea de deseo determinada y opera con parque vehicular asignado a rutas del servicio ordinario.
- **Servicio exprés.** Servicio de transporte con menor número de paradas al servicio ordinario, que agiliza los recorridos.
- **Servicio local.** Servicio para ajuste de tiempo dentro de la jornada del operador de una unidad, acordando la ruta establecida; también utilizado para aumentar la frecuencia de acuerdo al comportamiento de la demanda en diferentes horarios.
- **Servicio ordinario.** Servicio dentro del horario normal, con nomenclatura y asignación propia de unidades; respeta el origen y destino a lo largo de la jornada.

#### **Sistema de transporte**

Organización de elementos reales y conceptuales que tiene como propósito común el cambio de posición en el espacio de personas y/o bienes materiales

#### **Tamaño del parque vehicular (Np)**

Es el número total de unidades que operan en una ruta y con el que se atiende adecuadamente la demanda de pasajeros en el sentido del viaje más cargado durante las horas de máxima demanda. El tamaño del parque vehicular consiste del número de vehículos requeridos para el servicio durante la hora de máxima demanda en todas las rutas (N); los vehículos en reserva (Nr) y, los vehículos que están en mantenimiento y reparación (Nm)

#### **Tarifas basada en la calidad del servicio**

Se cobran tarifas más altas a partir de un servicio de mejor calidad

#### **Tarifas basada en la distancia**

Se cobra la misma tarifa para todos los viajes, independientemente de la distancia o la calidad del servicio

#### **Tarifas planas**

Se cobran tarifas más altas por concepto de distancias más largas

#### **Tiempo de ciclo**

Tiempo total por vuelta realizada por una unidad, contando desde la salida del cierre de circuito A, a la llegada al mismo punto: x-y-x (en minutos).

#### **Tiempo de recorrido**

Es el tiempo programado que emplea un vehículo de una terminal (cierre de circuito) a la terminal opuesta en una ruta, o en su caso, a la misma terminal de partida

#### **Tiempo de ciclo**

Tiempo total de viaje redondo para una unidad de transporte, esto es, el tiempo que tarda en volver a pasar la misma unidad por un punto determinado, el cual se expresa normalmente en minutos

#### **Tráfico**

Acción de comerciar con bienes, que involucran movimiento o no

#### **Tránsito**

Acción de transitar. Movimiento de personas o vehículos de un lugar a otro

#### **Transportar o trasportar**

Llevar a alguien o algo de un lugar a otro

#### **Transporte**

Traslado de personas, animales y mercancías de un lugar a otro.

#### **Trasladar**

Llevar o cambiar una persona o cosa de un lugar a otro

#### **Urbano, na**

De la ciudad o relativo a ella

#### **Usuario, ria**

Que habitualmente utiliza algo Que usa algo ajeno por derecho o concesión

#### **Velocidad**

Desplazamiento del vehículo con relación a la unidad de tiempo.

#### **Velocidad de marcha**

Velocidad que desarrolla la unidad de transporte en un tramo determinado sin interrupciones, proporcionada por los mecanismos y la fuerza tractiva en contra de la resistencia del camino y de la propia carga de la unidad.

#### **Velocidad de operación (Vo)**

Velocidad que desarrolla un vehículo contando desde la salida del cierre del circuito A, a la llegada del cierre de circuito B, bajo las condiciones prevalecientes de tránsito y condiciones atmosféricas favorables.

#### **Vía**

Espacio físico destinado al tránsito de vehículos y/o personas; considerando componente de la vialidad.

#### **Vía Pública**

Espacio utilizado predominantemente para el libre de tránsito de peatones y/o vehículos.

#### **Viaje**

Movimientos en un sentido que realiza el usuario a través de un modo de transporte, entre un origen – destino, independientemente de la distancia entre ellos.

#### **Vialidad**

Conjuntos de vías o espacios geográficos destinados a la circulación y desplazamiento de vehículos y peatones; distinguiéndose generalmente en el medio urbano, como vialidad vehicular, peatonal y especial.

#### **Volumen de proyecto**

Número de vehículos o personas que transitan por hora, que servirá de base para determinar las características físicas y operables de una vía.

#### **Volumen de servicio**

Número de vehículos que pueden pasar por una sección dada de un carril o calle, en una dirección durante un periodo determinado, bajo las condiciones de operación correspondientes a un nivel de servicio seleccionado.

#### **Volumen de tránsito**

Número de vehículos o personas que se desplazan por un tramo de la vía en un intervalo determinado. Las unidades de medida más usuales para los intervalos son la hora y el día.

#### **Volumen horario**

Número de vehículos o personas que transitan por un lugar determinado de una vía en una hora.

#### **Volumen horario máximo**

Número máximo de vehículos o persona que circulan por un tramo de la vía en una hora.

#### **Volumen de pasajeros**

El volumen de pasajeros (p) es el número de usuarios que pasan por un punto fijo durante una hora, u otro periodo de tiempo específico. El volumen de pasajeros varía a lo largo de la ruta conforme las variaciones de la hora del día, día de la semana y época del año.

#### **Volumen de diseño**

El volumen de diseño es el que se presenta en la sección de máxima demanda de una ruta, y en consecuencia, el mayor volumen de cualquier parada o sección a lo largo de la ruta. Este volumen es el parámetro básico para determinar la capacidad de línea que debe ofrecerse.